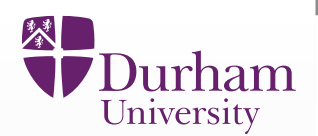

# **Emulation and History MatchingPart 2: Methodology and Implementation**

## **5TH ANNUAL DISEASE MODELING SYMPOSIUM**

Ian Vernon, Michael Goldstein (Durham University, UK), I. Andrianakis (LSHTM), with funding from <sup>a</sup> Medical Research Council (UK) grant on Model Calibration (MR/J005088/1)

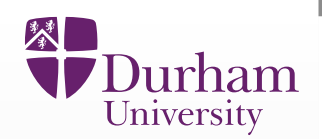

 $\bullet$ • We will now demonstrate the Bayesian techniques for analysing complex models described in Part 1.

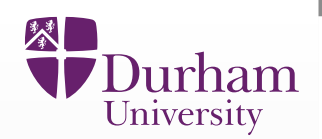

- $\bullet$ • We will now demonstrate the Bayesian techniques for analysing complex models described in Part 1.
- $\bullet$  We will apply them to two stochastic, agent based models of HIV (currently applying to one of Typhoid).

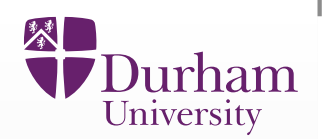

- $\bullet$ • We will now demonstrate the Bayesian techniques for analysing complex models described in Part 1.
- $\bullet$  We will apply them to two stochastic, agent based models of HIV (currently applying to one of Typhoid).
- $\bullet$ Mukwano: intermediate sized model.

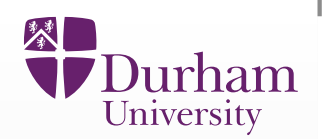

- $\bullet$ • We will now demonstrate the Bayesian techniques for analysing complex models described in Part 1.
- $\bullet$  We will apply them to two stochastic, agent based models of HIV (currently applying to one of Typhoid).
- $\bullet$ Mukwano: intermediate sized model.
- $\bullet$ Mukwano with benefits: Large model.

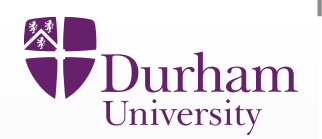

- $\bullet$ • We will now demonstrate the Bayesian techniques for analysing complex models described in Part 1.
- $\bullet$  We will apply them to two stochastic, agent based models of HIV (currently applying to one of Typhoid).
- $\bullet$ Mukwano: intermediate sized model.
- $\bullet$ Mukwano with benefits: Large model.
- • We will describe the core scientific questions <sup>a</sup> modeller may wish toanswer.

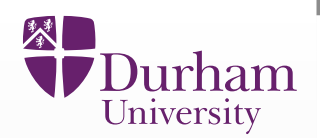

• First major question: Is the model currently consistent with the observedmeasurements? To answer this we require:

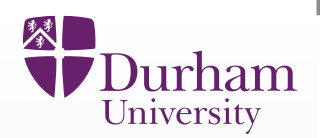

- • First major question: Is the model currently consistent with the observedmeasurements? To answer this we require:
	- $\equiv$ - Emulation of the model (to combat the speed and dimension problem)

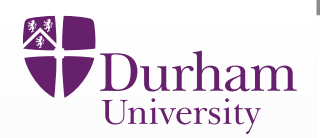

- $\bullet$  First major question: Is the model currently consistent with the observedmeasurements? To answer this we require:
	- -- Emulation of the model (to combat the speed and dimension problem)
	- $\overline{\phantom{a}}$ - Implausibility Measures (using observed errors and model discrepancy)

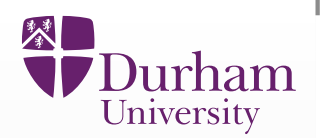

- $\bullet$  First major question: Is the model currently consistent with the observedmeasurements? To answer this we require:
	- -- Emulation of the model (to combat the speed and dimension problem)
	- -- Implausibility Measures (using observed errors and model discrepancy)
	- -- Iterative history matching (a Global parameter search).

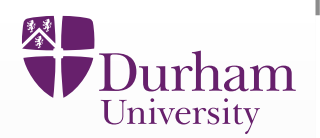

- • First major question: Is the model currently consistent with the observedmeasurements? To answer this we require:
	- -- Emulation of the model (to combat the speed and dimension problem)
	- Implausibility Measures (using observed errors and model discrepancy)
	- -- Iterative history matching (a Global parameter search).
- $\bullet$  Second major question: what is the set of all input parameters that produced model outputs consistent with known measurement.

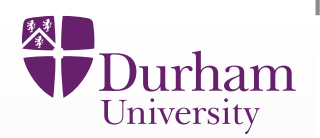

- • First major question: Is the model currently consistent with the observedmeasurements? To answer this we require:
	- -- Emulation of the model (to combat the speed and dimension problem)
	- Implausibility Measures (using observed errors and model discrepancy)
	- -- Iterative history matching (a Global parameter search).
- $\bullet$  Second major question: what is the set of all input parameters that produced model outputs consistent with known measurement.
- $\bullet$ We will identify and analyse this set.

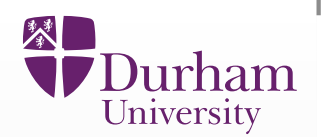

- • First major question: Is the model currently consistent with the observedmeasurements? To answer this we require:
	- -- Emulation of the model (to combat the speed and dimension problem)
	- Implausibility Measures (using observed errors and model discrepancy)
	- -- Iterative history matching (a Global parameter search).
- $\bullet$  Second major question: what is the set of all input parameters that produced model outputs consistent with known measurement.
- $\bullet$ We will identify and analyse this set.
- $\bullet$ • This can then be used to make future predictions, to analyse effects of interventions and to design future data collection.

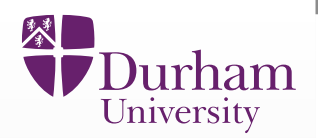

•**•** Going to History Match an HIV disease model known as Mukwano.

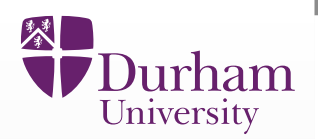

- •**•** Going to History Match an HIV disease model known as Mukwano.
- $\bullet$ • This involves learning about acceptable inputs  $x$  to the Mukwano model, using observed data  $z.$

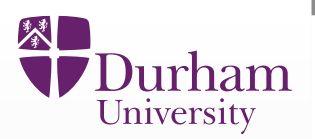

- $\bullet$ **•** Going to History Match an HIV disease model known as Mukwano.
- $\bullet$ • This involves learning about acceptable inputs  $x$  to the Mukwano model, using observed data  $z.$
- $\bullet$ • We use emulators and implausibility measures to cut out input space iteratively.

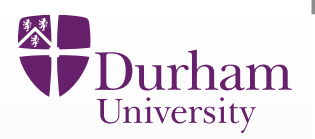

- $\bullet$ **•** Going to History Match an HIV disease model known as Mukwano.
- $\bullet$ • This involves learning about acceptable inputs  $x$  to the Mukwano model, using observed data  $z.$
- $\bullet$ • We use emulators and implausibility measures to cut out input space iteratively.
- $\bullet$ We will discuss relevant uncertainties: model discrepancy, observational errors, function uncertainty etc.

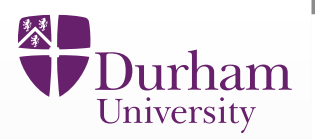

- $\bullet$ **•** Going to History Match an HIV disease model known as Mukwano.
- $\bullet$ • This involves learning about acceptable inputs  $x$  to the Mukwano model, using observed data  $z.$
- $\bullet$ • We use emulators and implausibility measures to cut out input space iteratively.
- $\bullet$ We will discuss relevant uncertainties: model discrepancy, observational errors, function uncertainty etc.
- $\bullet$  The History Matching approach described is completely general, and can be used for any model that is relatively slow to run and has lots of inputs.

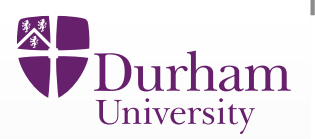

- $\bullet$ **•** Going to History Match an HIV disease model known as Mukwano.
- $\bullet$ • This involves learning about acceptable inputs  $x$  to the Mukwano model, using observed data  $z.$
- $\bullet$ • We use emulators and implausibility measures to cut out input space iteratively.
- $\bullet$ We will discuss relevant uncertainties: model discrepancy, observational errors, function uncertainty etc.
- $\bullet$  The History Matching approach described is completely general, and can be used for any model that is relatively slow to run and has lots of inputs.

Andrianakis, I., Vernon, I., McCreesh, N., McKinley, T.J., Oakley, J.E., Nsubuga, R., Goldstein, M., White, R.G.: Bayesian history matching of complex infectious disease modelsusing emulation: A tutorial and <sup>a</sup> case study on HIV in uganda. PLoS Comput Biol. 11(1), 1003968 (2015)

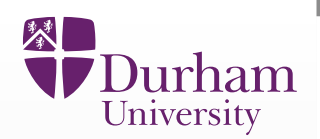

•• History Matching is an efficient technique that seeks to identify the set  $\mathcal X$  of all acceptable inputs  $x.$ 

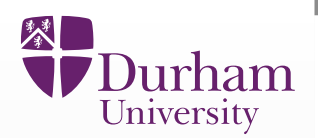

- •• History Matching is an efficient technique that seeks to identify the set  $\mathcal X$  of all acceptable inputs  $x.$
- •• Often  $\mathcal X$  only occupies a tiny fraction of the original input space.

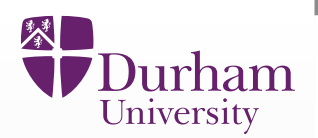

- •• History Matching is an efficient technique that seeks to identify the set  $\mathcal X$  of all acceptable inputs  $x.$
- $\bullet$ • Often  $\mathcal X$  only occupies a tiny fraction of the original input space.
- $\bullet$ • This set  $\mathcal X$  may be empty: we do not presuppose that any such inputs exist.

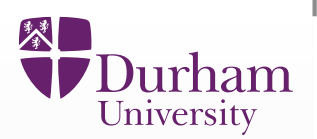

- $\bullet$ • History Matching is an efficient technique that seeks to identify the set  $\mathcal X$  of all acceptable inputs  $x.$
- $\bullet$ • Often  $\mathcal X$  only occupies a tiny fraction of the original input space.
- $\bullet$ • This set  $\mathcal X$  may be empty: we do not presuppose that any such inputs exist.
- $\bullet$ **•** This is the main difference between History Matching and the related technique of Probabilistic Bayesian Calibration.

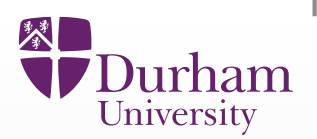

- •• History Matching is an efficient technique that seeks to identify the set  $\mathcal X$  of all acceptable inputs  $x.$
- $\bullet$ • Often  $\mathcal X$  only occupies a tiny fraction of the original input space.
- $\bullet$ • This set  $\mathcal X$  may be empty: we do not presuppose that any such inputs exist.
- $\bullet$ **•** This is the main difference between History Matching and the related technique of Probabilistic Bayesian Calibration.
- •The later is a useful technique, but assumes a single 'best input'  $x^*$  and gives its posterior distribution  $\pi(x^*|z)$ , via the standard Bayesian update, using e.g. MCMC.

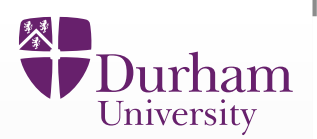

- $\bullet$ • History Matching is an efficient technique that seeks to identify the set  $\mathcal X$  of all acceptable inputs  $x.$
- $\bullet$ • Often  $\mathcal X$  only occupies a tiny fraction of the original input space.
- $\bullet$ • This set  $\mathcal X$  may be empty: we do not presuppose that any such inputs exist.
- $\bullet$ **•** This is the main difference between History Matching and the related technique of Probabilistic Bayesian Calibration.
- $\bullet$ The later is a useful technique, but assumes a single 'best input'  $x^*$  and gives its posterior distribution  $\pi(x^*|z)$ , via the standard Bayesian update, using e.g. MCMC.
- $\bullet$  This involves the specification of many complex multivariate distributions related to all uncertain quantities of interest, which may or may not bewarranted at this stage.

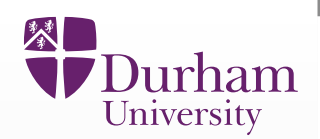

 $\bullet$  <sup>A</sup> dynamic, stochastic, individual based model that simulates heterosexual sexual partnerships and HIV transmission.

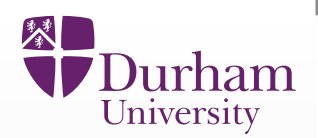

- $\bullet$  <sup>A</sup> dynamic, stochastic, individual based model that simulates heterosexual sexual partnerships and HIV transmission.
- $\bullet$  <sup>22</sup> input parameters inc. contact rates, concurrency parameters, relationship duration, 2 sexual activity groups (high/low), 2 concurrencygroups (high/low), 3 discrete behaviour periods.

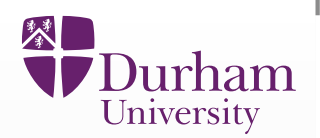

- $\bullet$  <sup>A</sup> dynamic, stochastic, individual based model that simulates heterosexual sexual partnerships and HIV transmission.
- $\bullet$  <sup>22</sup> input parameters inc. contact rates, concurrency parameters, relationship duration, 2 sexual activity groups (high/low), 2 concurrencygroups (high/low), 3 discrete behaviour periods.
- $\bullet$ 18 outputs inc. population size, HIV prevalence, prevalence of men and women in long/short duration partnerships with one or more partners.

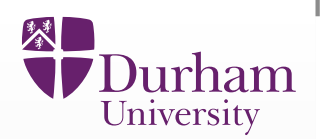

- $\bullet$  <sup>A</sup> dynamic, stochastic, individual based model that simulates heterosexual sexual partnerships and HIV transmission.
- $\bullet$  <sup>22</sup> input parameters inc. contact rates, concurrency parameters, relationship duration, 2 sexual activity groups (high/low), 2 concurrencygroups (high/low), 3 discrete behaviour periods.
- $\bullet$ 18 outputs inc. population size, HIV prevalence, prevalence of men and women in long/short duration partnerships with one or more partners.
- $\bullet$ • Run time varies from 10 mins to  $>$ 3 hours for 1 simulator run.

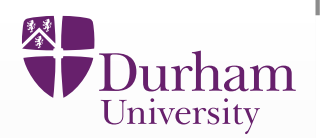

- $\bullet$  <sup>A</sup> dynamic, stochastic, individual based model that simulates heterosexual sexual partnerships and HIV transmission.
- $\bullet$  <sup>22</sup> input parameters inc. contact rates, concurrency parameters, relationship duration, 2 sexual activity groups (high/low), 2 concurrencygroups (high/low), 3 discrete behaviour periods.
- $\bullet$ 18 outputs inc. population size, HIV prevalence, prevalence of men and women in long/short duration partnerships with one or more partners.
- $\bullet$ • Run time varies from 10 mins to  $>$ 3 hours for 1 simulator run.
- $\bullet$ Calibration data provided by <sup>a</sup> general population cohort in Uganda.

## **Mukwano: 22 Model input parameters**

 $\blacksquare$ 

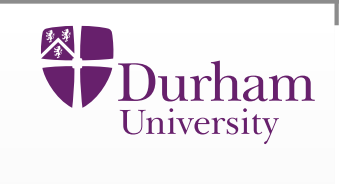

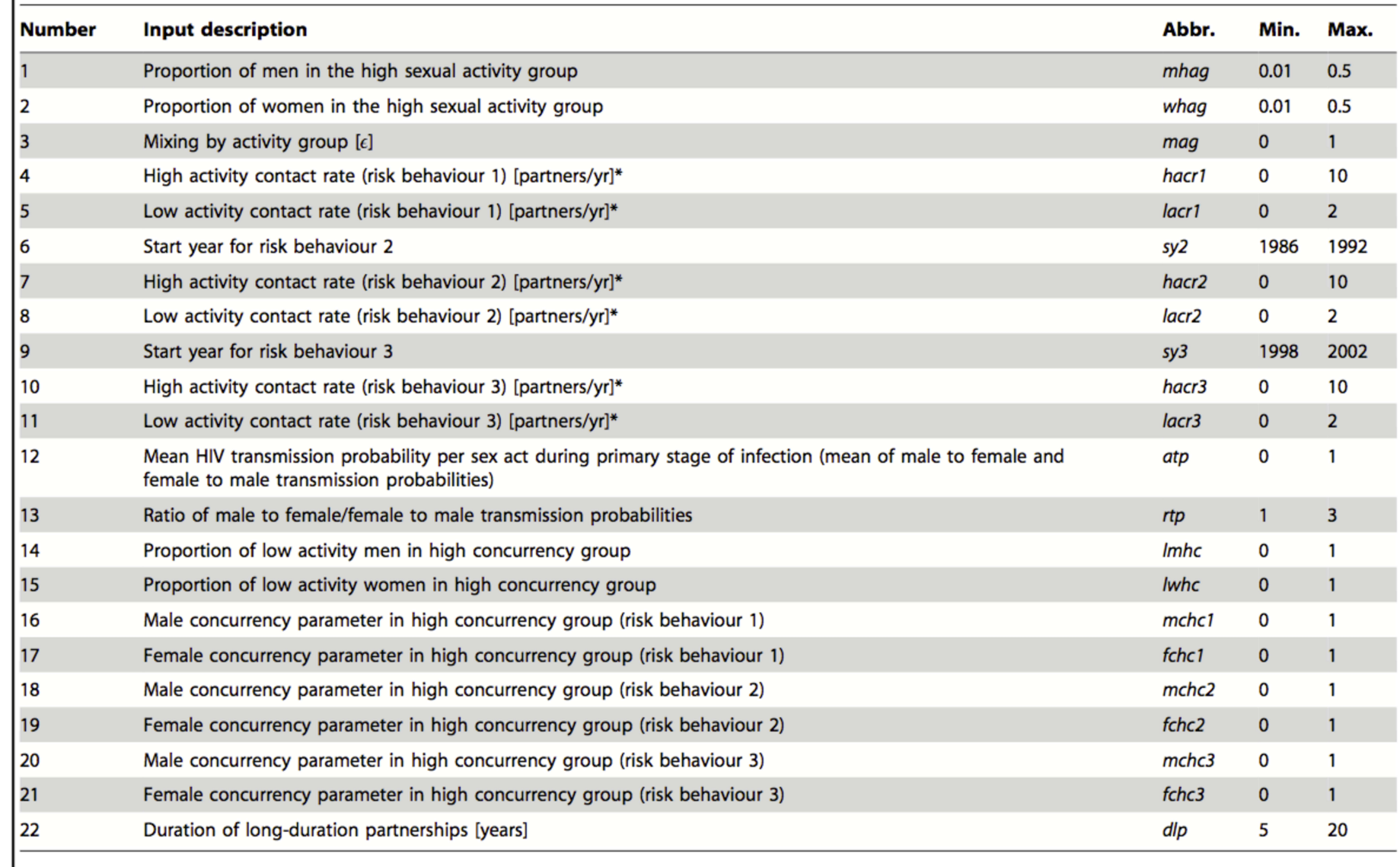

## **Mukwano: 22 Model input parameters**

т

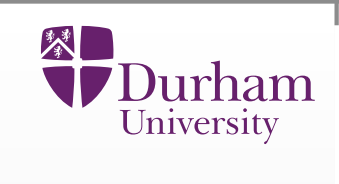

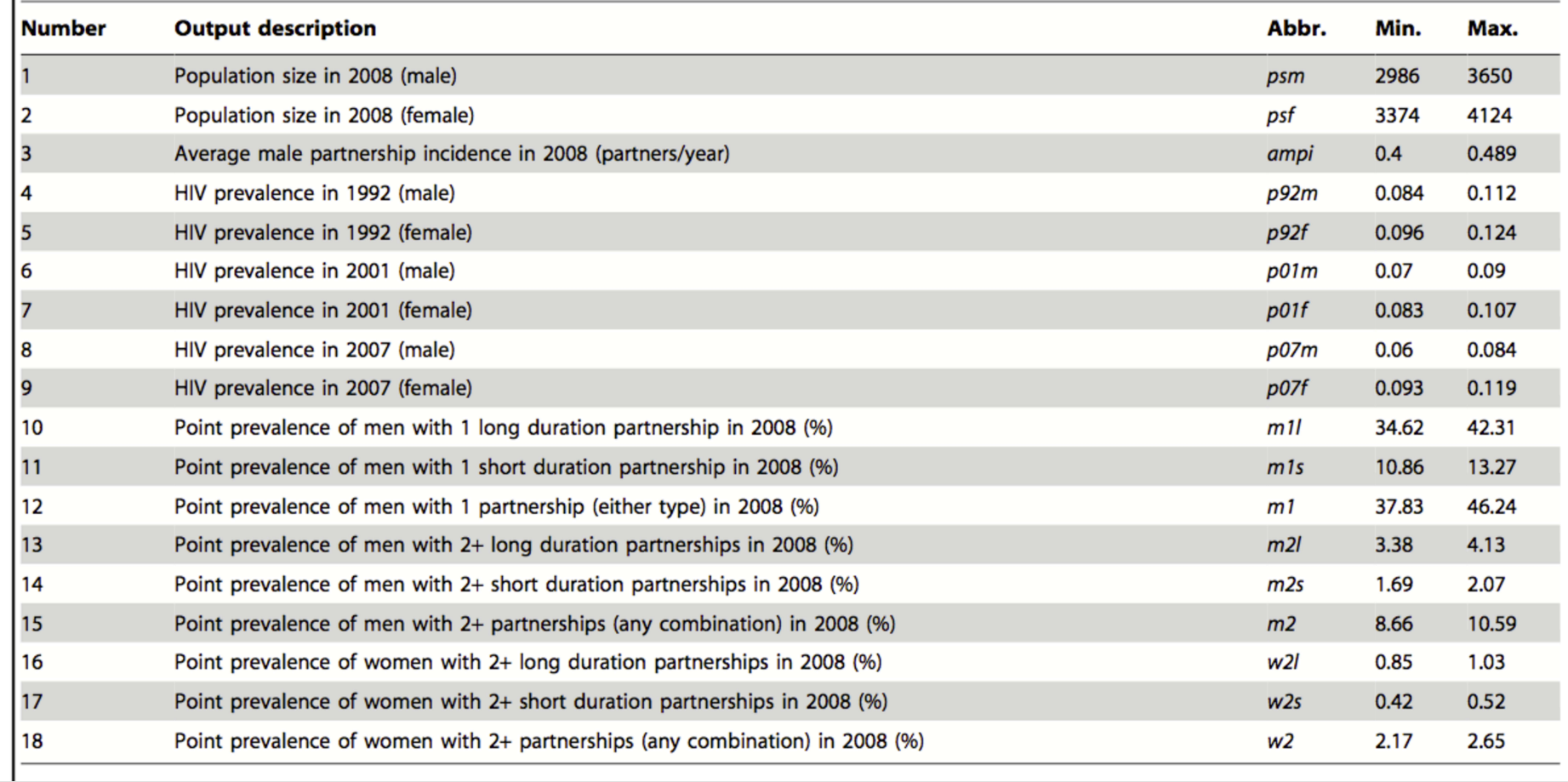

## **Plots of output: 1D example**

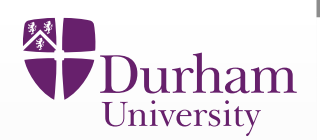

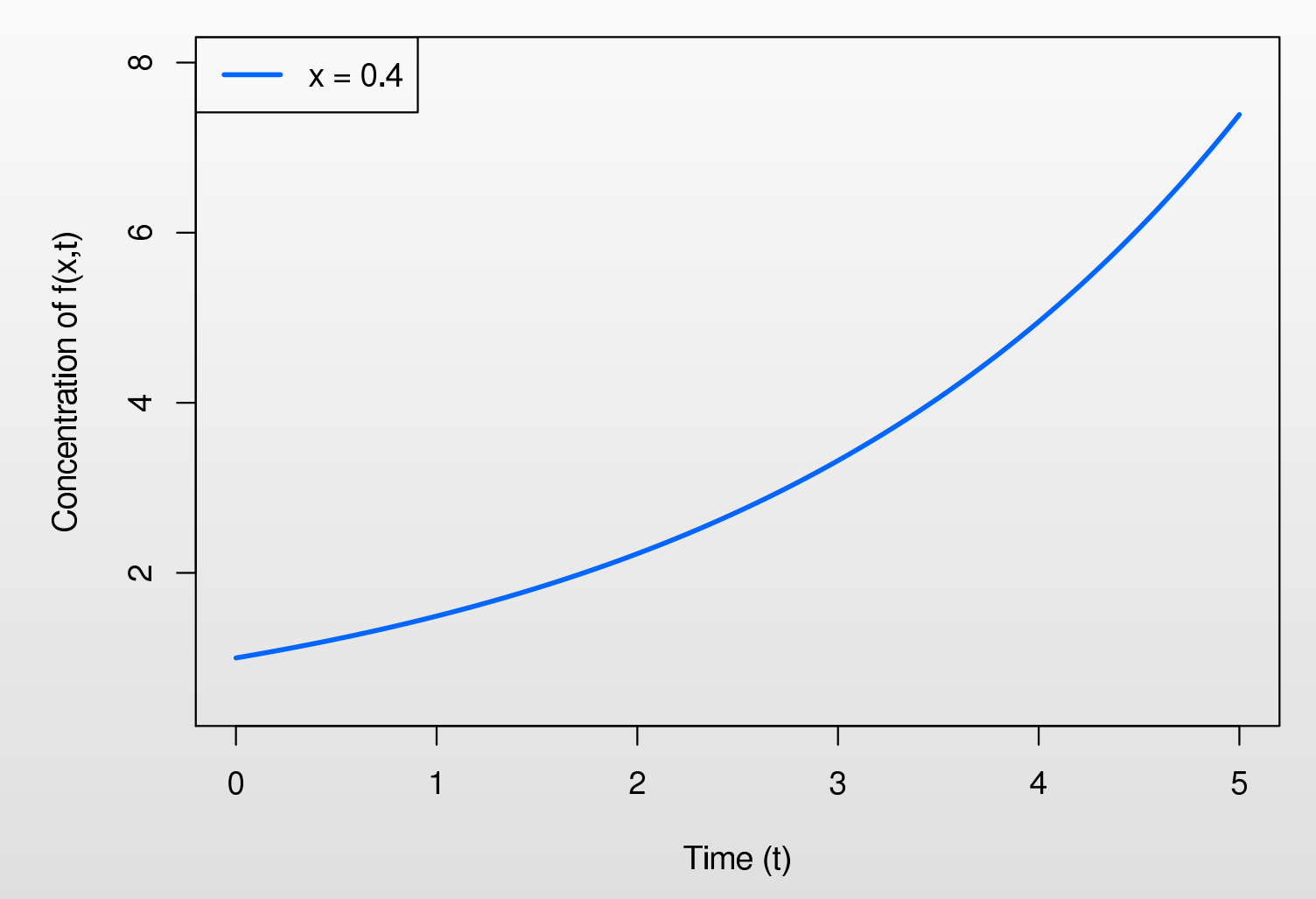

- •• One "model run" with the input parameter  $x = 0.4$
- •If we did not know the analytic solution for  $f(x, t)$  this would be generated by numerically solving the differential equation.

## **Plots of output: 1D example**

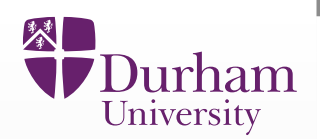

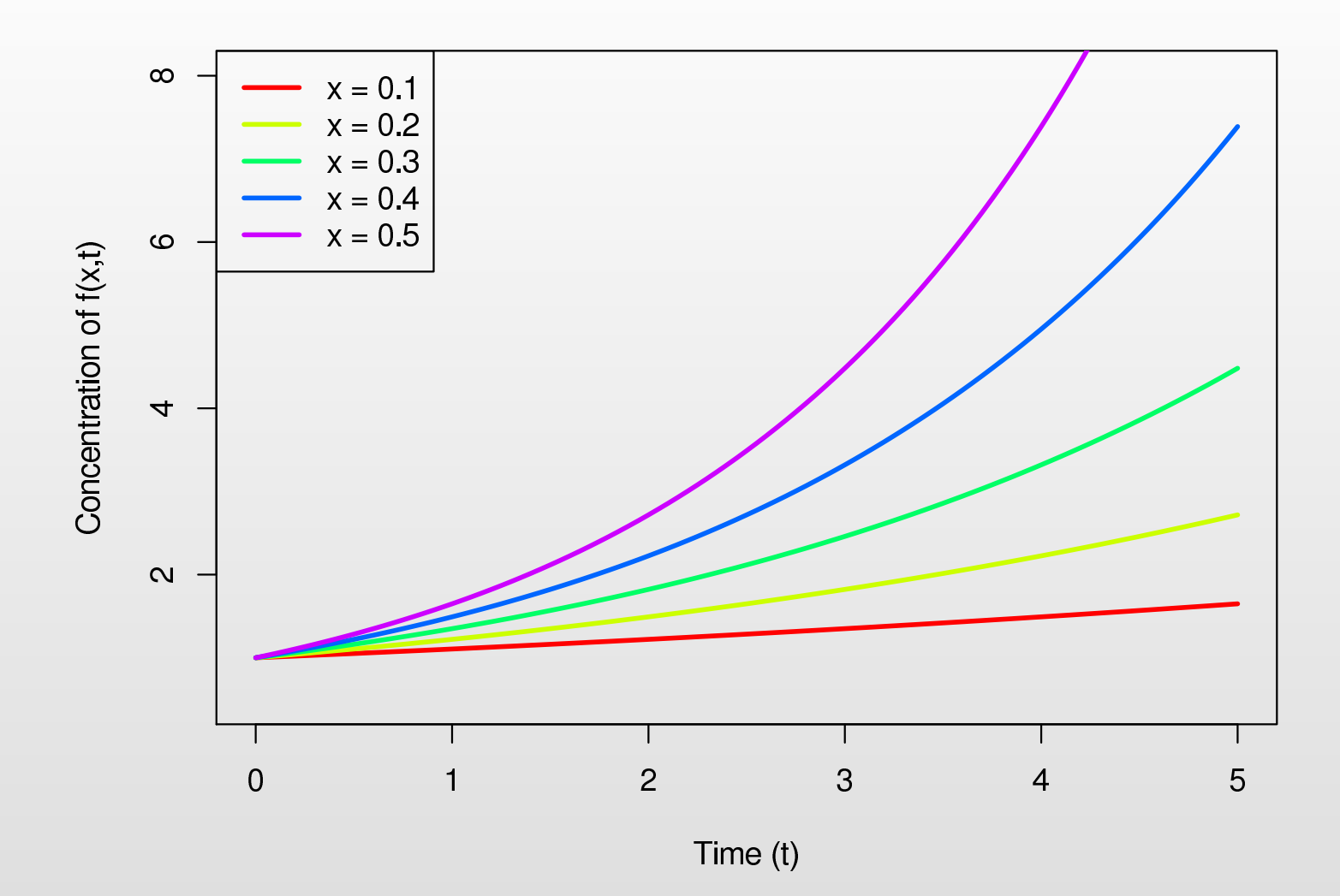

 $\bullet$ • Five model runs with the input parameter varying from  $x = 0.1$  to  $x = 0.5$ 

#### **Observed data: 1D example**

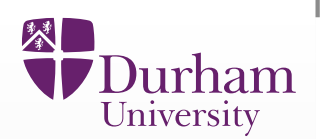

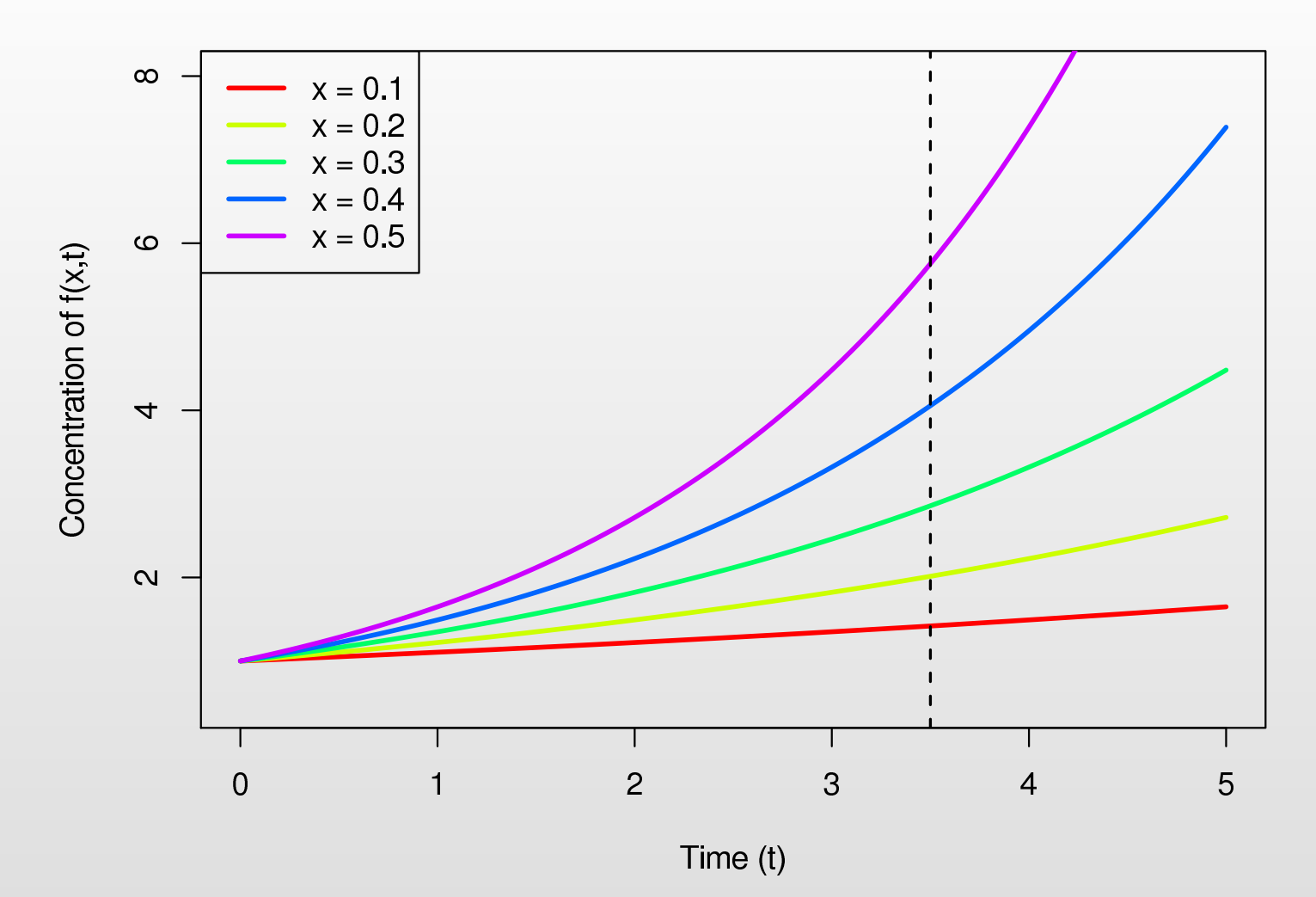

- $\bullet$ Five model runs with the input parameter varying from  $x = 0.1$  to  $x = 0.5$
- •• We are going to measure  $f(x, t)$  at  $t = 3.5$

#### **Observed data: 1D example**

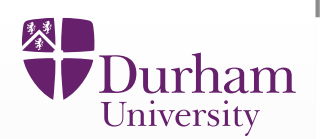

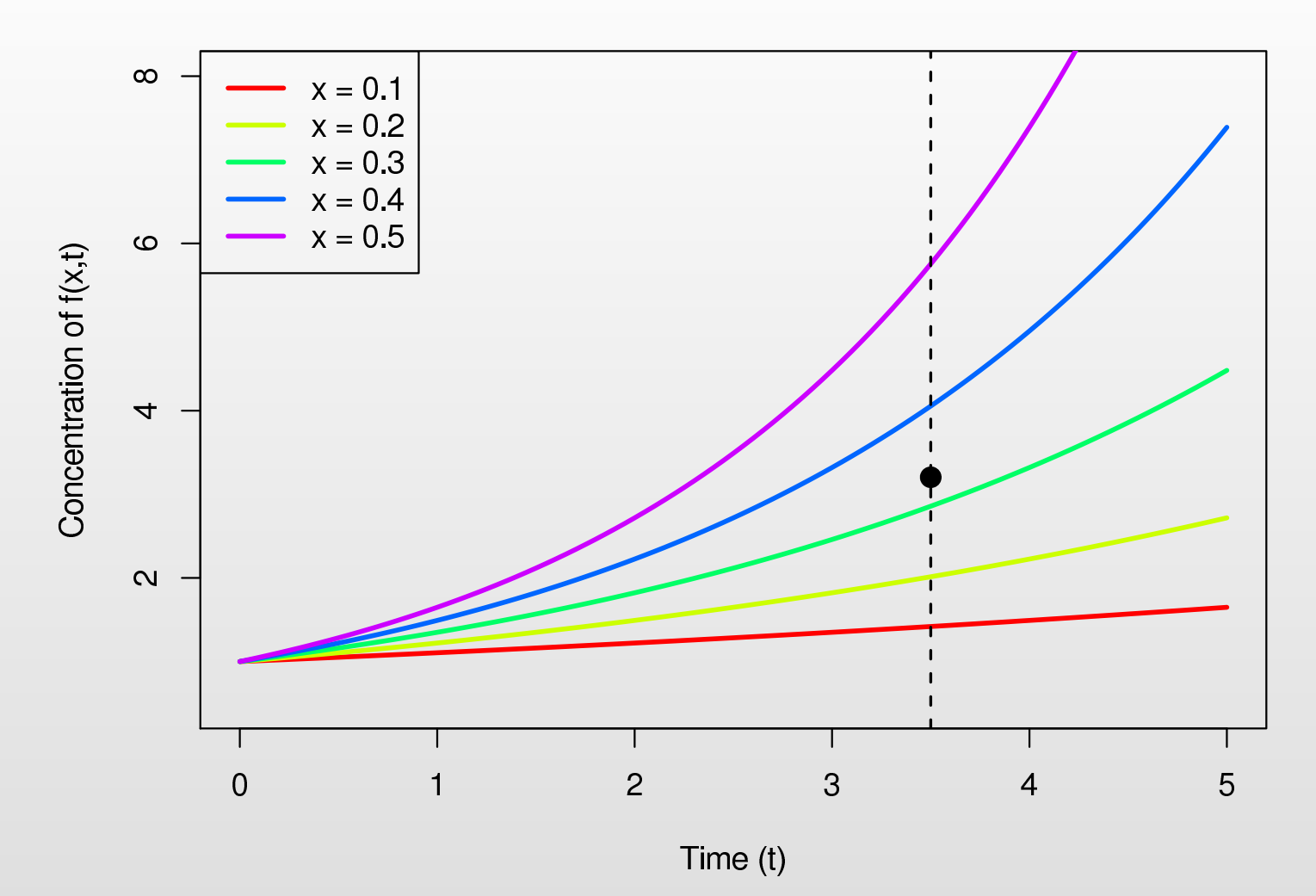

- $\bullet$ Five model runs with the input parameter varying from  $x = 0.1$  to  $x = 0.5$
- •• We are going to measure  $f(x, t)$  at  $t = 3.5$
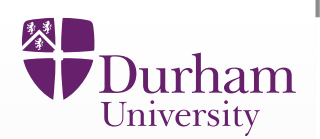

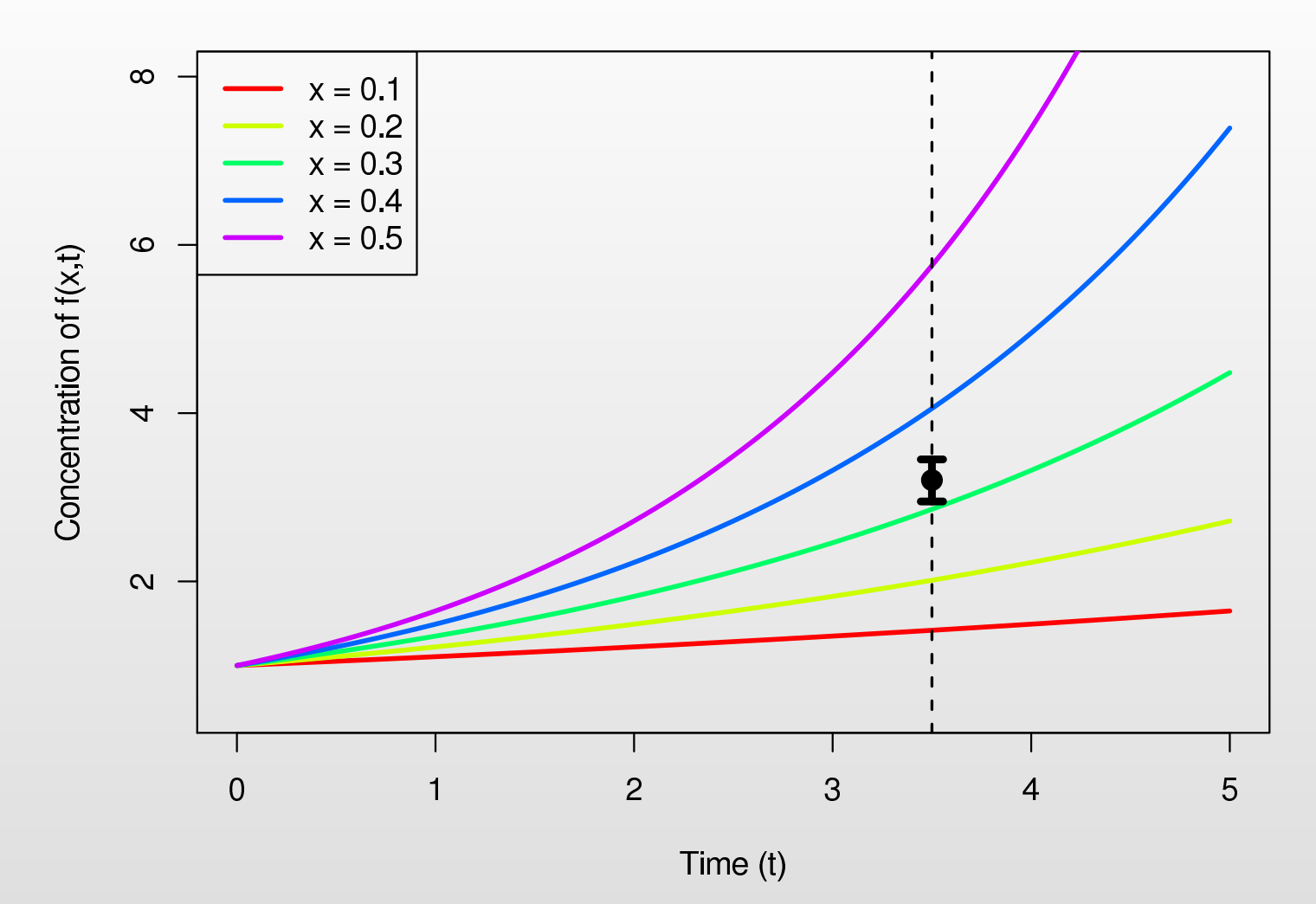

- •Five model runs with the input parameter varying from  $x = 0.1$  to  $x = 0.5$
- $\bullet$ • We are going to measure  $f(x, t)$  at  $t = 3.5$
- •• The measurement is not a point but comes with measurement error.

# **Mukwano Output: Male HIV Prevalence**

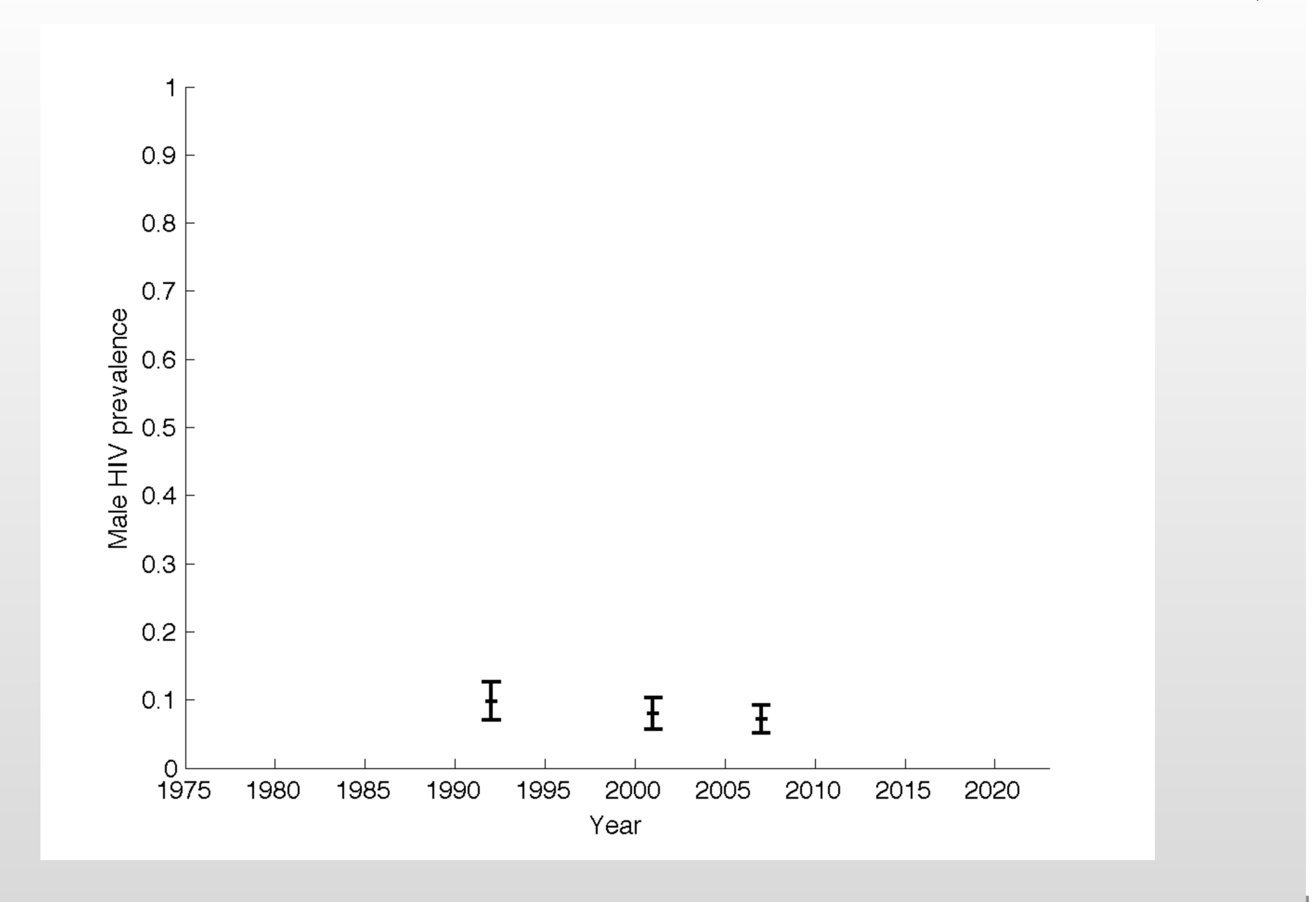

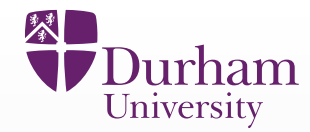

# **Mukwano Output: Male HIV Prevalence (1 Run)**

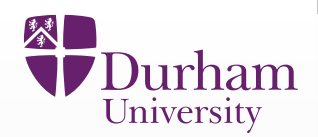

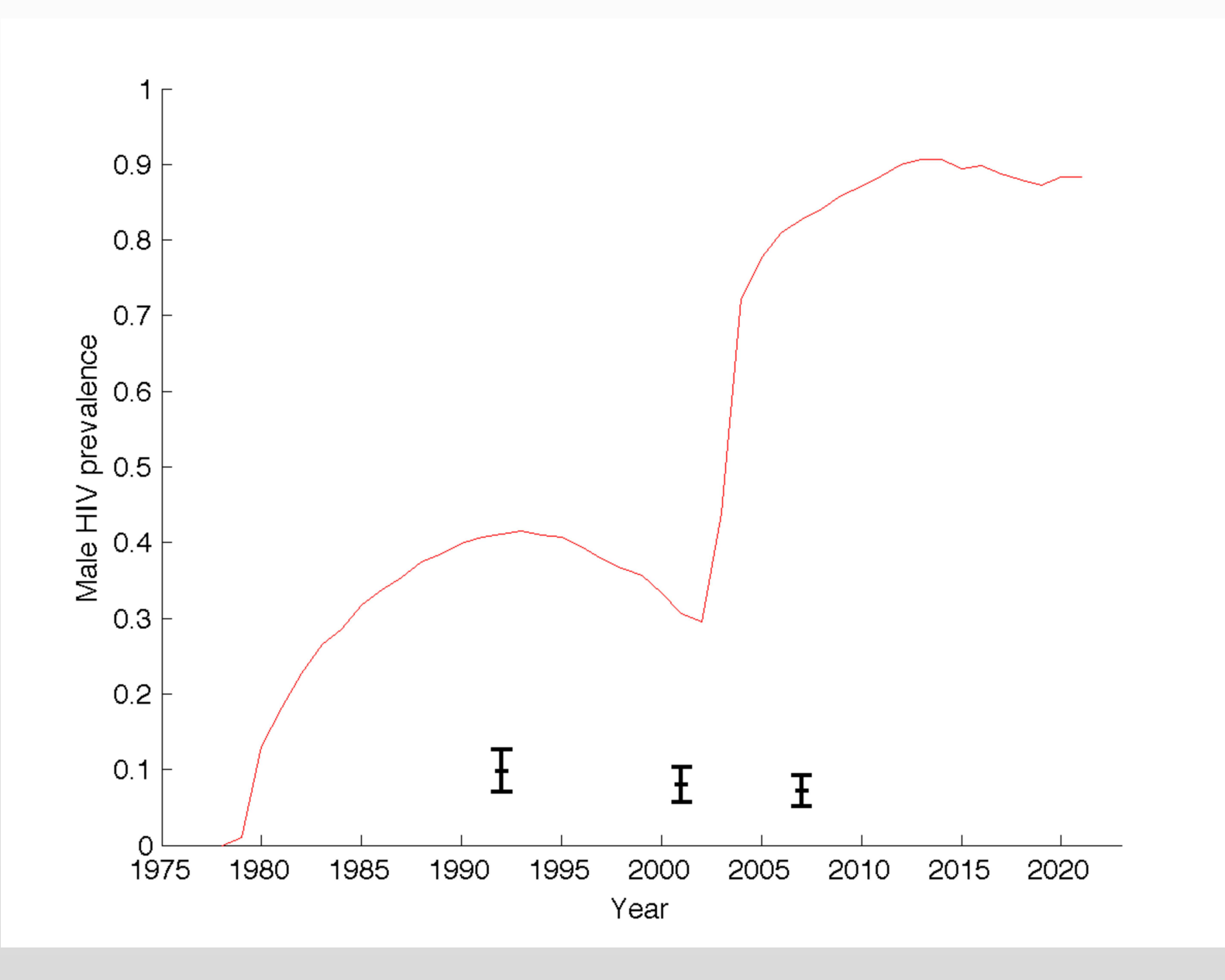

# **Mukwano Output: Male HIV Prevalence (2 Runs)**

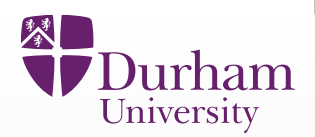

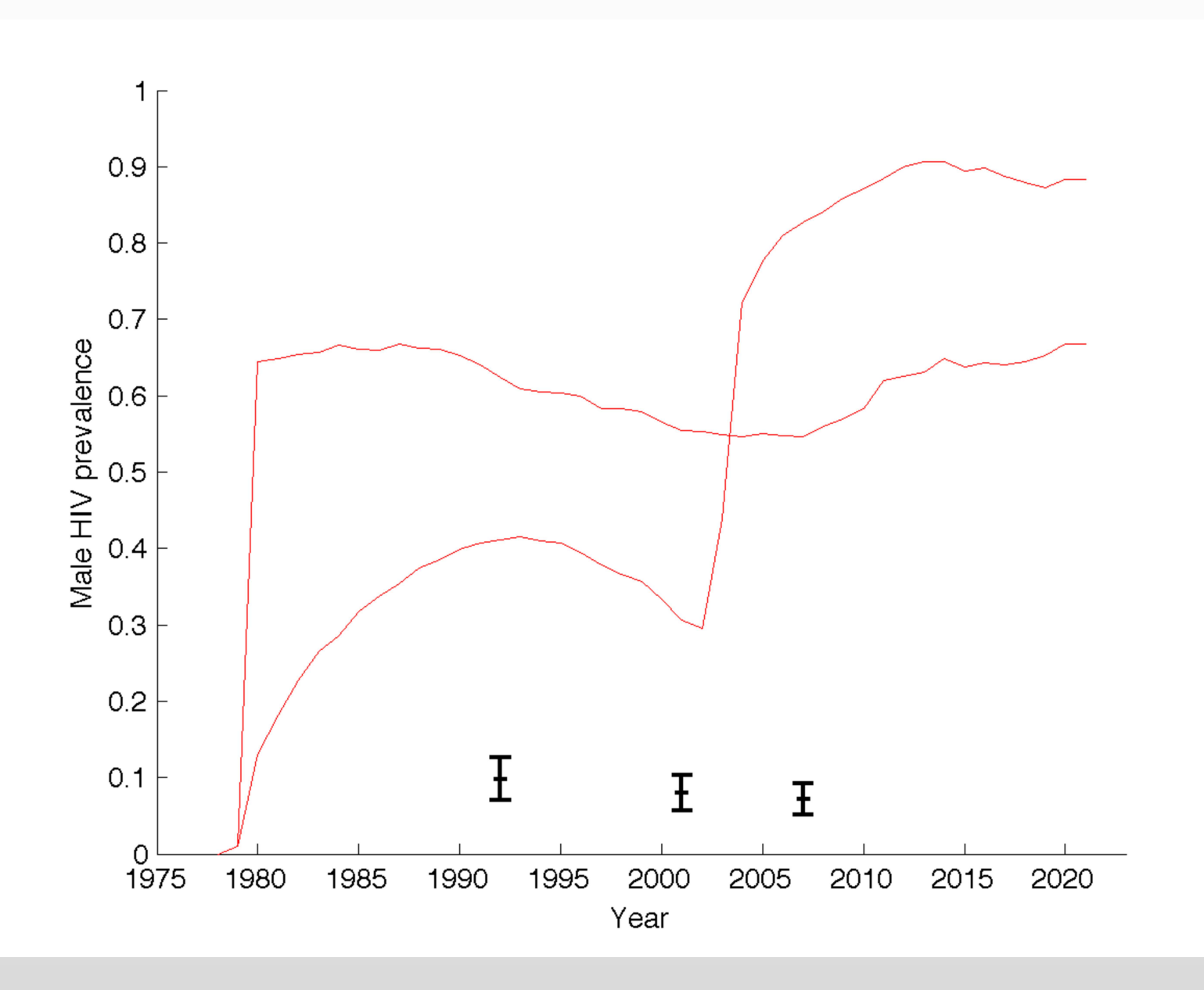

# **Mukwano Output: Male HIV Prevalence (3 Runs)**

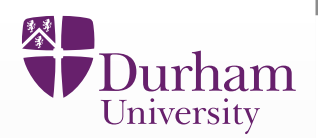

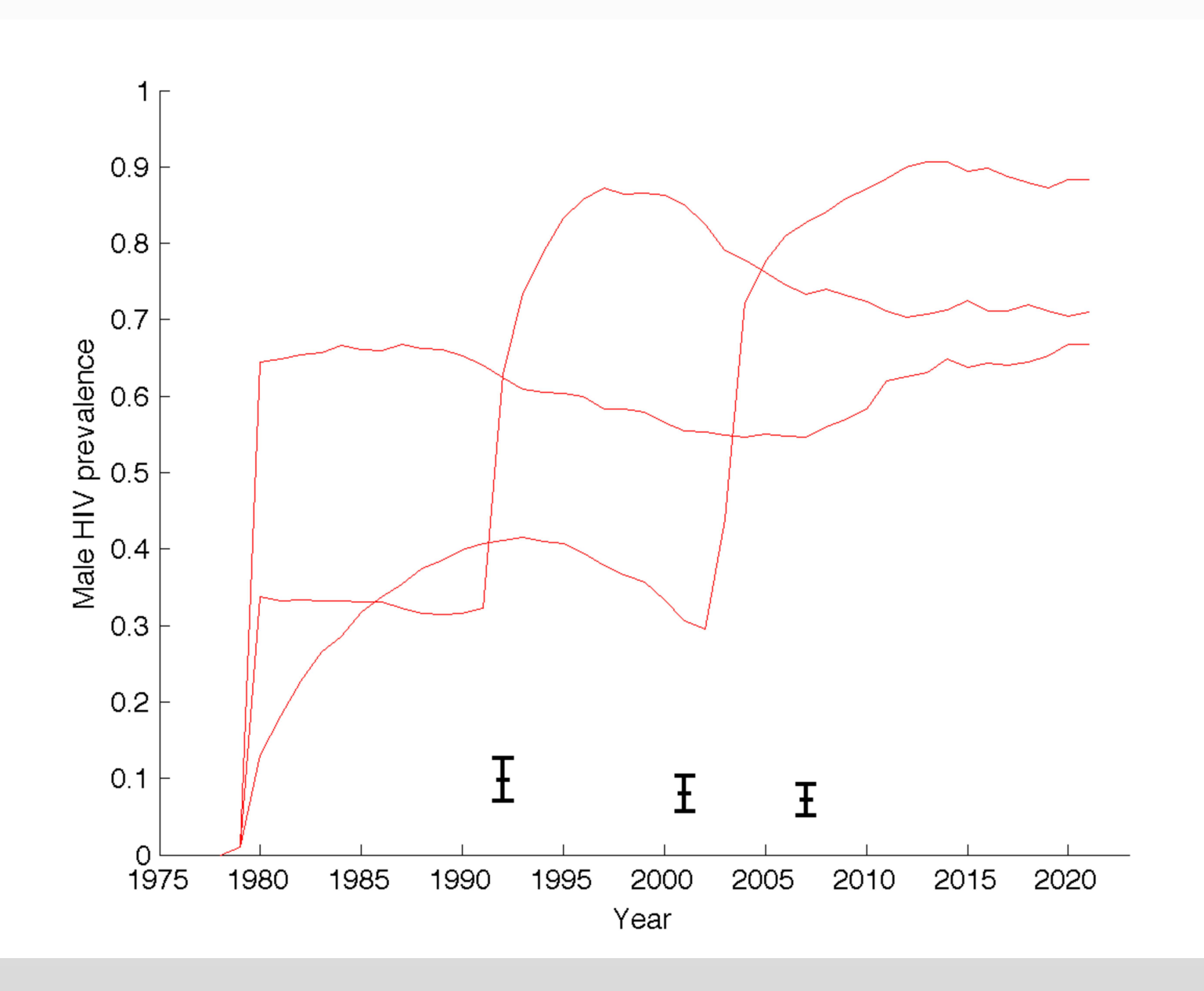

# **Mukwano Output: Male HIV Prevalence (10 Runs)**

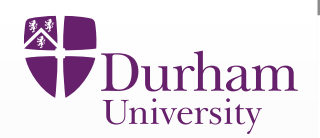

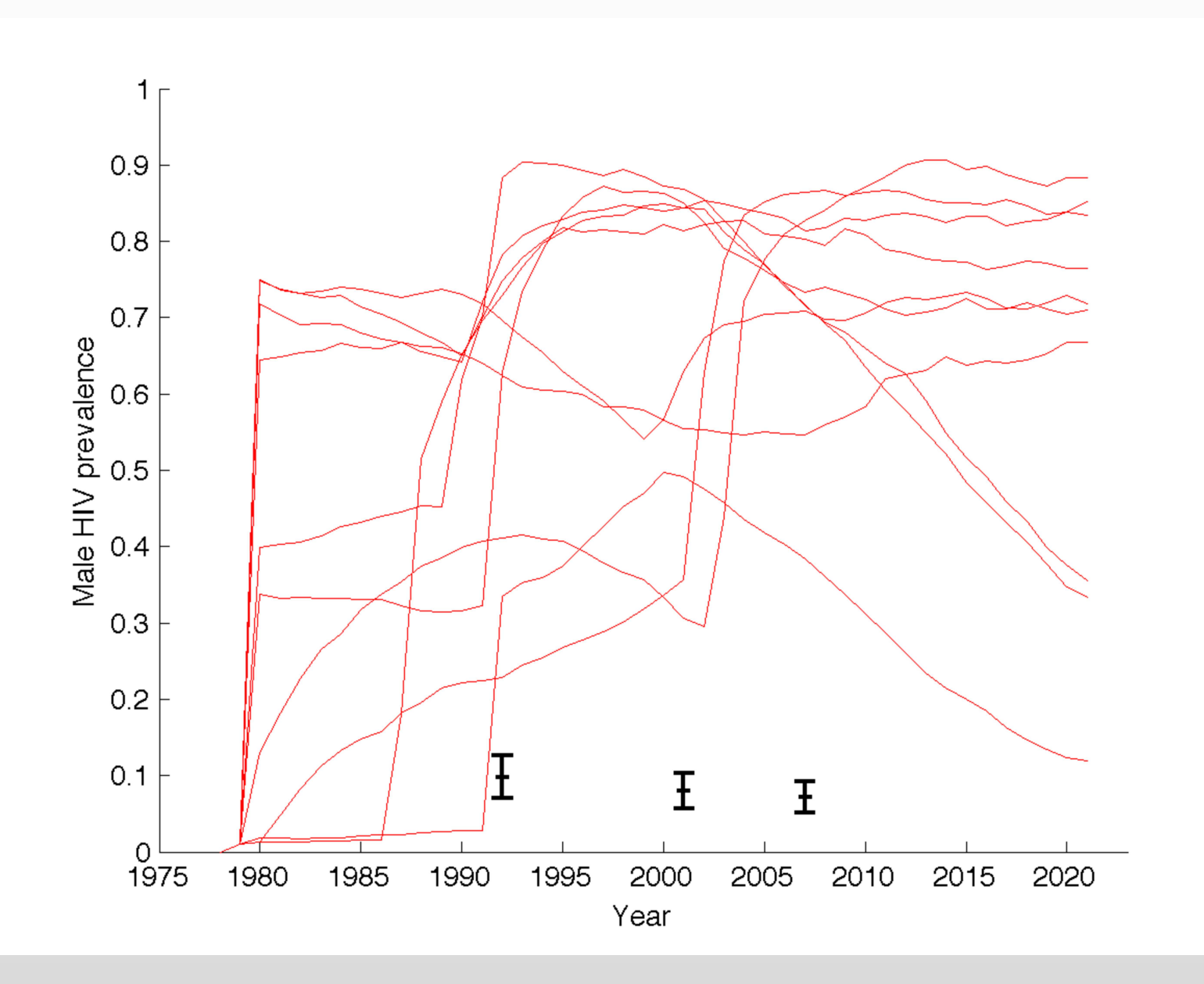

# **Mukwano Output: Male HIV Prevalence (250 Runs)**

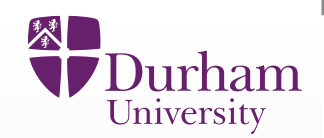

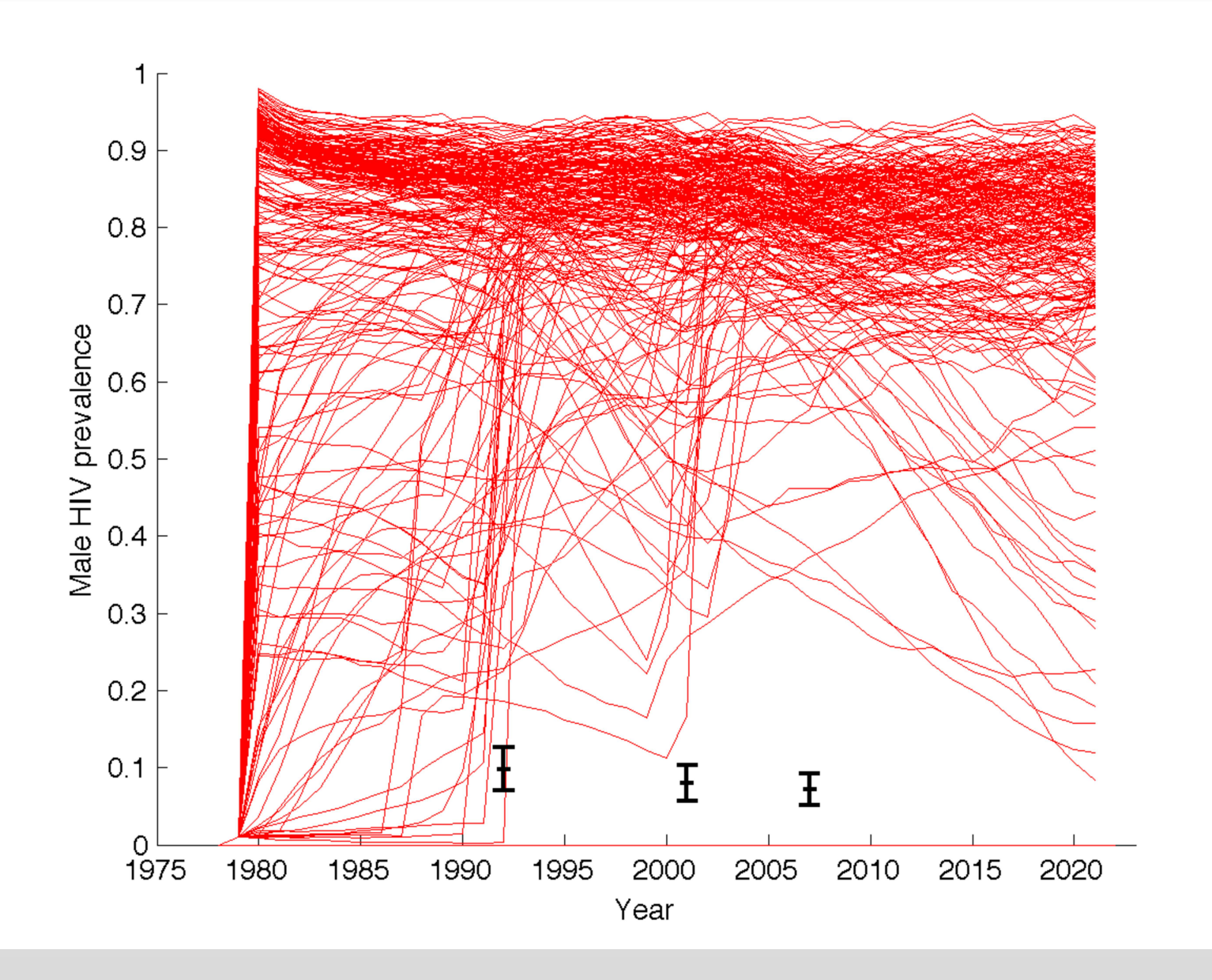

# **Design: Latin Hypercubes**

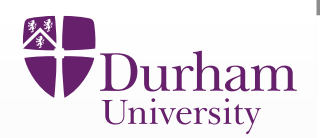

 $\bullet$ • Design: Construct a batch of runs of the model using a space filling maximin Latin Hypercube design:

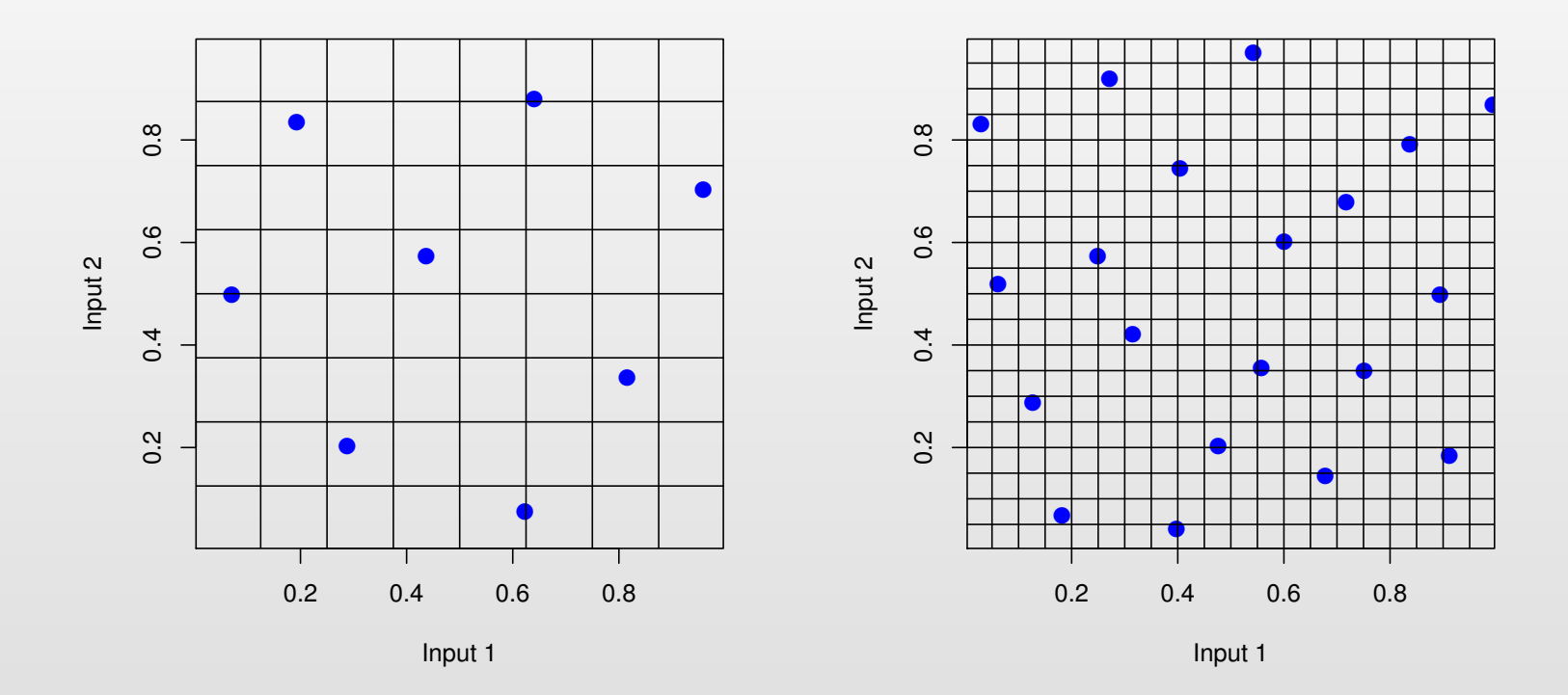

# **Design: Latin Hypercubes**

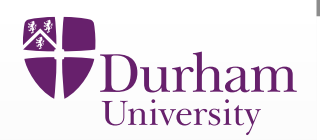

 $\bullet$ • Design: Construct a batch of runs of the model using a space filling maximin Latin Hypercube design:

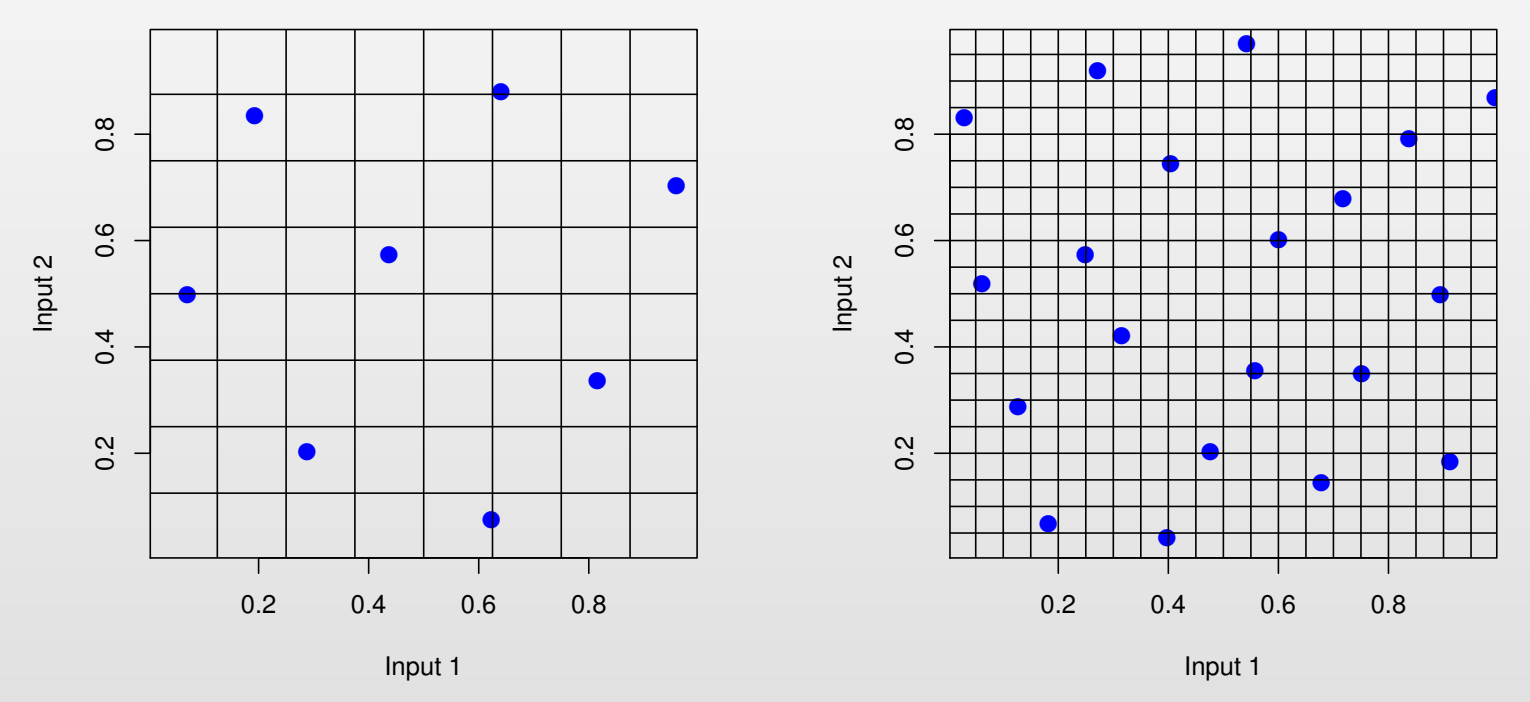

 $\bullet$ • These designs are both space filling and approximately orthogonal, both desirable features for fitting emulators.

# **Design: Latin Hypercubes**

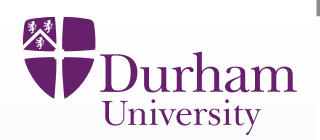

 $\bullet$ • Design: Construct a batch of runs of the model using a space filling maximin Latin Hypercube design:

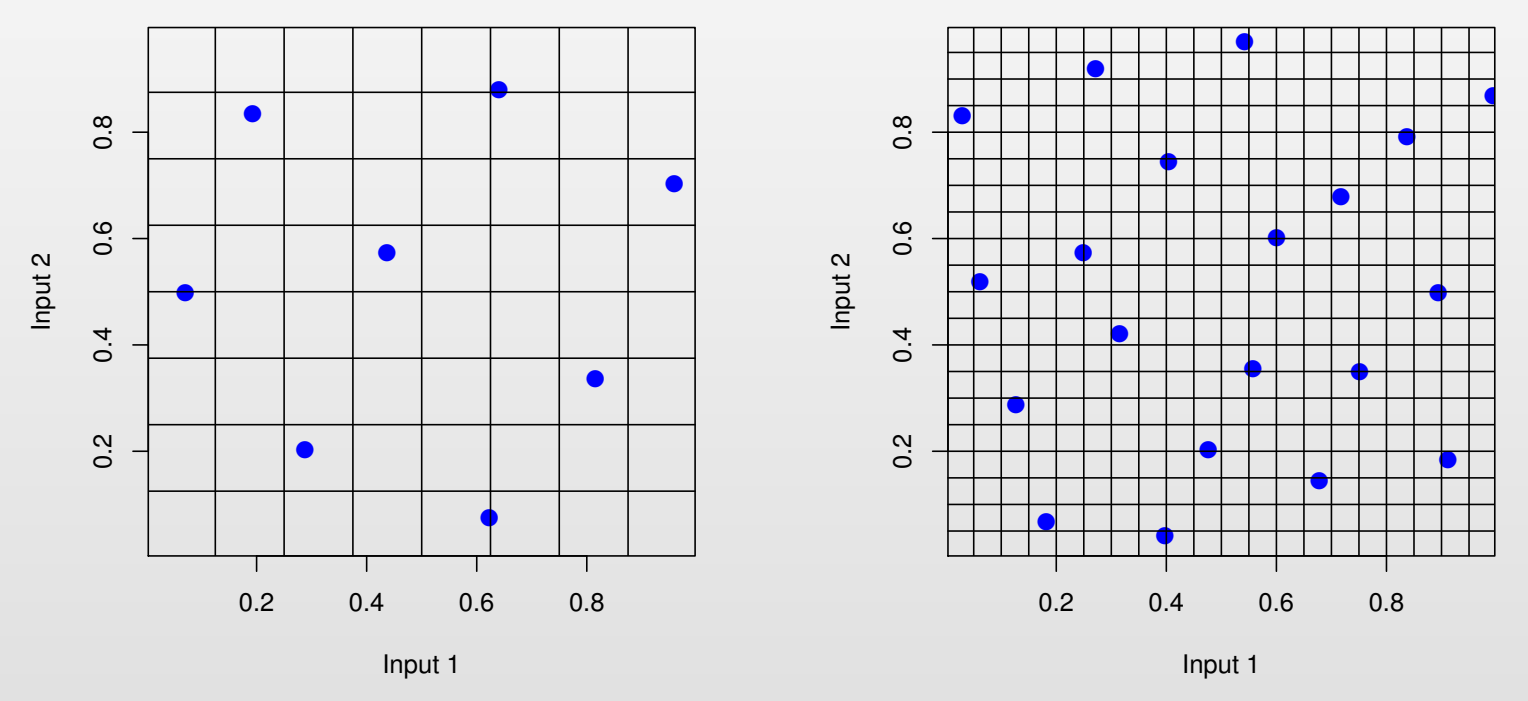

- $\bullet$ • These designs are both space filling and approximately orthogonal, both desirable features for fitting emulators.
- $\bullet$ We evaluated <sup>250</sup> runs of the model for the first Wave.

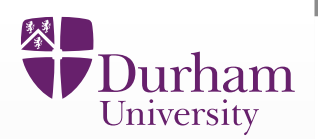

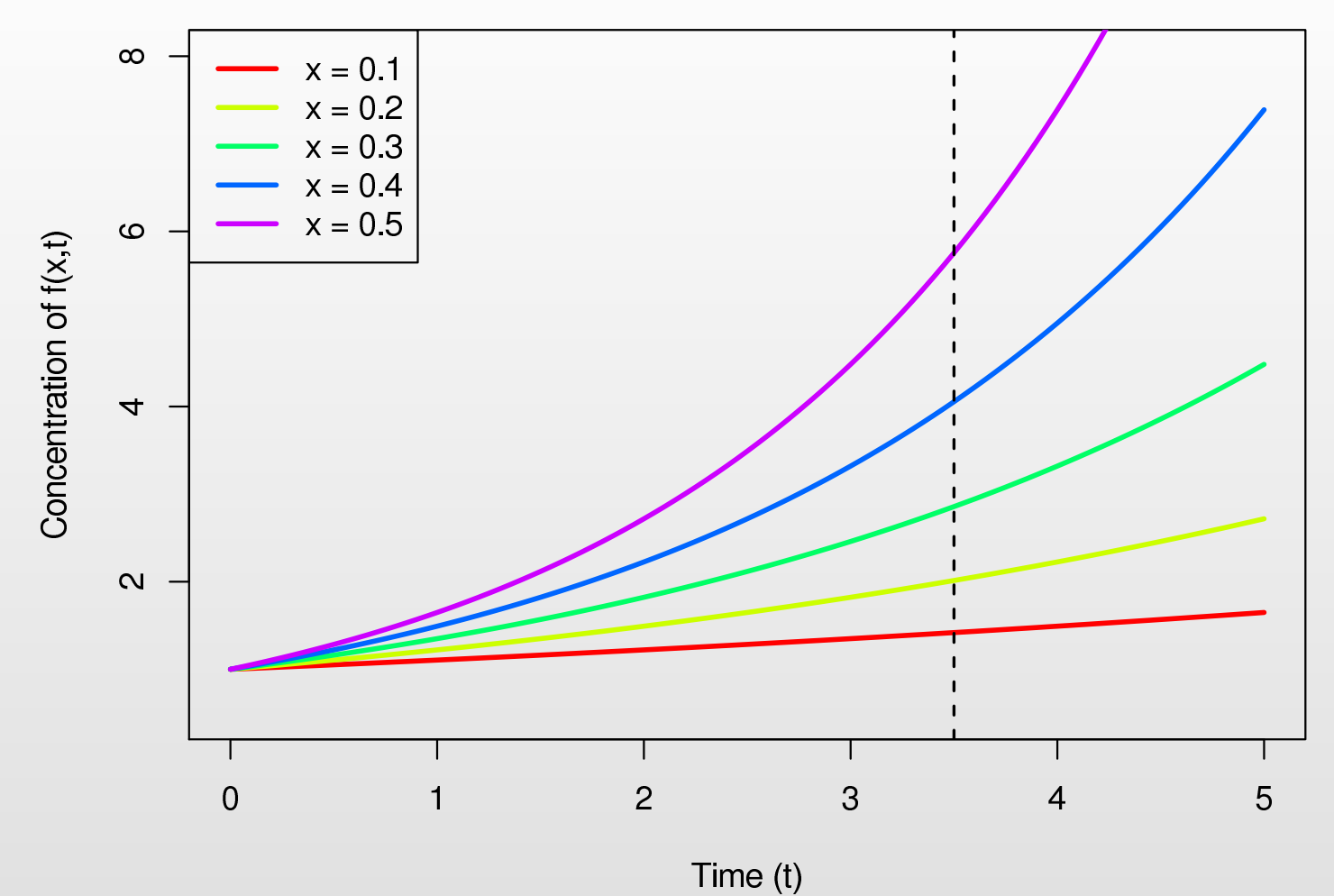

- $\bullet$ Five model runs with the input parameter varying from  $x = 0.1$  to  $x = 0.5$
- •• We are going to measure  $f(x, t)$  at  $t = 3.5$

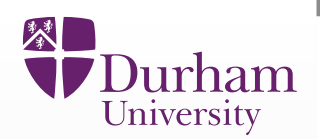

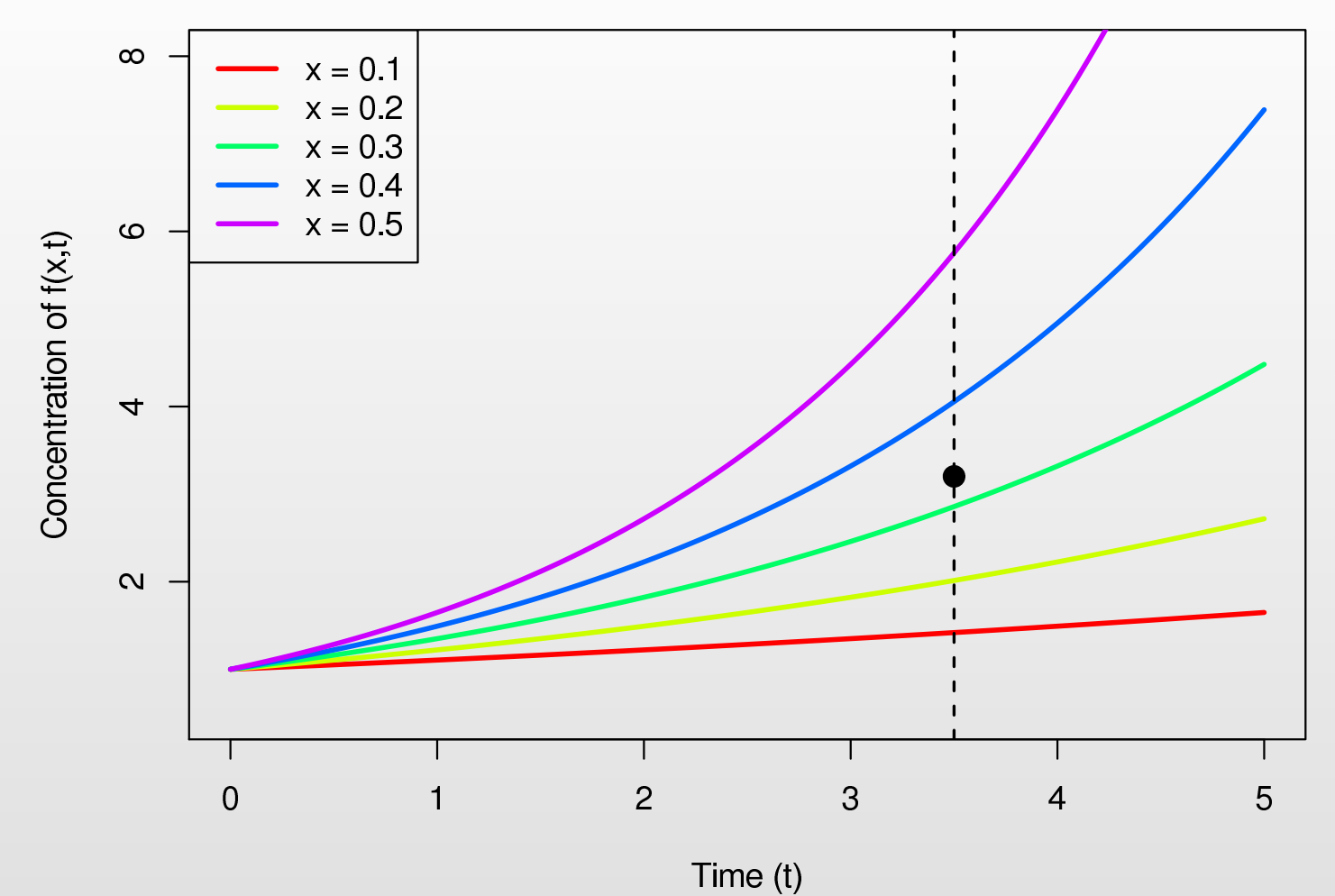

- $\bullet$ Five model runs with the input parameter varying from  $x = 0.1$  to  $x = 0.5$
- •• We are going to measure  $f(x, t)$  at  $t = 3.5$

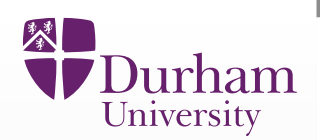

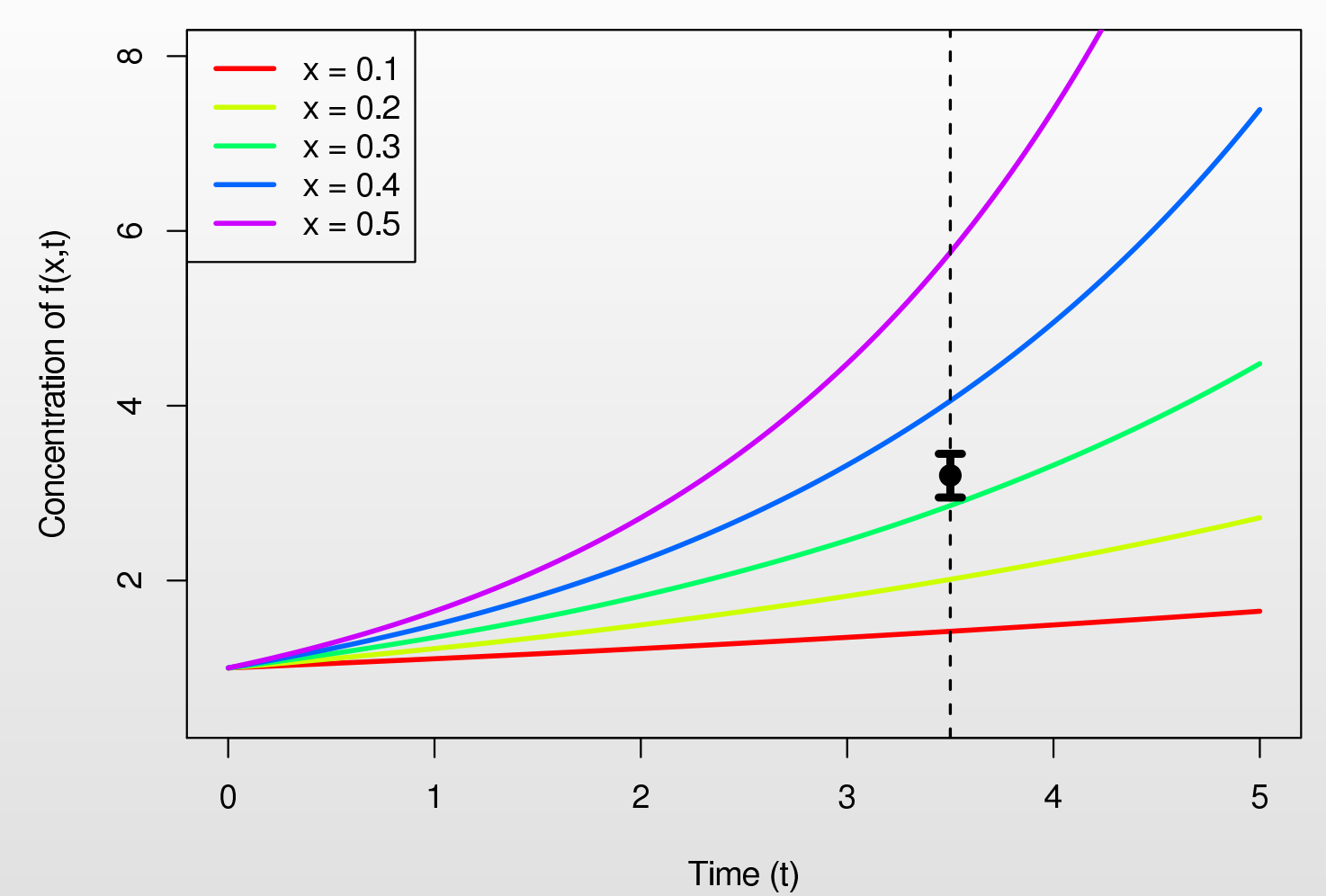

- •Five model runs with the input parameter varying from  $x = 0.1$  to  $x = 0.5$
- $\bullet$ • We are going to measure  $f(x, t)$  at  $t = 3.5$
- $\bullet$ • The measurement is not a point but comes with measurement error.

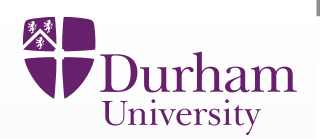

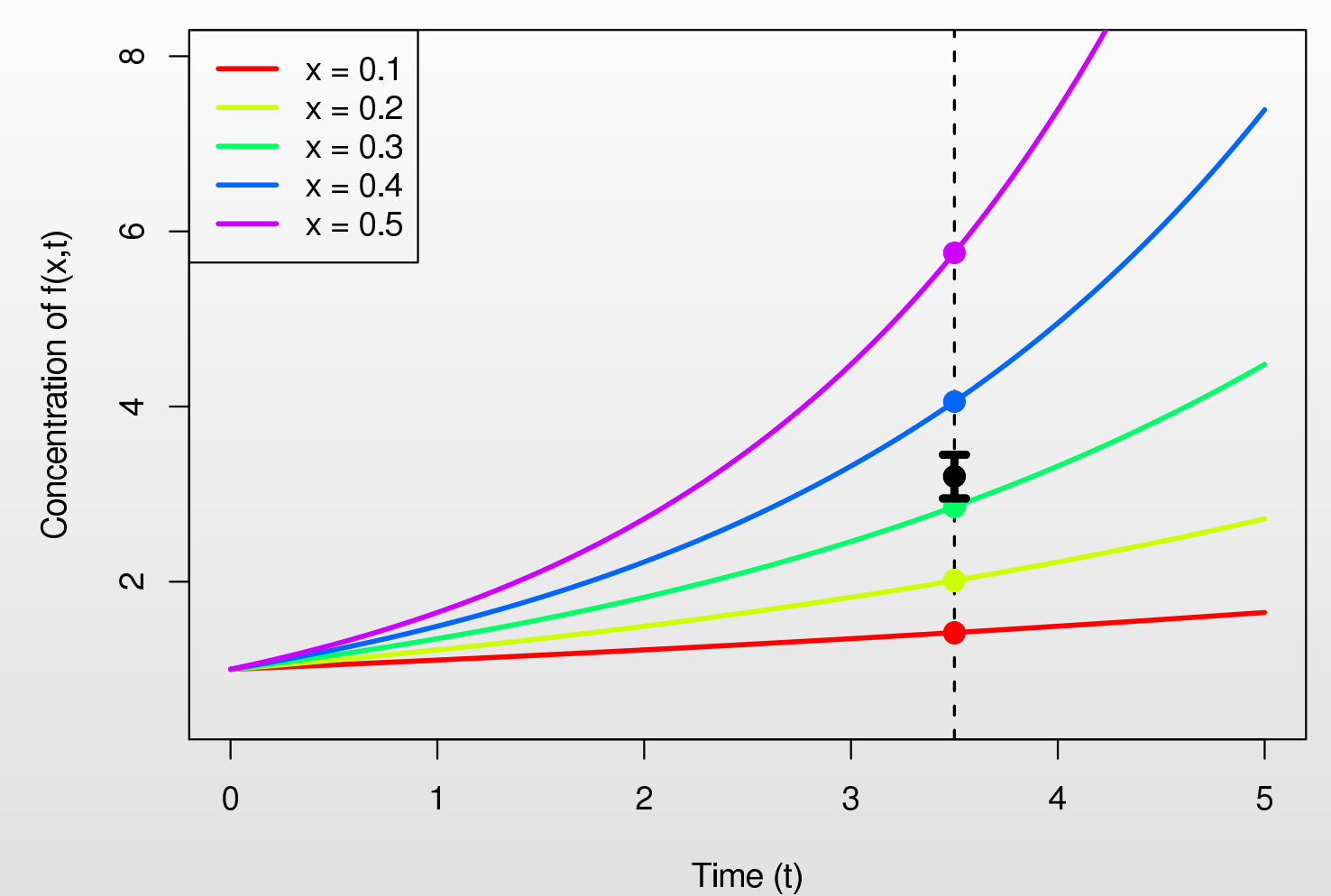

 $\bullet$ • Major question: which values of  $x$  ensure the output  $f(x, t = 3.5)$  is consistent with the observations?

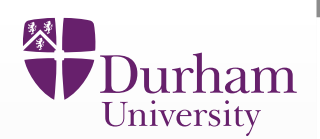

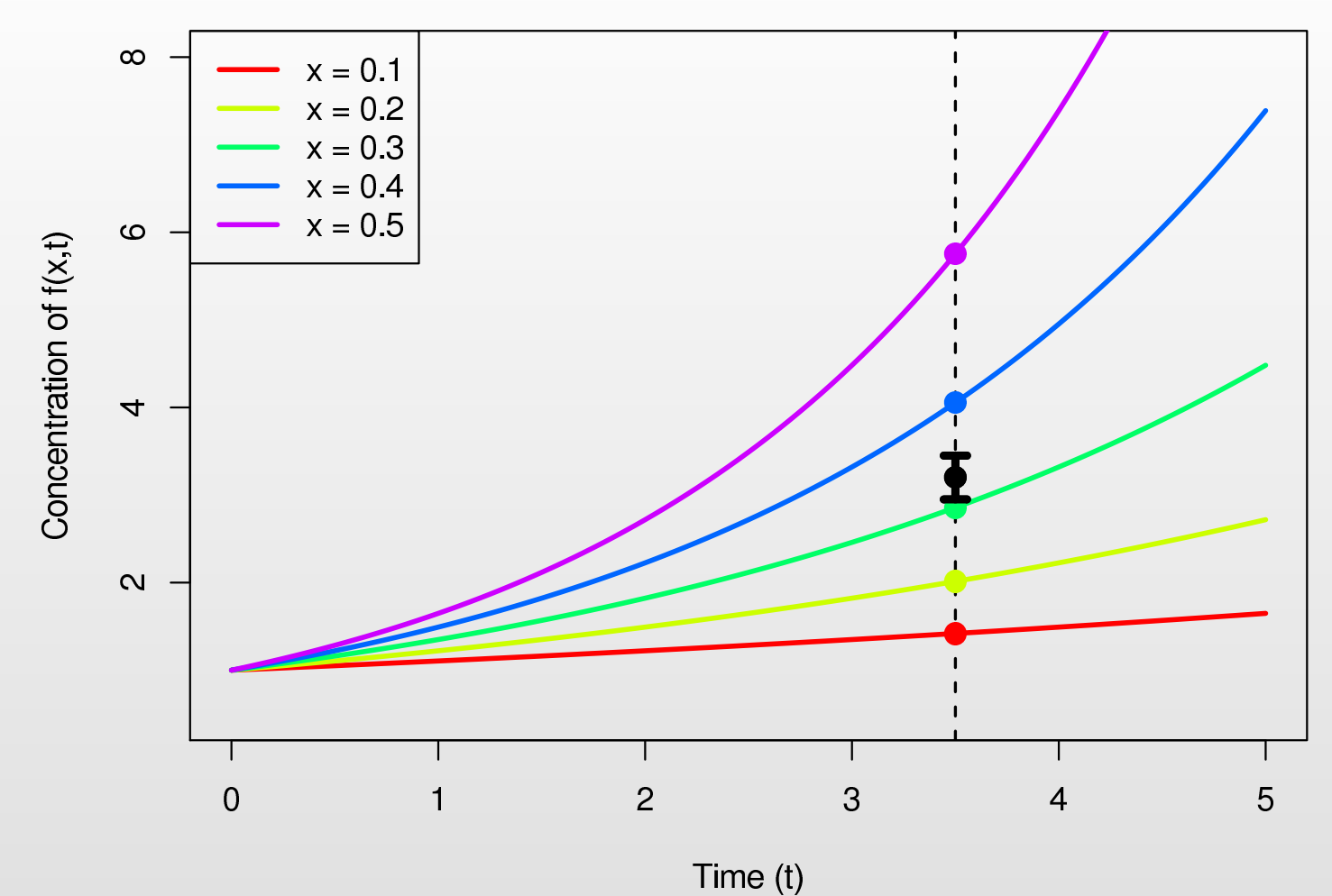

- $\bullet$ • Major question: which values of  $x$  ensure the output  $f(x, t = 3.5)$  is consistent with the observations?
- It would seem that  $x$  has to be at least between  $0.3$  and  $0.4$ . •

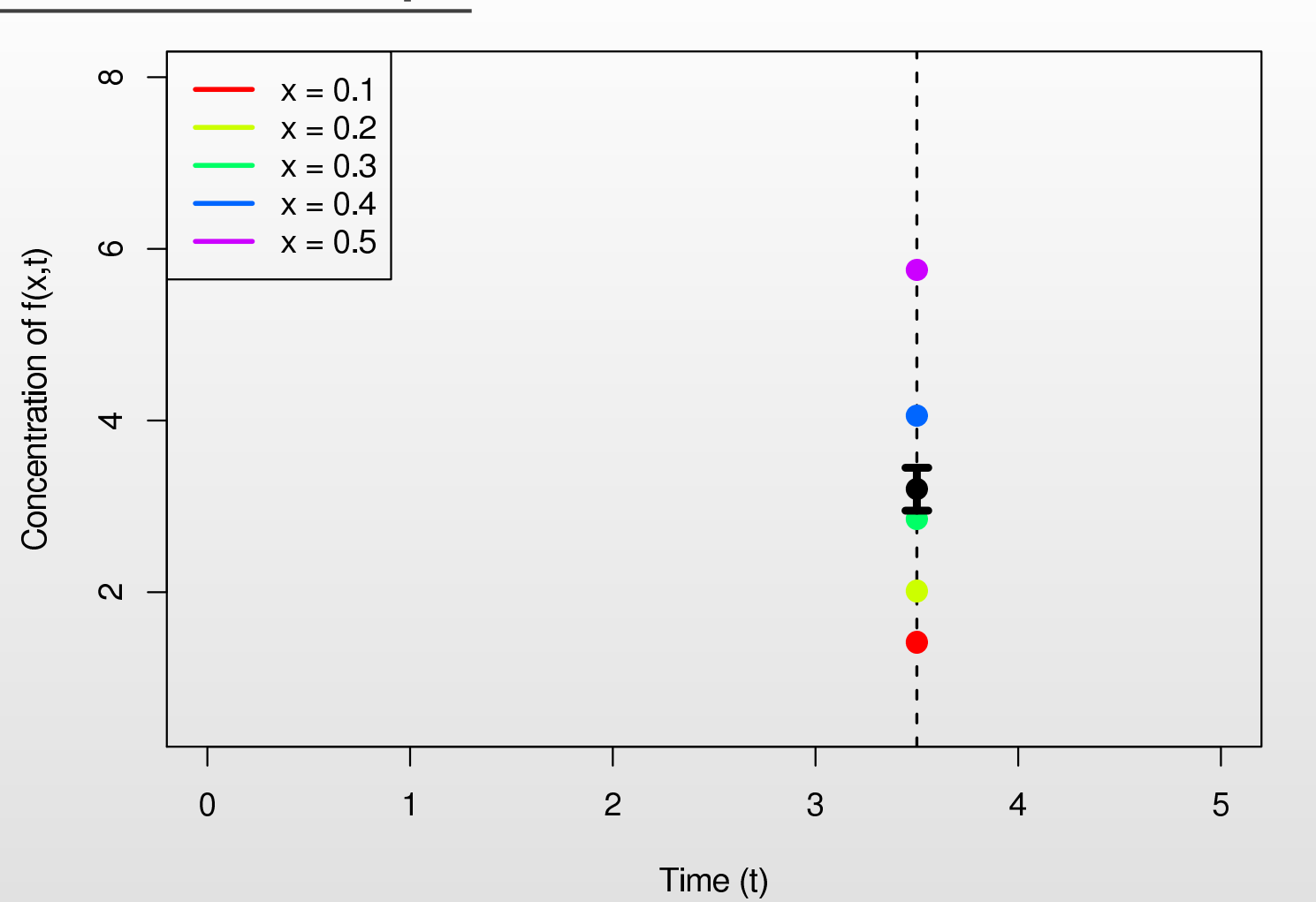

入

Durham University

 $\bullet$ To answer this, we can now discard other values of  $f(x, t)$  and think of  $f(x, t=3.5)$  as a function of  $x$  only.

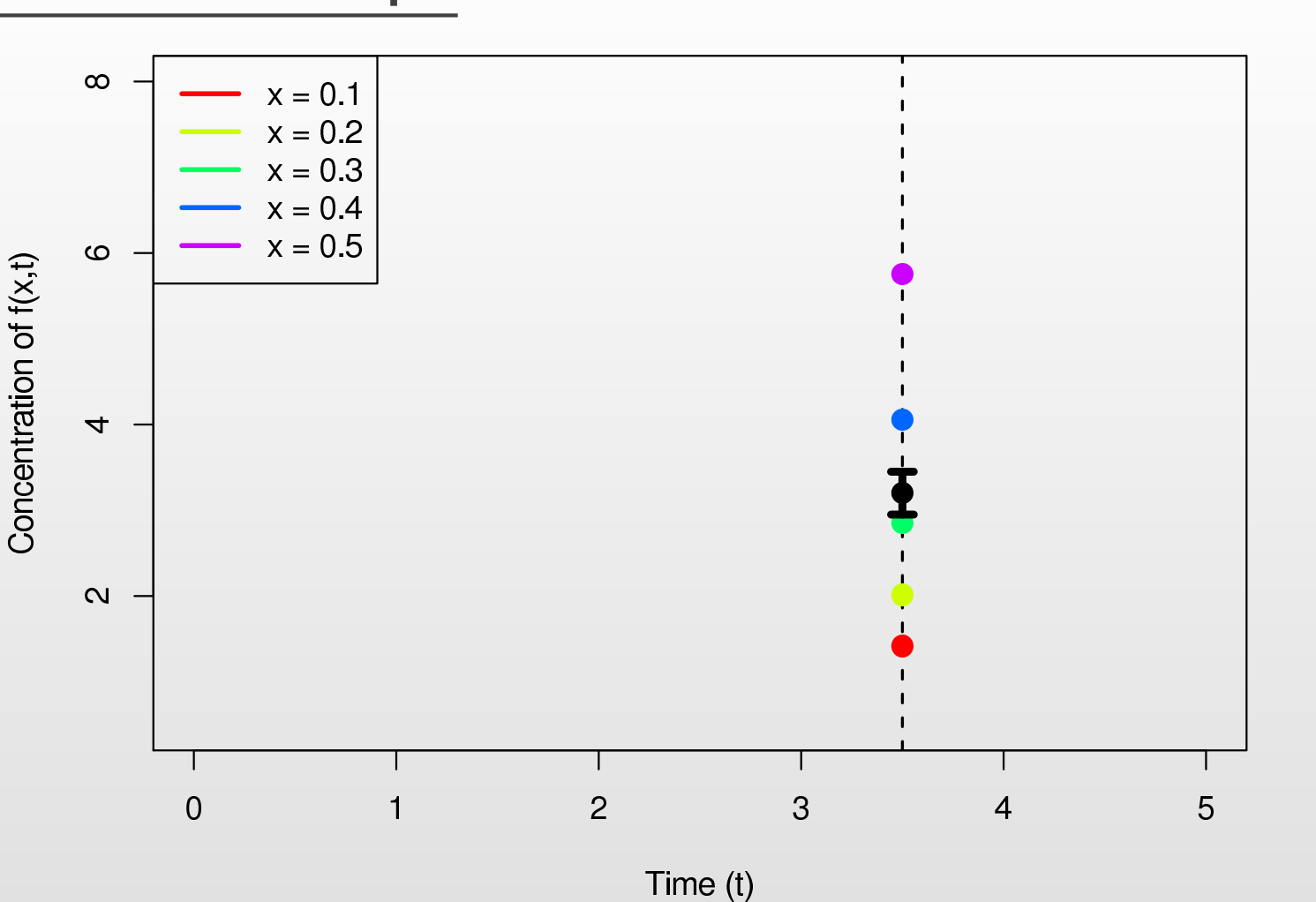

入

Durham University

- $\bullet$ To answer this, we can now discard other values of  $f(x, t)$  and think of  $f(x, t=3.5)$  as a function of  $x$  only.
- •• That is take  $f(x) \equiv f(x, t = 3.5)$

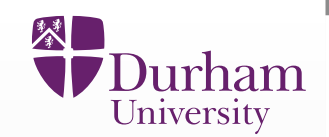

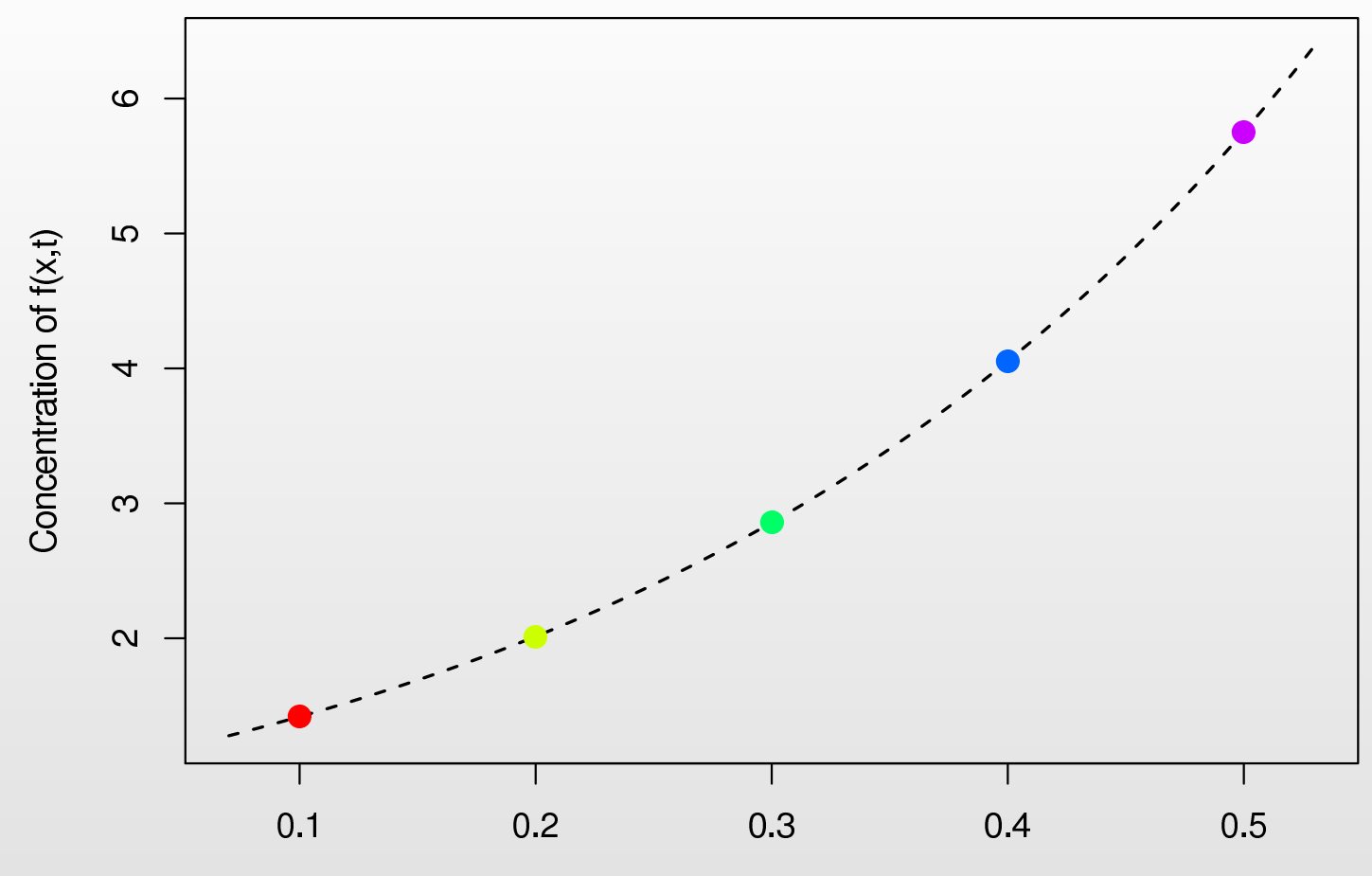

Rate Parameter Value x

 $\bullet$ • We can now plot the concentration  $f(x)$  as a function of the input parameter  $x_\cdot$ 

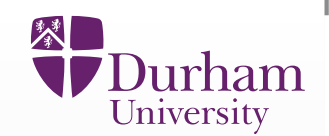

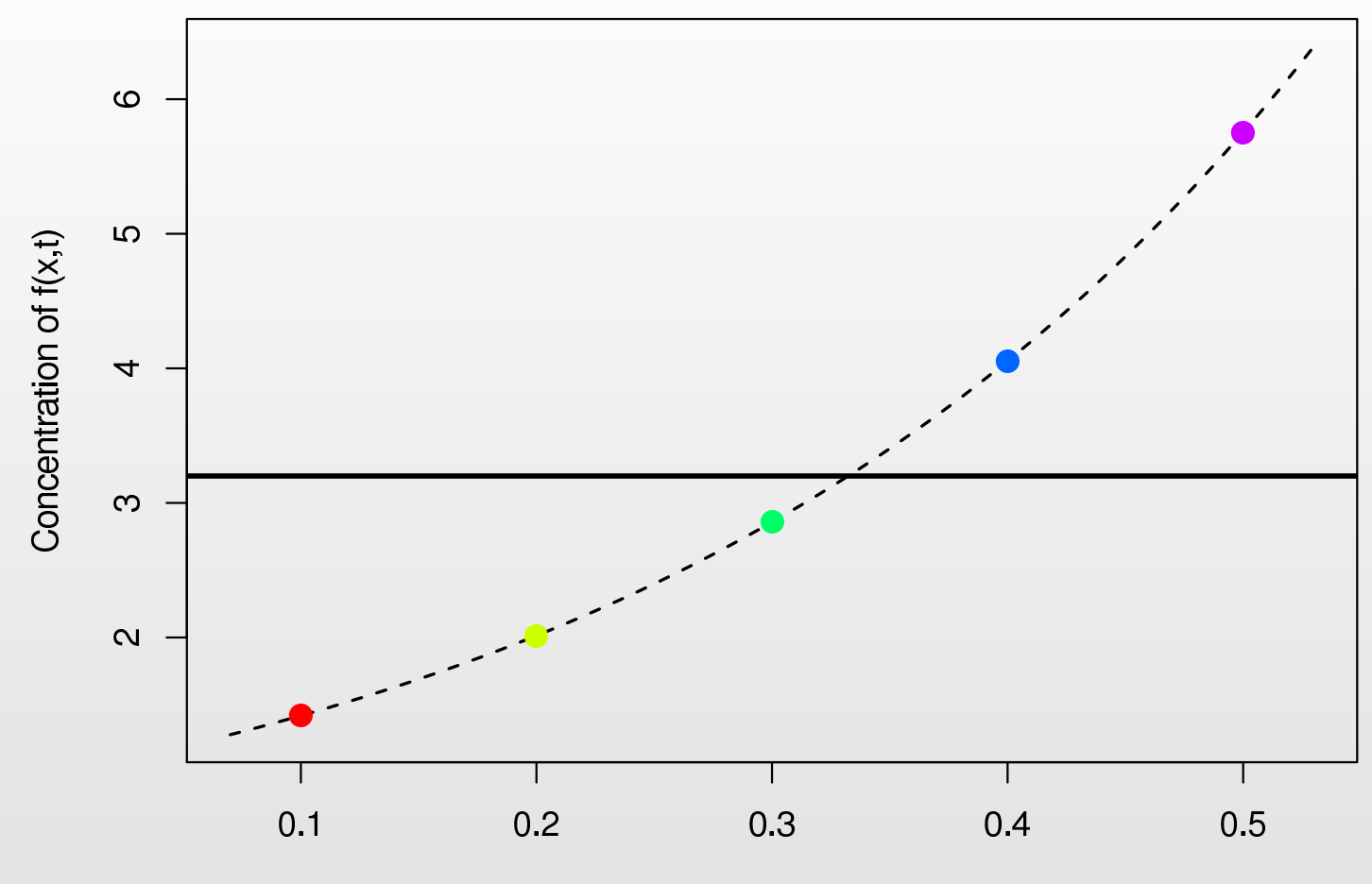

- $\bullet$ • We can now plot the concentration  $f(x)$  as a function of the input parameter  $x_\cdot$
- $\bullet$ • Black horizontal line: the observed measurement of  $Y$

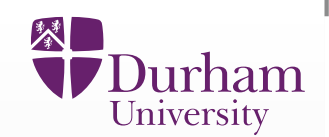

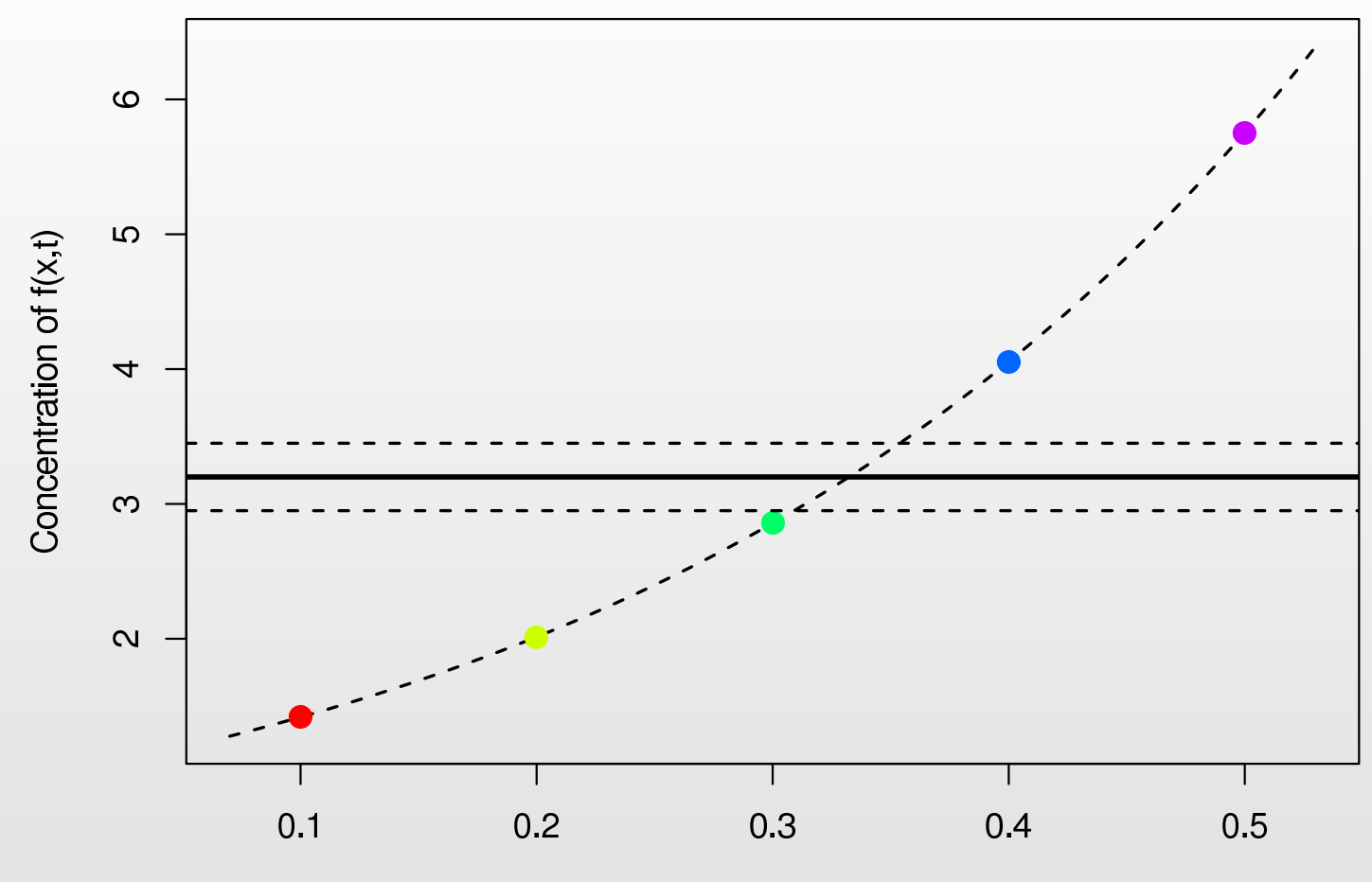

- $\bullet$ • We can now plot the concentration  $f(x)$  as a function of the input parameter  $x_\cdot$
- $\bullet$ • Black horizontal line: the observed measurement of  $Y$
- •Dashed horizontal lines: the measurement errors

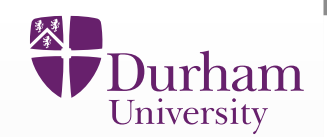

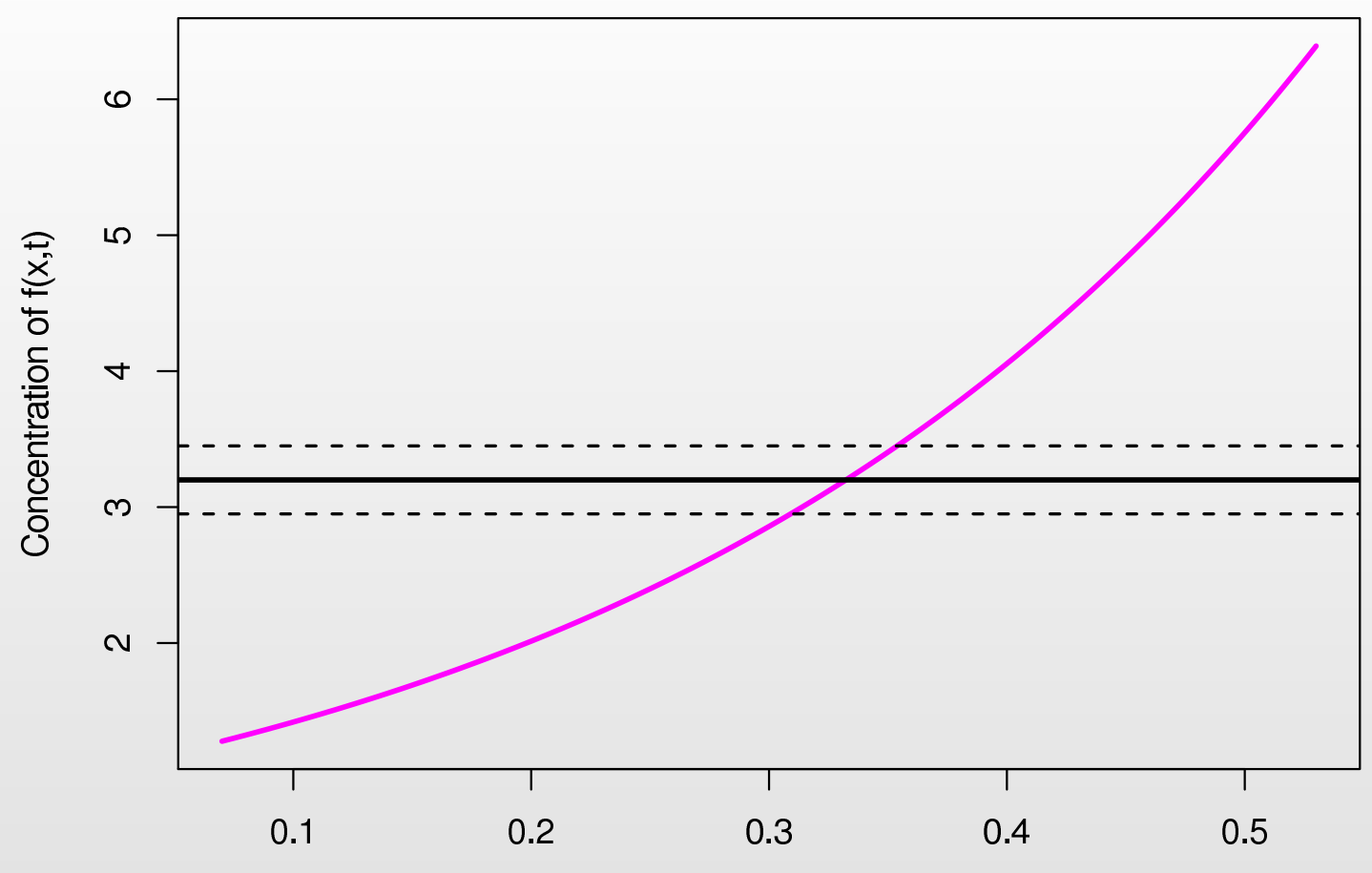

Rate Parameter Value x

•• If we know the analytical expression for  $Y(k) = \exp{(3.5k)}$ , then we can identify the values of  $x$  of interest.

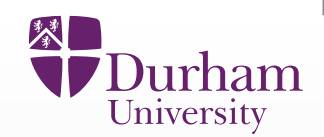

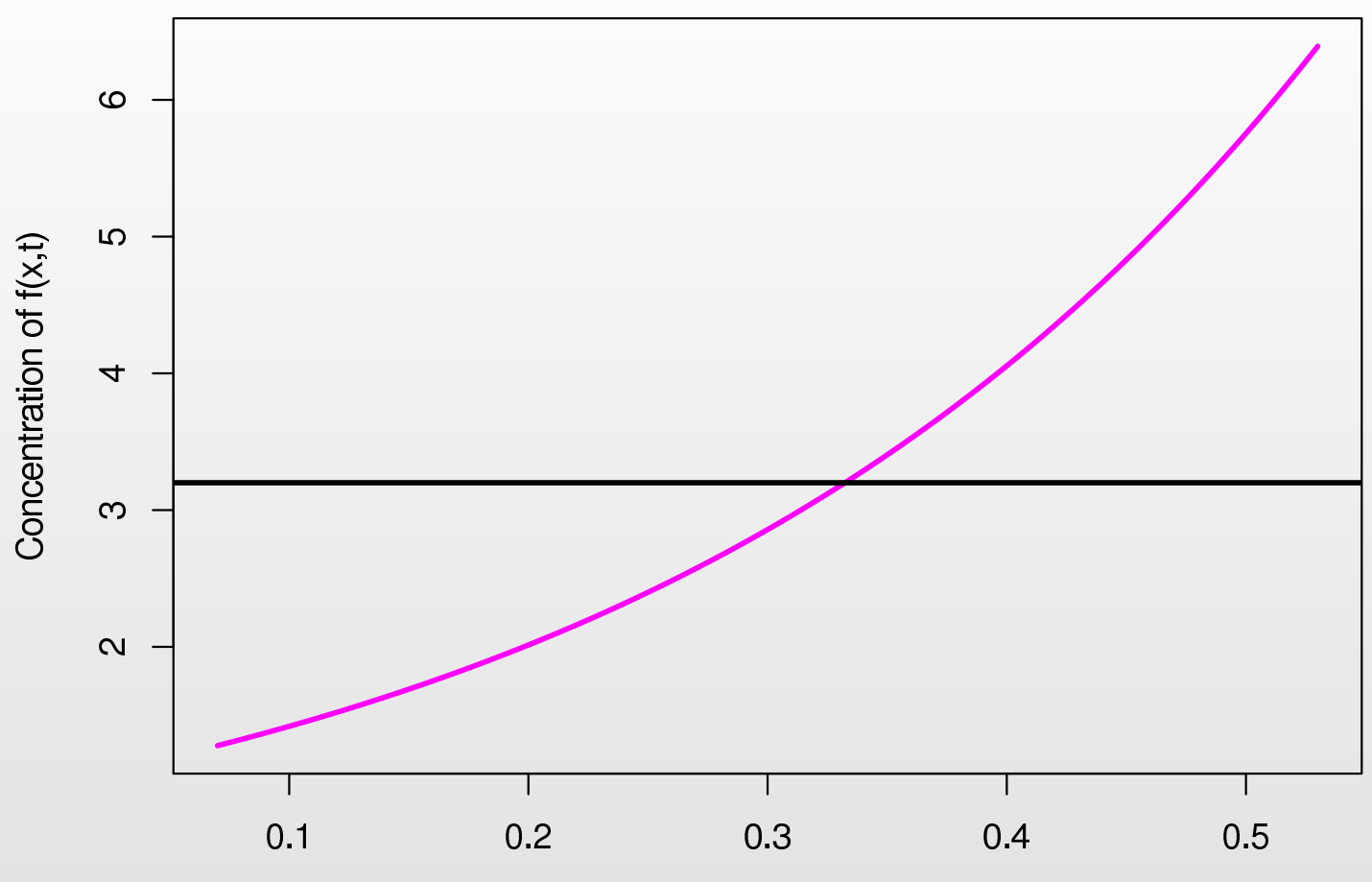

- $\bullet$ • If we know the analytical expression for  $Y(k) = \exp{(3.5k)}$ , then we can identify the values of  $x$  of interest.
- •• Ignoring the measurement error would lead to a single value for  $x$  but this is incorrect: we have to include the errors.

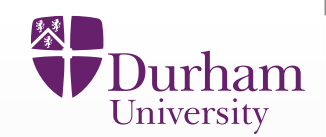

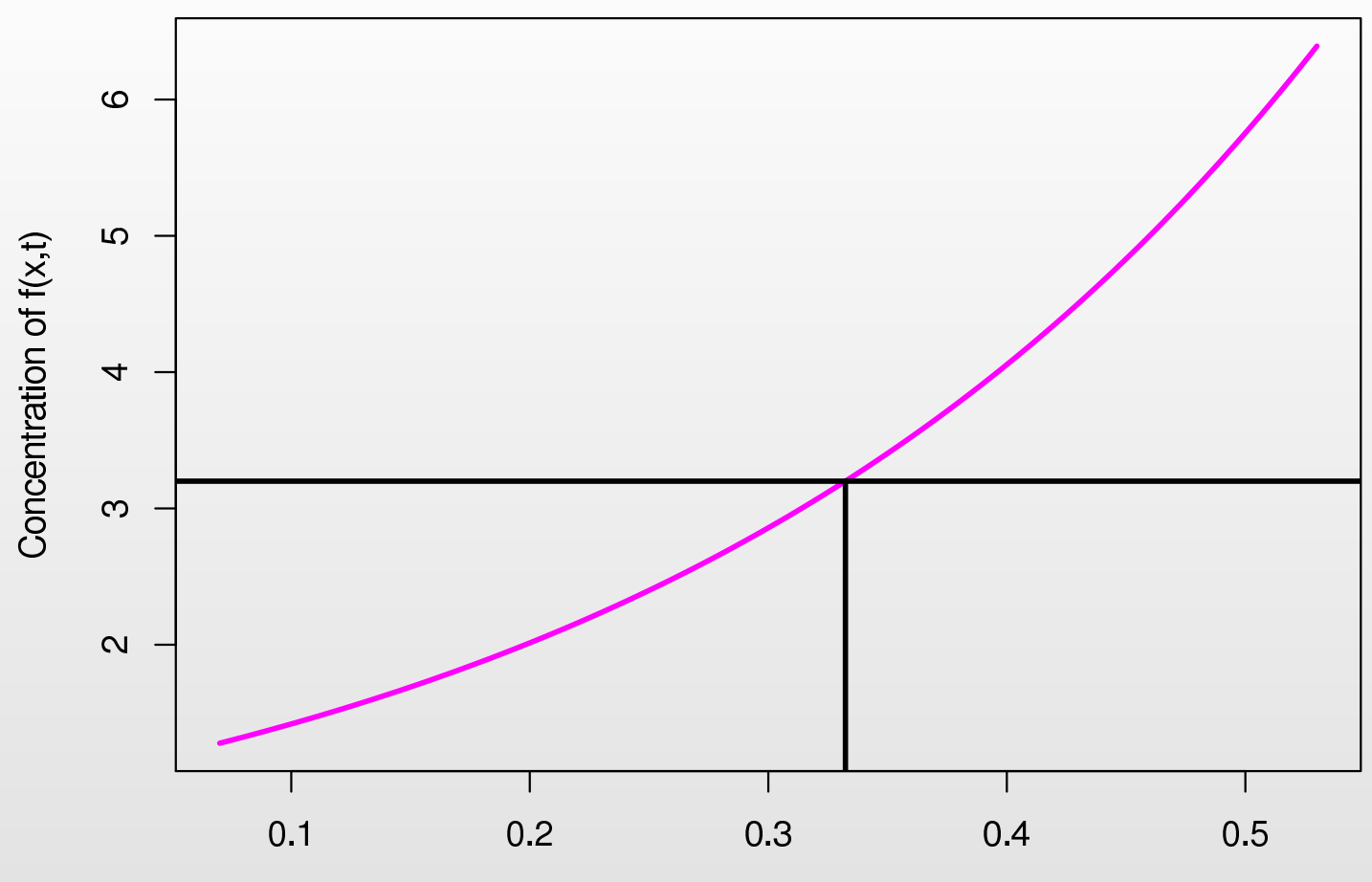

- $\bullet$ • If we know the analytical expression for  $Y(k) = \exp{(3.5k)}$ , then we can identify the values of  $x$  of interest.
- •• Ignoring the measurement error would lead to a single value for  $x$  but this is incorrect: we have to include the errors.

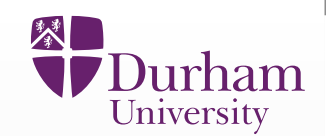

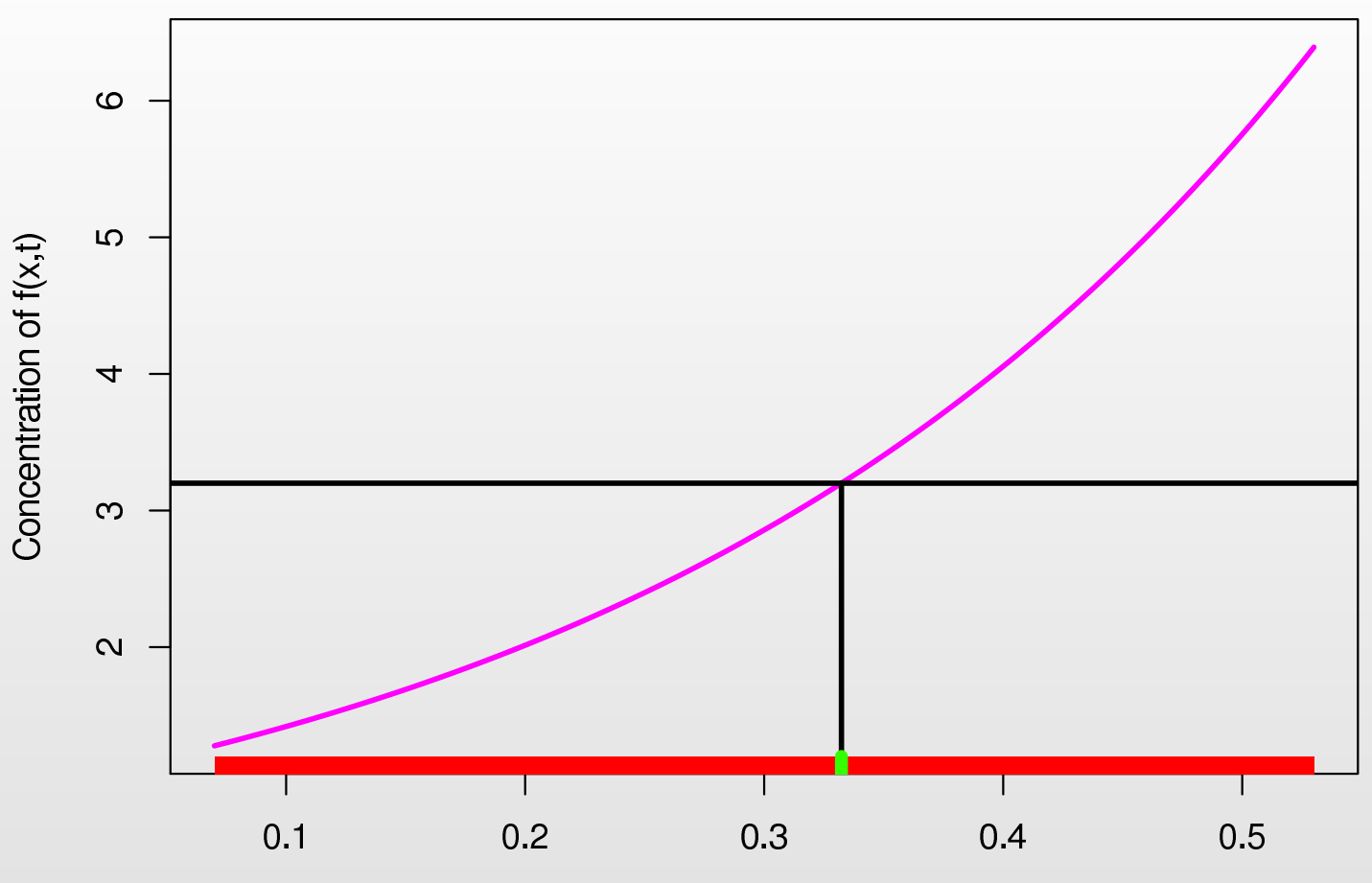

- $\bullet$ • If we know the analytical expression for  $Y(k) = \exp{(3.5k)}$ , then we can identify the values of  $x$  of interest.
- •• Ignoring the measurement error would lead to a single value for  $x$  but this is incorrect: we have to include the errors.

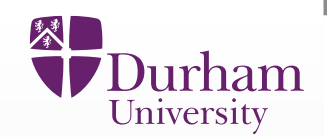

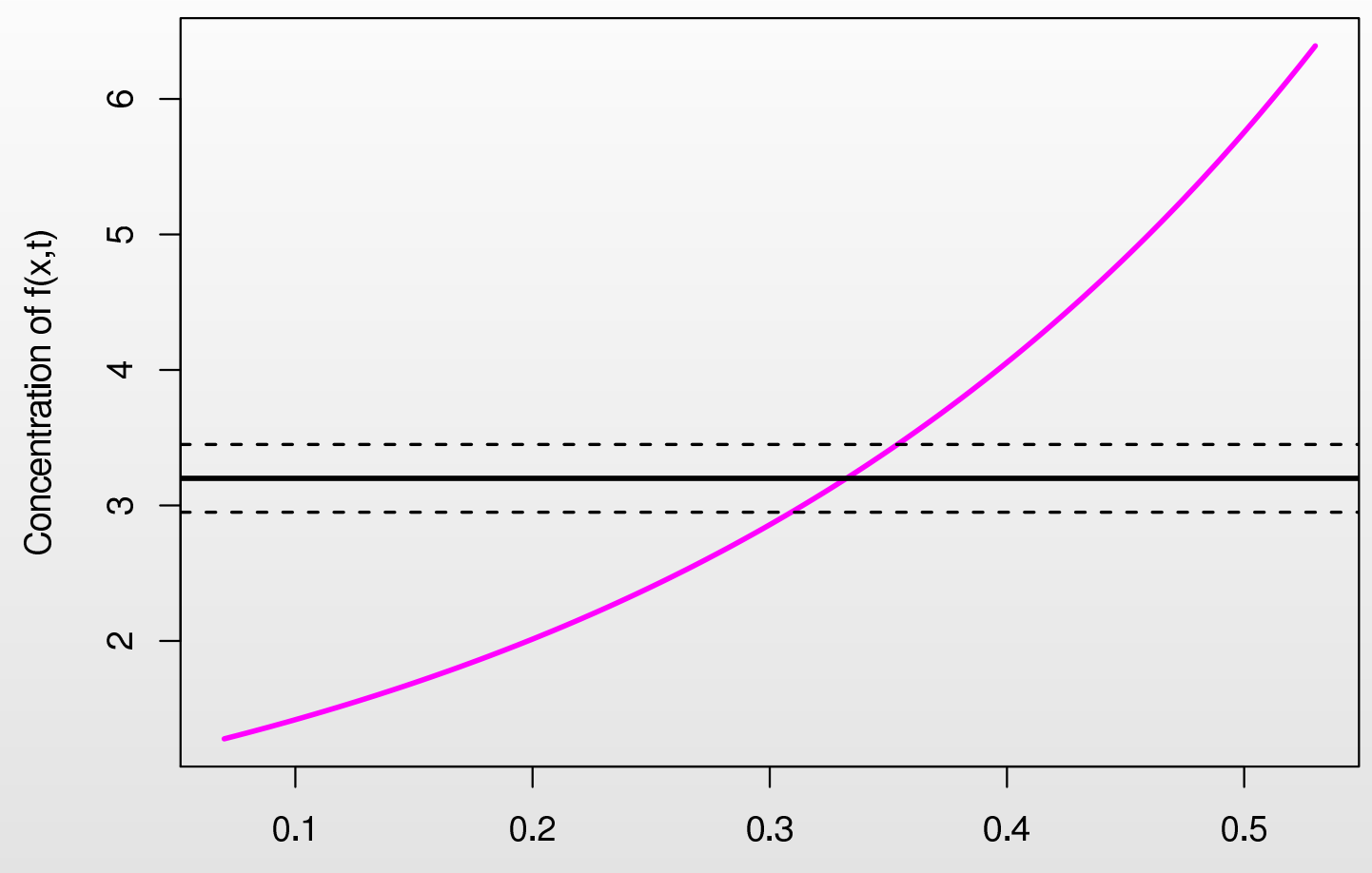

Rate Parameter Value x

•• Uncertainty in the measurement of  $f(x,t)$  leads to uncertainty in the inferred values of  $x.$ 

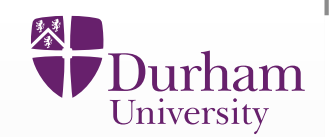

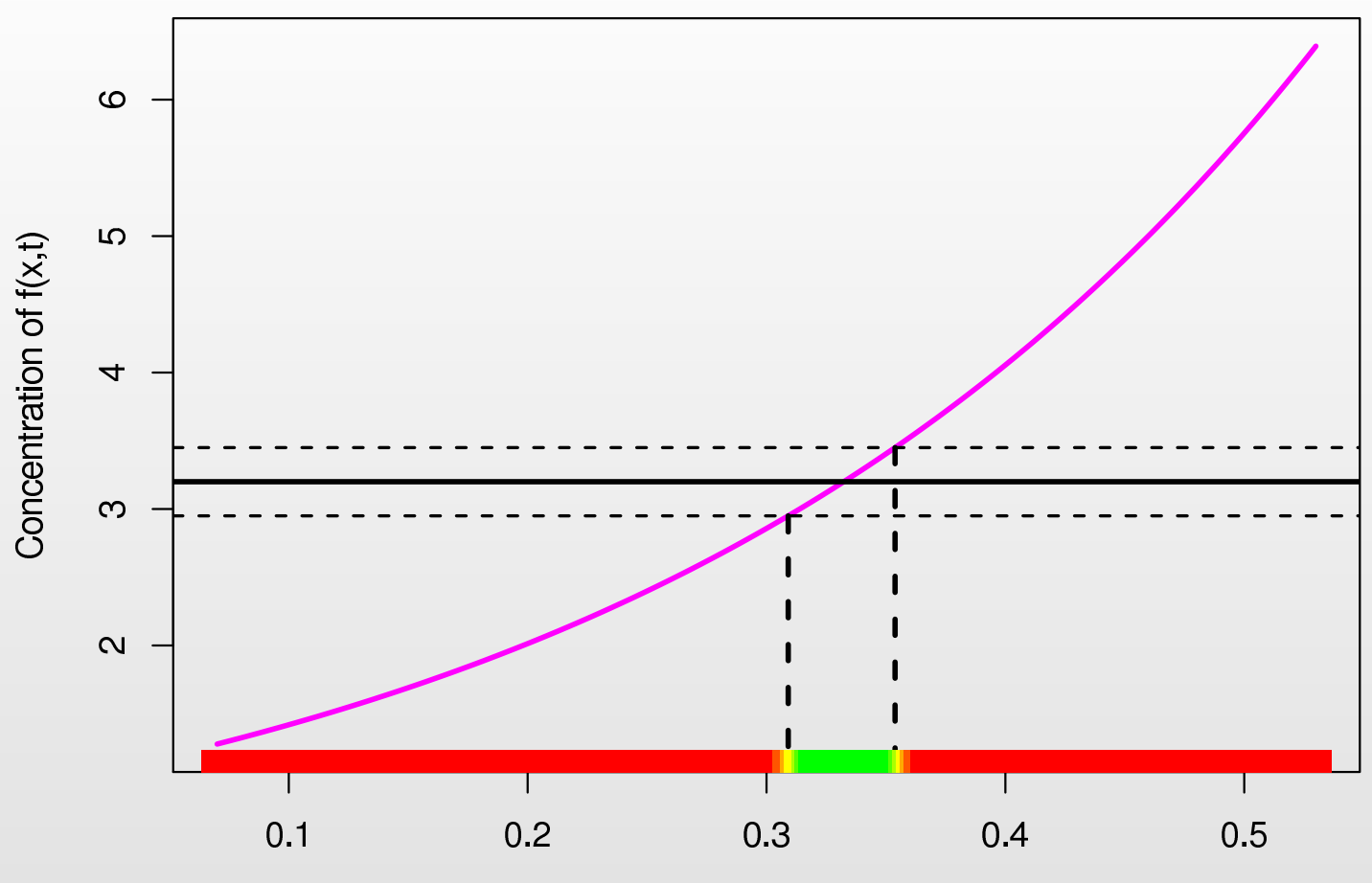

- $\bullet$ • Uncertainty in the measurement of  $f(x,t)$  leads to uncertainty in the inferred values of  $x.$
- •• Hence we see a range (green/yellow) of possible values of  $x$  consistent with the measurements, with all the i<mark>mplausible</mark> values of  $x$  in red.

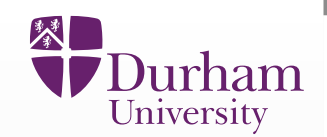

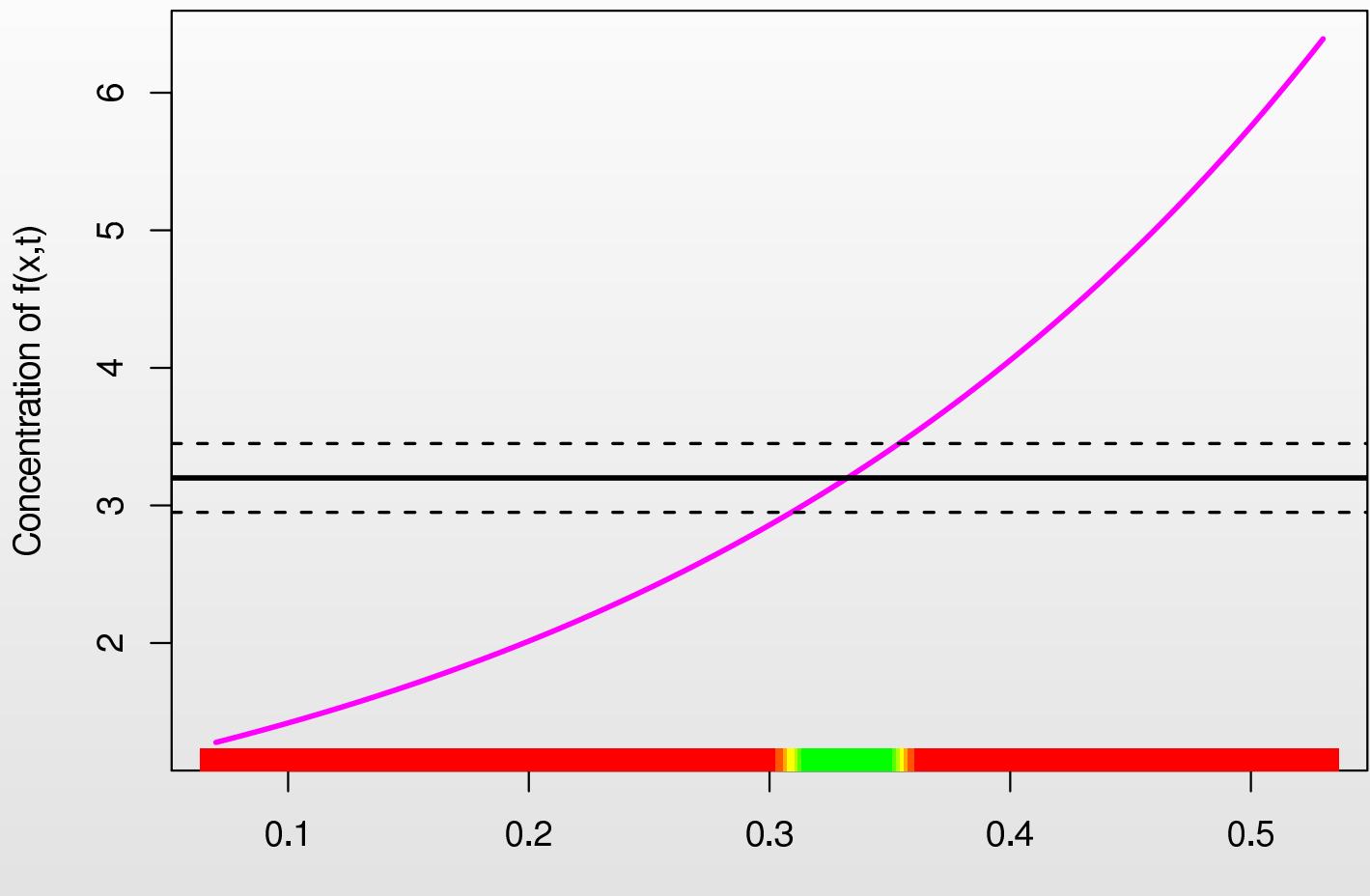

Rate Parameter Value x

 $\bullet$  Another important form of uncertainty is that of model discrepancy relatedto how accurate we believe the model to be.

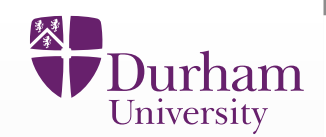

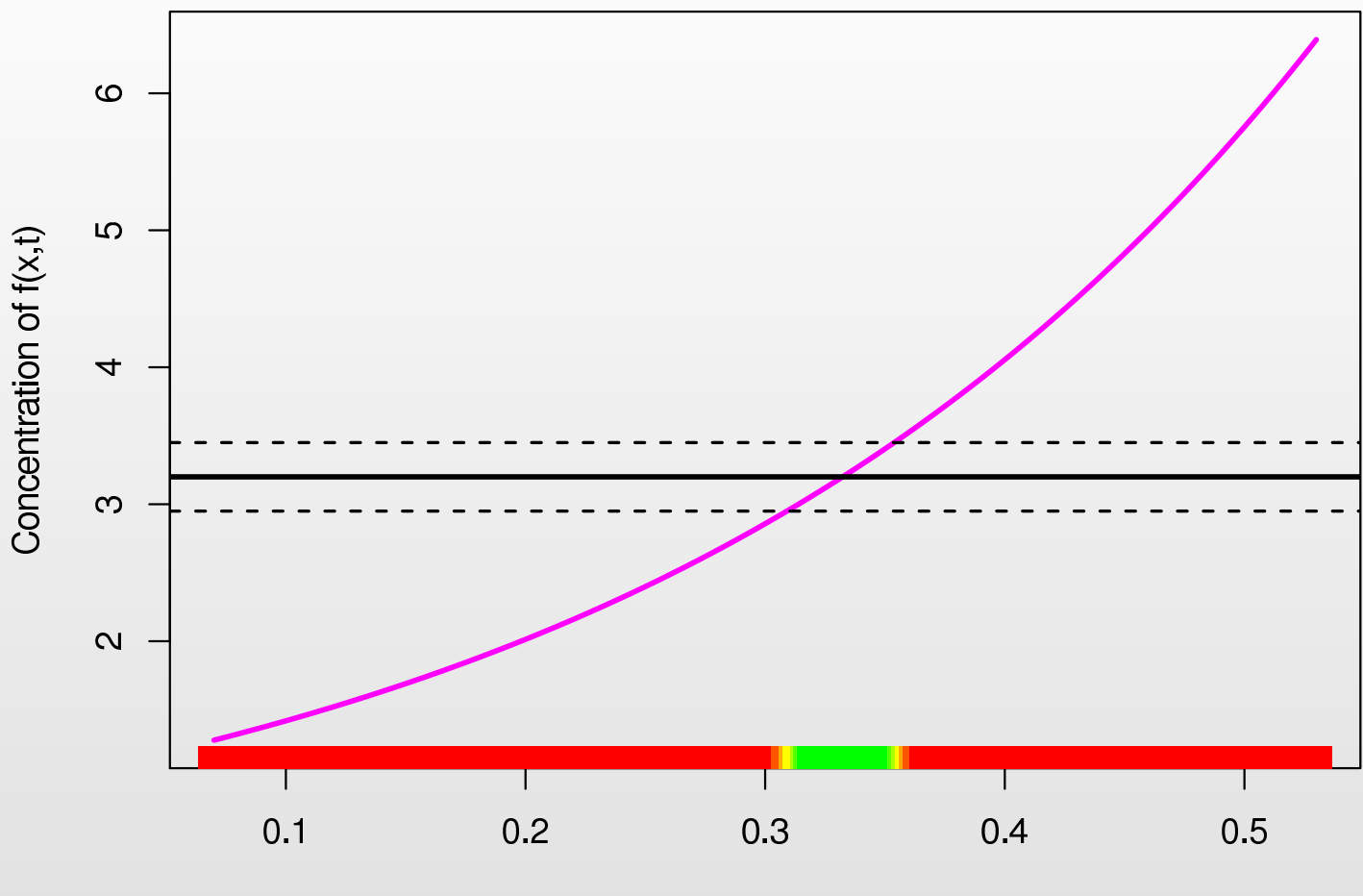

- $\bullet$  Another important form of uncertainty is that of model discrepancy relatedto how accurate we believe the model to be.
- $\bullet$  This uncertainty arises from many issues: is the form of model appropriate, is the model <sup>a</sup> simplified description of <sup>a</sup> more complex system etc?

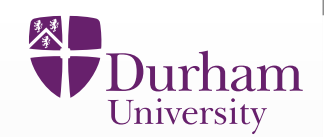

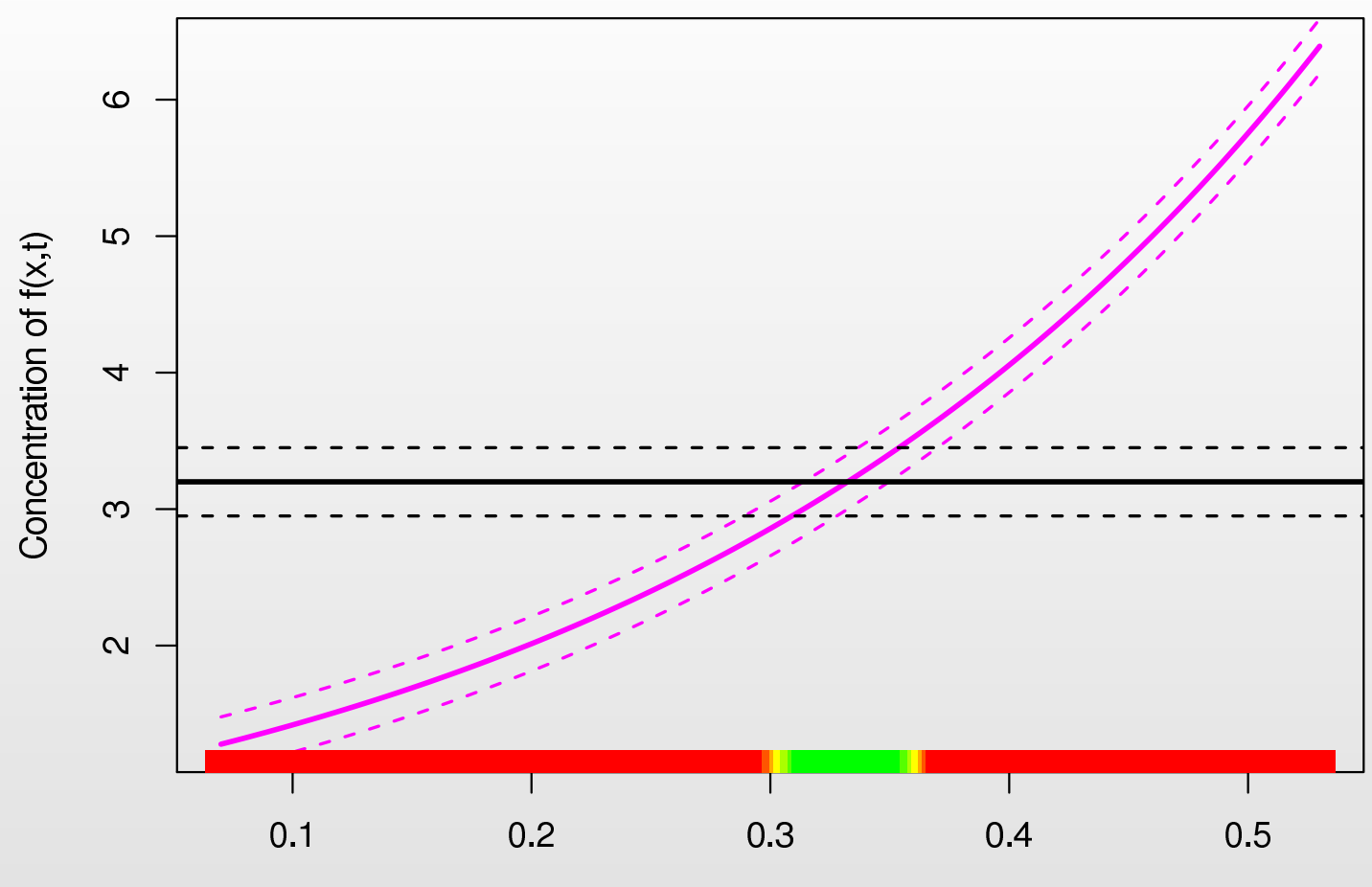

Rate Parameter Value x

 $\bullet$  Model discrepancy is represented as uncertainty around the model output  $f(x)$  itself: here the purple dashed lines.

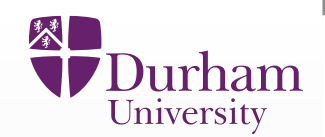

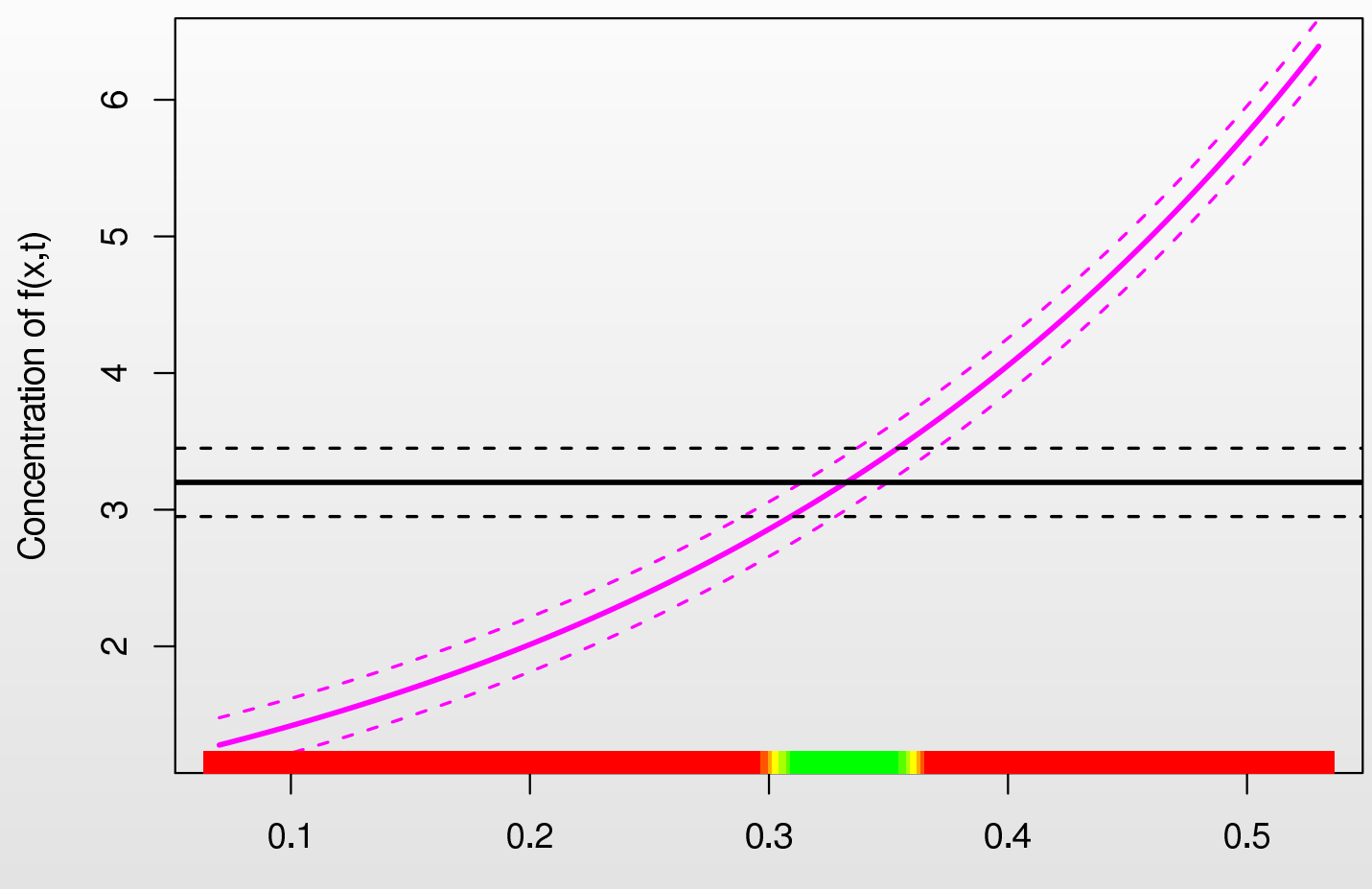

- $\bullet$  Model discrepancy is represented as uncertainty around the model output  $f(x)$  itself: here the purple dashed lines.
- $\bullet$ • This results in more uncertainty in  $x$ , and hence a larger range of  $x$  values.

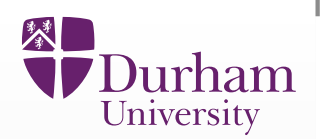

•We represent the model as a function, which maps the vector of 22 inputs  $x$ to the vector of 18 outputs  $f(x).$ 

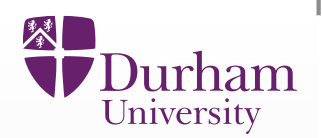

- $\bullet$ We represent the model as a function, which maps the vector of 22 inputs  $x$ to the vector of 18 outputs  $f(x).$
- $\bullet$ We use the "Best Input Approach" to link the model  $f(x)$  to the real system  $y$  (i.e. the real Uganda) via:

 $y = f(x^*) + \epsilon$ 

where we define  $\epsilon$  to be the model discrepancy and assume that  $\epsilon$  is independent of  $f$  and  $x^*.$ 

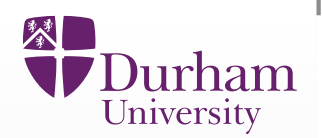

- $\bullet$ We represent the model as a function, which maps the vector of 22 inputs  $x$ to the vector of 18 outputs  $f(x).$
- $\bullet$ We use the "Best Input Approach" to link the model  $f(x)$  to the real system  $y$  (i.e. the real Uganda) via:

 $y = f(x^*) + \epsilon$ 

where we define  $\epsilon$  to be the model discrepancy and assume that  $\epsilon$  is independent of  $f$  and  $x^*.$ 

 $\bullet$ • Finally, we relate the true system  $y$  to the observational data  $z$  by,

 $z = y + e$ 

where  $\it e$  represent the observational errors.

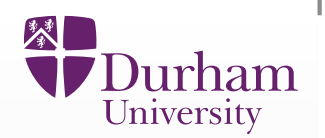

- $\bullet$ We represent the model as a function, which maps the vector of 22 inputs  $x$ to the vector of 18 outputs  $f(x).$
- $\bullet$ We use the "Best Input Approach" to link the model  $f(x)$  to the real system  $y$  (i.e. the real Uganda) via:

 $y = f(x^*) + \epsilon$ 

where we define  $\epsilon$  to be the model discrepancy and assume that  $\epsilon$  is independent of  $f$  and  $x^*.$ 

 $\bullet$ • Finally, we relate the true system  $y$  to the observational data  $z$  by,

 $z = y + e$ 

where  $\it e$  represent the observational errors.

 $\bullet$ • We will use the Bayes Linear methodology, which only involves expectations, variances and covariances.

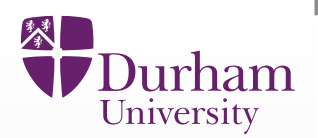

•**•** It is vital to include both the observed errors  $e$  and the model discrepancy  $\epsilon$ within the analysis.

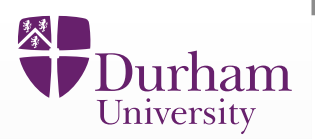

- •**•** It is vital to include both the observed errors  $e$  and the model discrepancy  $\epsilon$ within the analysis.
- •• For example, not including  $\epsilon$  assumes that the model is perfect.
# **Linking Model to Reality**

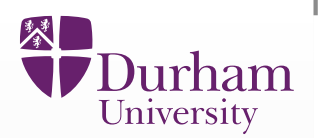

- $\bullet$ **•** It is vital to include both the observed errors  $e$  and the model discrepancy  $\epsilon$ within the analysis.
- $\bullet$ • For example, not including  $\epsilon$  assumes that the model is perfect.
- •Various levels of effort can be put into assessing say  $E[e], E[\epsilon], Var(e)$  and  $\text{Var}(\epsilon)$ , for example, a common assessment is that  $\text{E}[e]=0$  and  $\text{E}[\epsilon]=0.$

# **Linking Model to Reality**

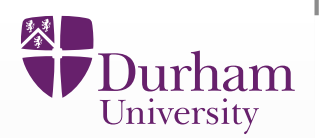

- $\bullet$ **•** It is vital to include both the observed errors  $e$  and the model discrepancy  $\epsilon$ within the analysis.
- $\bullet$ • For example, not including  $\epsilon$  assumes that the model is perfect.
- •Various levels of effort can be put into assessing say  $E[e], E[\epsilon], Var(e)$  and  $\text{Var}(\epsilon)$ , for example, a common assessment is that  $\text{E}[e]=0$  and  $\text{E}[\epsilon]=0.$
- • In our first paper on Mukwano the modellers gave the simple assessment that  $3\sqrt{\text{Var}(\epsilon)}$  corresponds to approximately 10% of model output.

# **Linking Model to Reality**

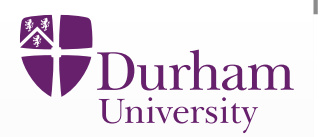

- •**•** It is vital to include both the observed errors  $e$  and the model discrepancy  $\epsilon$ within the analysis.
- $\bullet$ • For example, not including  $\epsilon$  assumes that the model is perfect.
- •Various levels of effort can be put into assessing say  $E[e], E[\epsilon], Var(e)$  and  $\text{Var}(\epsilon)$ , for example, a common assessment is that  $\text{E}[e]=0$  and  $\text{E}[\epsilon]=0.$
- • In our first paper on Mukwano the modellers gave the simple assessment that  $3\sqrt{\text{Var}(\epsilon)}$  corresponds to approximately 10% of model output.
- $\bullet$  In subsequent work we performed far more detailed assessments of internal and external discrepancy by considering model deficiencies and possiblemodel improvements. In prep, but for <sup>a</sup> list of simple assessment techniquessee:

Goldstein, M., Seheult, A., Vernon, I.: Assessing Model Adequacy. In: Wainwright, J., Mulligan, M. (eds.) Environmental Modelling: Finding Simplicity in Complexity, 2nd edn. John Wiley & Sons, Ltd, Chichester, UK (2013)

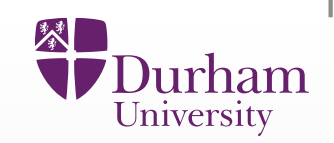

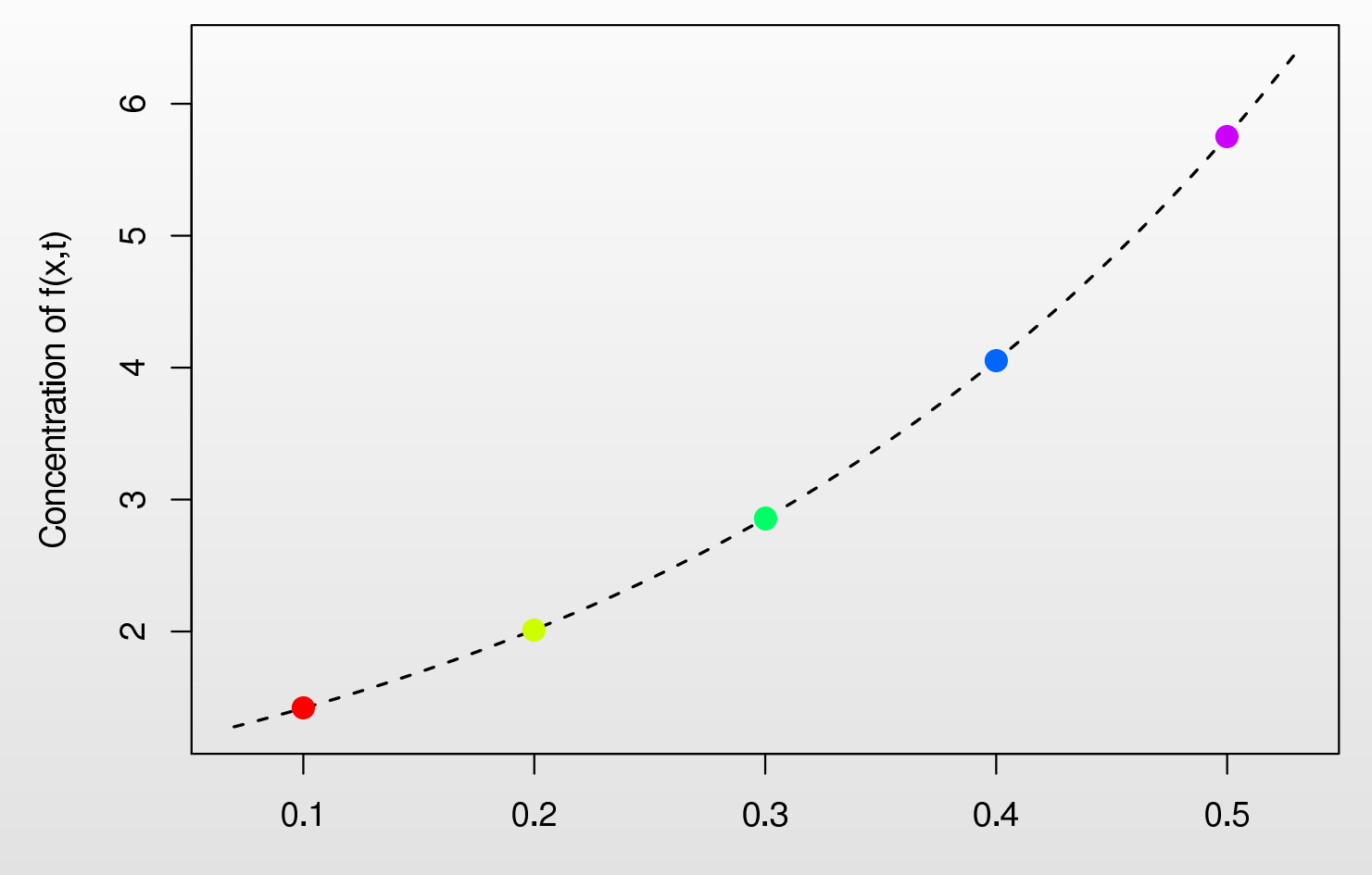

Rate Parameter Value x

 $\bullet$ Consider the graph of  $f(x)$ : in general we do not have the analytic solution of  $f(x)$ , here given by the dashed line.

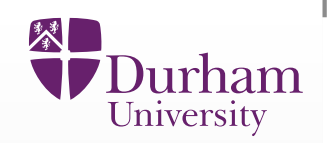

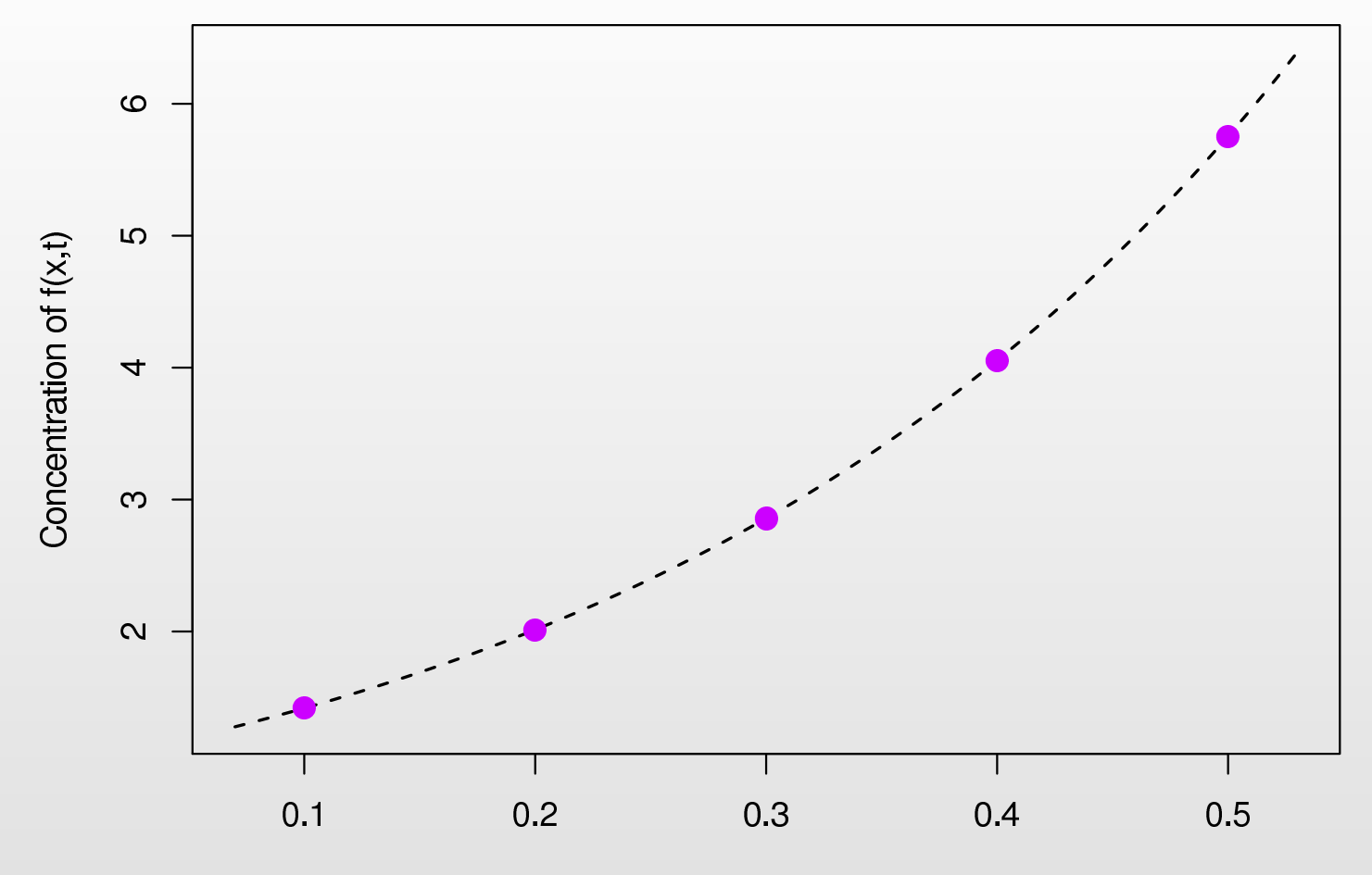

Rate Parameter Value x

 $\bullet$ Consider the graph of  $f(x)$ : in general we do not have the analytic solution of  $f(x)$ , here given by the dashed line.

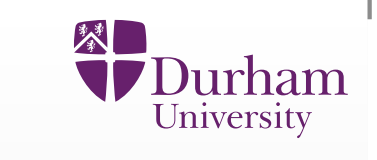

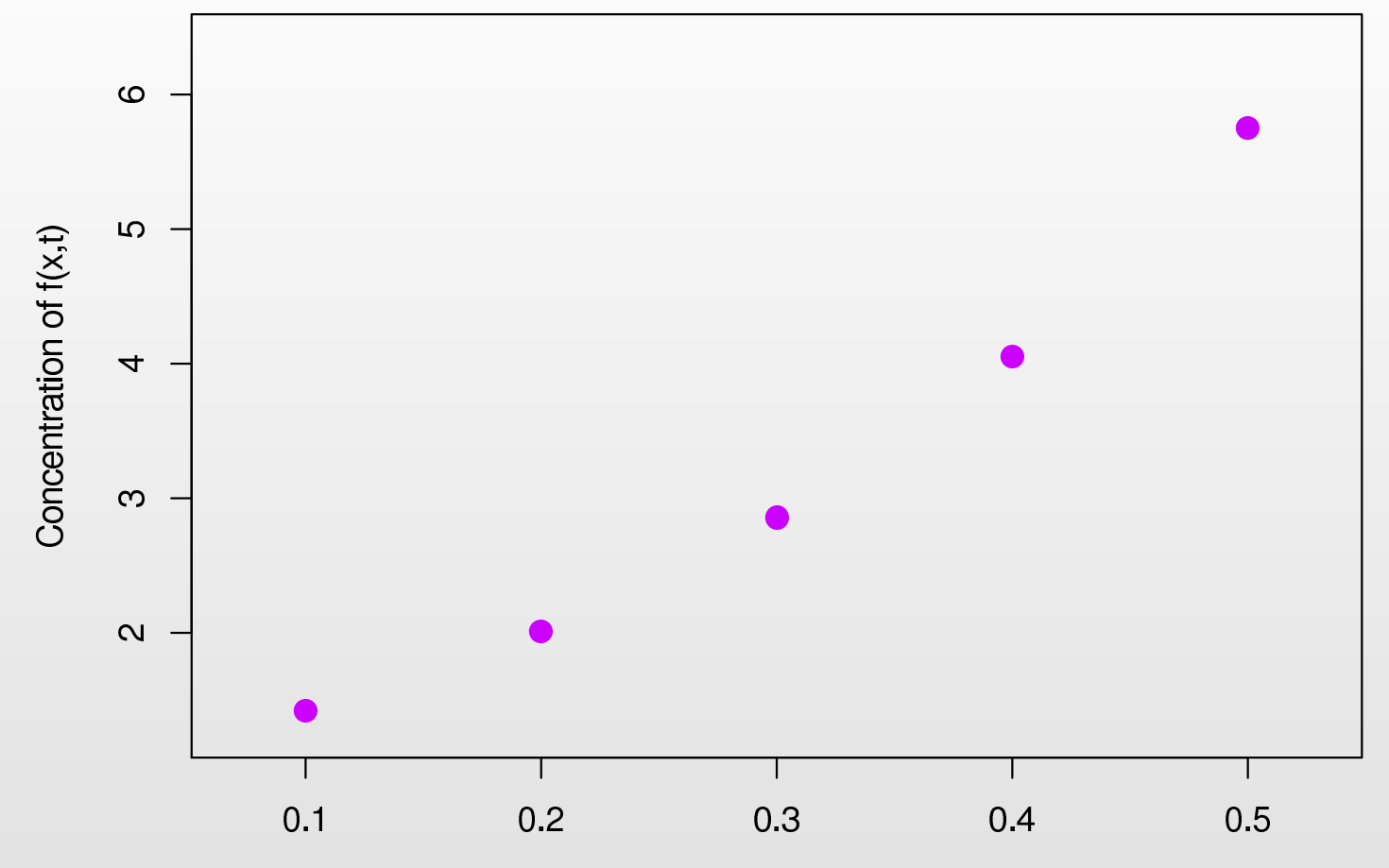

Rate Parameter Value x

- •Consider the graph of  $f(x)$ : in general we do not have the analytic solution of  $f(x)$ , here given by the dashed line.
- $\bullet$ Instead we only have <sup>a</sup> finite number of runs of the model, in this case five.

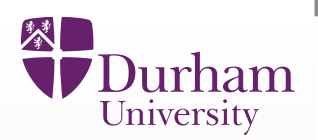

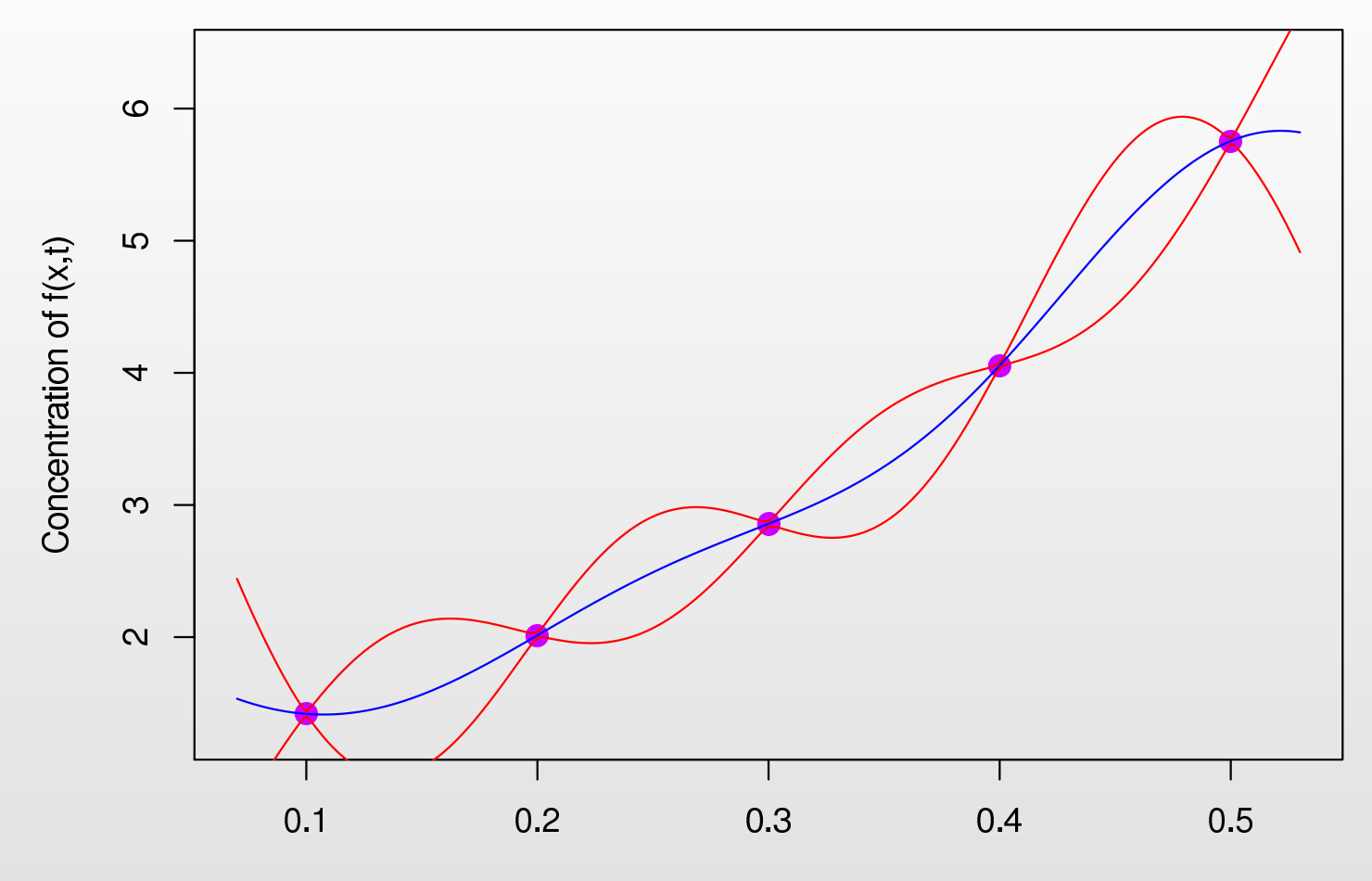

Rate Parameter Value x

• The emulator can be used to represent our beliefs about the behaviour of the model at untested values of  $x,$  and is fast to evaluate.

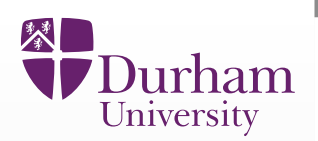

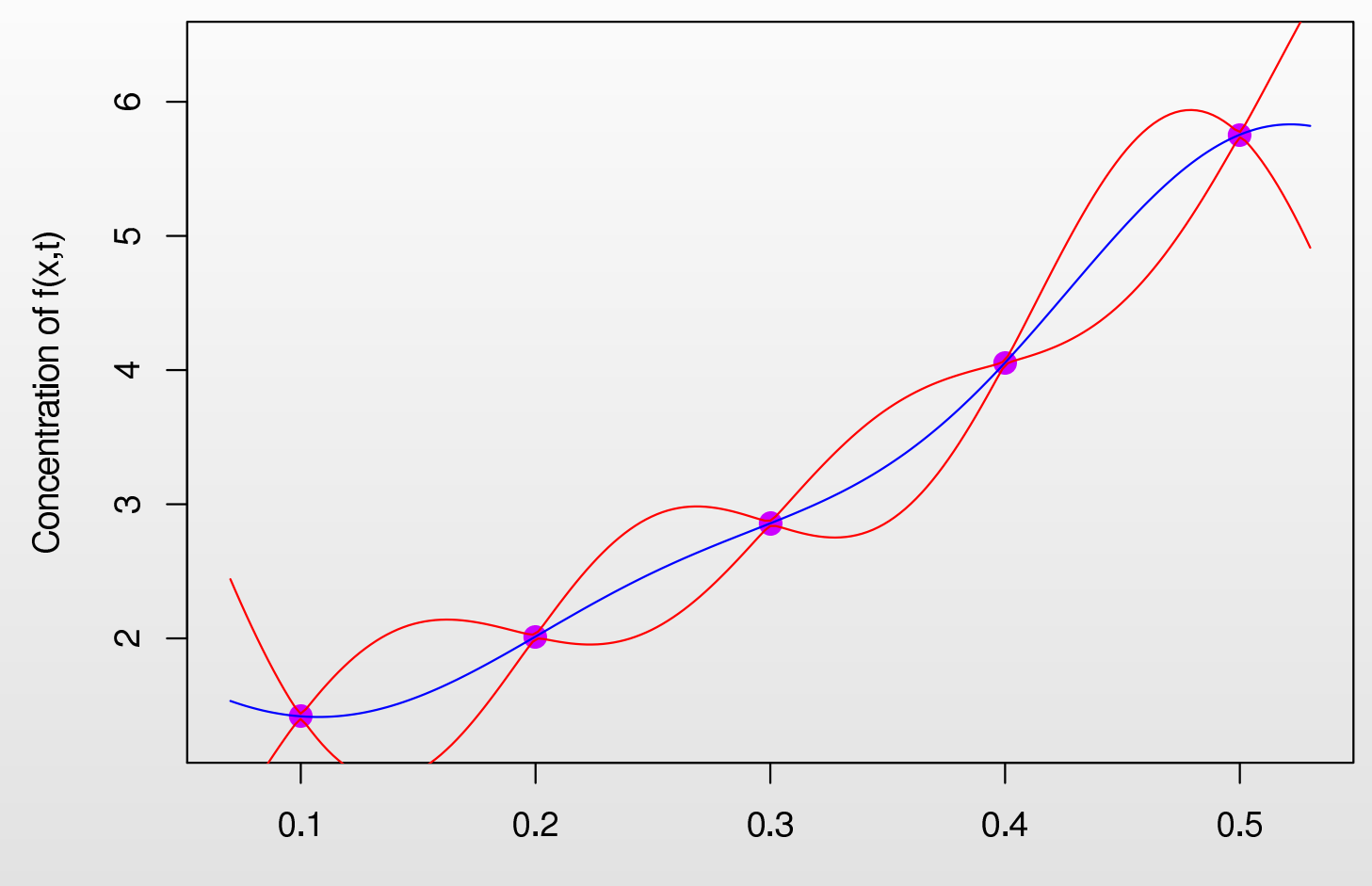

Rate Parameter Value x

- • The emulator can be used to represent our beliefs about the behaviour of the model at untested values of  $x,$  and is fast to evaluate.
- $\bullet$ Gives the expected value of  $f(x)$  (blue line) along with a credible interval for  $f(x)$  (red lines) representing the uncertainty about the model's behaviour.

# **Mukwano: Emulation**

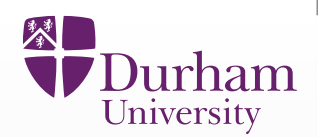

 $\bullet$ For each of the 18 outputs we pick active variables  $x^A$  then emulate univariately (at first) using:

$$
f_i(x) = \sum_j \beta_{ij} g_{ij}(x^A) + u_i(x^A) + \delta_i(x)
$$

# **Mukwano: Emulation**

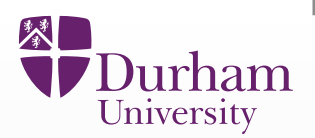

 $\bullet$ For each of the 18 outputs we pick active variables  $x^A$  then emulate univariately (at first) using:

$$
f_i(x) = \sum_j \beta_{ij} g_{ij}(x^A) + u_i(x^A) + \delta_i(x)
$$

• The  $\sum_j \beta_{ij} \, g_{ij} (x^A)$  is a 3rd order polynomial in the active inputs.

# **Mukwano: Emulation**

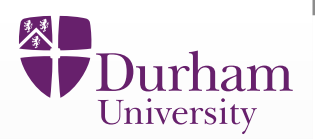

 $\bullet$ For each of the 18 outputs we pick active variables  $x^A$  then emulate univariately (at first) using:

$$
f_i(x) = \sum_j \beta_{ij} g_{ij}(x^A) + u_i(x^A) + \delta_i(x)
$$

- The  $\sum_j \beta_{ij} \, g_{ij} (x^A)$  is a 3rd order polynomial in the active inputs.
- $\bullet$  $\bullet \quad u_i(x^A)$  is a Gaussian process.

#### 入 )urham University

# **Mukwano: Emulation**

 $\bullet$ For each of the 18 outputs we pick active variables  $x^A$  then emulate univariately (at first) using:

$$
f_i(x) = \sum_j \beta_{ij} g_{ij}(x^A) + u_i(x^A) + \delta_i(x)
$$

- The  $\sum_j \beta_{ij} \, g_{ij} (x^A)$  is a 3rd order polynomial in the active inputs.
- $\bullet$  $\bullet \quad u_i(x^A)$  is a Gaussian process.
- •The nugget  $\delta_i(x)$  models the effects of inactive variables as random noise.

# University

# **Mukwano: Emulation**

 $\bullet$ For each of the 18 outputs we pick active variables  $x^A$  then emulate univariately (at first) using:

$$
f_i(x) = \sum_j \beta_{ij} g_{ij}(x^A) + u_i(x^A) + \delta_i(x)
$$

- The  $\sum_j \beta_{ij} \, g_{ij} (x^A)$  is a 3rd order polynomial in the active inputs.
- $\bullet$  $\bullet \quad u_i(x^A)$  is a Gaussian process.
- •The nugget  $\delta_i(x)$  models the effects of inactive variables as random noise.
- The  $u_i(x^A)$  have covariance structure given by:

 $Cov(u_i(x_1^A), u_i(x_2^A)) = \sigma_i^2 \exp[-|x_1^A - x_2^A|^2/\theta_i^2]$ 

# University

# **Mukwano: Emulation**

 $\bullet$ For each of the 18 outputs we pick active variables  $x^A$  then emulate univariately (at first) using:

$$
f_i(x) = \sum_j \beta_{ij} g_{ij}(x^A) + u_i(x^A) + \delta_i(x)
$$

- The  $\sum_j \beta_{ij} \, g_{ij} (x^A)$  is a 3rd order polynomial in the active inputs.
- $\bullet$  $\bullet \quad u_i(x^A)$  is a Gaussian process.
- $\bullet$ The nugget  $\delta_i(x)$  models the effects of inactive variables as random noise.
- •• The  $u_i(x^A)$  have covariance structure given by:

$$
Cov(u_i(x_1^A), u_i(x_2^A)) = \sigma_i^2 \exp[-|x_1^A - x_2^A|^2/\theta_i^2]
$$

•• The Emulators give the expectation  $\mathrm{E}[f_i(x)]$  and variance  $\mathsf{Var}[f_i(x)]$  at point  $x$  for each output given by  $i = 1, ..., 20$ , and are **fast** to evaluate.

### **Emulation Theory: Bayes Theorem**

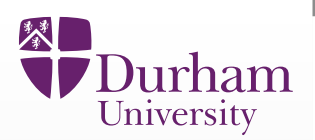

•• We perform an initial wave 1 set of  $n$  runs at input locations  $x^{(1)}, x^{(2)}, \ldots, x^{(n)},$  using a Latin hypercube design, giving a column vector of model output values

$$
D_i = (f_i(x^{(1)}), f_i(x^{(2)}), \dots, f_i(x^{(n)}))^T
$$

#### **Emulation Theory: Bayes Theorem**

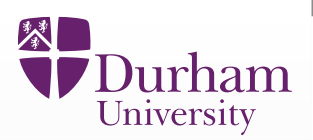

 $\bullet$ • We perform an initial wave 1 set of  $n$  runs at input locations  $x^{(1)}, x^{(2)}, \ldots, x^{(n)},$  using a Latin hypercube design, giving a column vector of model output values

$$
D_i = (f_i(x^{(1)}), f_i(x^{(2)}), \dots, f_i(x^{(n)}))^T
$$

•• If we had provided prior distributions for each part of the emulator we could use  $\mathsf{Bayes}\, \mathsf{Theorem}\,$  to update our beliefs  $\pi(f_i(x))$  about  $f(x)$ :

$$
\pi(f_i(x)|D_i) = \frac{\pi(D_i|f_i(x))\pi(f_i(x))}{\pi(D_i)}
$$

where  $\pi(f_i(x))$  and  $\pi(f_i(x)|D)$  are the prior and posterior pdfs for  $f_i(x)$ .

### **Emulation Theory: Bayes Theorem**

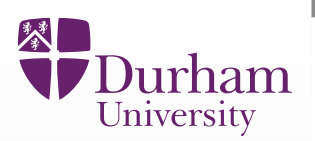

 $\bullet$ • We perform an initial wave 1 set of  $n$  runs at input locations  $x^{(1)}, x^{(2)}, \ldots, x^{(n)},$  using a Latin hypercube design, giving a column vector of model output values

$$
D_i = (f_i(x^{(1)}), f_i(x^{(2)}), \dots, f_i(x^{(n)}))^T
$$

 $\bullet$ • If we had provided prior distributions for each part of the emulator we could use  $\mathsf{Bayes}\, \mathsf{Theorem}\,$  to update our beliefs  $\pi(f_i(x))$  about  $f(x)$ :

$$
\pi(f_i(x)|D_i) = \frac{\pi(D_i|f_i(x))\pi(f_i(x))}{\pi(D_i)}
$$

where  $\pi(f_i(x))$  and  $\pi(f_i(x)|D)$  are the prior and posterior pdfs for  $f_i(x)$ .

•• This follows the standard Bayesian statistics paradigm, however this involves a detailed, full specification of the joint prior distribution: a <mark>complex</mark> and difficult task, and is hard to calculate.

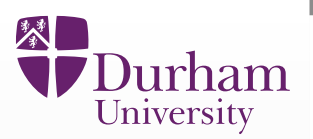

 $\bullet$  There is <sup>a</sup> better way: if we are instead prepared to specify just theexpectations, variances and covariances of the parts of the emulator, we can use <mark>Bayes Linear methodology</mark>.

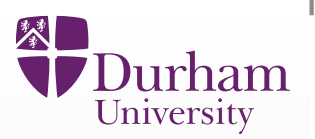

- $\bullet$  There is <sup>a</sup> better way: if we are instead prepared to specify just theexpectations, variances and covariances of the parts of the emulator, we can use <mark>Bayes Linear methodology</mark>.
- $\bullet$ • This is an alternative version of Bayesian statistics that is easier to specify and far easier to calculate with.

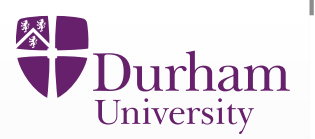

- $\bullet$  There is <sup>a</sup> better way: if we are instead prepared to specify just theexpectations, variances and covariances of the parts of the emulator, we can use <mark>Bayes Linear methodology</mark>.
- $\bullet$ • This is an alternative version of Bayesian statistics that is easier to specify and far easier to calculate with.
- $\bullet$ Instead of Bayes Theorem we use the Bayes linear update:

 $E_{D_i}(f_i(x)) = E(f_i(x)) + Cov(f_i(x), D_i)Var(D_i)^{-1}$  $\text{Var}_{D_i}(f_i(x)) = \text{Var}(f_i(x)) - \text{Cov}(f_i(x), D_i)\text{Var}(D_i)^{-1}\text{Cov}(D_i)$  $\frac{1}{\cdot}(D_i -\mathop{\mathrm{E}}(D_i))$  $-\text{Cov}(f_i(x), D_i)\text{Var}(D_i)^{-1}$  $^{-1}$ Cov $(D_i, f_i(x))$ 

where  $\mathrm{E}_{D_i}(f_i(x))$  and  $\mathrm{Var}_{D_i}(f_i(x))$  are the Bayes Linear adjusted expectation and variance for  $f_i(x)$  at new input point  $x.$ 

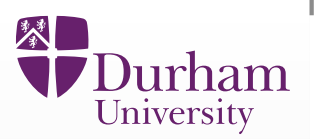

- $\bullet$  There is <sup>a</sup> better way: if we are instead prepared to specify just theexpectations, variances and covariances of the parts of the emulator, we can use <mark>Bayes Linear methodology</mark>.
- $\bullet$ • This is an alternative version of Bayesian statistics that is easier to specify and far easier to calculate with.
- $\bullet$ Instead of Bayes Theorem we use the Bayes linear update:

 $E_{D_i}(f_i(x)) = E(f_i(x)) + Cov(f_i(x), D_i)Var(D_i)^{-1}$  $\text{Var}_{D_i}(f_i(x)) = \text{Var}(f_i(x)) - \text{Cov}(f_i(x), D_i)\text{Var}(D_i)^{-1}\text{Cov}(D_i)$ 1 $\frac{1}{\cdot}(D_i -\mathop{\mathrm{E}}(D_i))$  $-\text{Cov}(f_i(x), D_i)\text{Var}(D_i)^{-1}\text{Cov}(D_i, f_i(x))$ where  $\mathrm{E}_{D_i}(f_i(x))$  and  $\mathrm{Var}_{D_i}(f_i(x))$  are the Bayes Linear adjusted expectation and variance for  $f_i(x)$  at new input point  $x.$ 

• For <sup>a</sup> step by step guide to emulation see the tutorial paper: "Bayesian uncertainty analysis for complex systems biology models: emulation, global parameter searches and evaluation of gene functions.", Vernon, I, Goldstein, M, Rowe, J, Liu, J and Lindsey, K, BMC Systems Biology, in submission, arXiv:1607.06358.

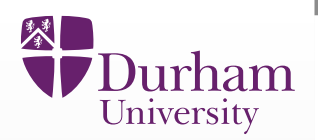

 $\bullet$ • For a stochastic model, whereby  $K$  repeated runs of the model at the same<br>input legation  $x$  gives different subjective fields  $f(k)(x)$ , there are input location  $x$  gives different output realisations  $f^{(k)}(x)$ , there are choices over what to emulate.

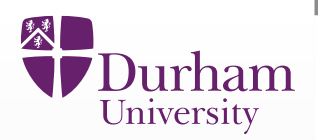

- $\bullet$ • For a stochastic model, whereby  $K$  repeated runs of the model at the same<br>input legation  $x$  gives different subjective fields  $f(k)(x)$ , there are input location  $x$  gives different output realisations  $f^{(k)}(x)$ , there are choices over what to emulate.
- $\bullet$ • A simple choice is to emulate the mean of  $f^{(k)}(x)$  in detail, and treat the variance of  $f^{(k)}(x)$  as a constant, see:

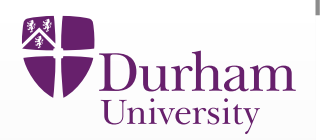

- $\bullet$ • For a stochastic model, whereby  $K$  repeated runs of the model at the same<br>input legation  $x$  gives different subjective fields  $f(k)(x)$ , there are input location  $x$  gives different output realisations  $f^{(k)}(x)$ , there are choices over what to emulate.
- $\bullet$ • A simple choice is to emulate the mean of  $f^{(k)}(x)$  in detail, and treat the variance of  $f^{(k)}(x)$  as a constant, see:

Andrianakis, I., Vernon, I., McCreesh, N., McKinley, T.J., Oakley, J.E., Nsubuga, R., Goldstein, M., White, R.G.: Bayesian history matching of complex infectious disease modelsusing emulation: A tutorial and <sup>a</sup> case study on HIV in uganda. PLoS Comput Biol. 11(1), 1003968 (2015)

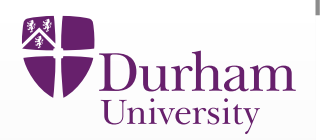

- $\bullet$ • For a stochastic model, whereby  $K$  repeated runs of the model at the same<br>input legation  $x$  gives different subjective fields  $f(k)(x)$ , there are input location  $x$  gives different output realisations  $f^{(k)}(x)$ , there are choices over what to emulate.
- $\bullet$ • A simple choice is to emulate the mean of  $f^{(k)}(x)$  in detail, and treat the variance of  $f^{(k)}(x)$  as a constant, see:

Andrianakis, I., Vernon, I., McCreesh, N., McKinley, T.J., Oakley, J.E., Nsubuga, R., Goldstein, M., White, R.G.: Bayesian history matching of complex infectious disease modelsusing emulation: A tutorial and <sup>a</sup> case study on HIV in uganda. PLoS Comput Biol. 11(1), 1003968 (2015)

 $\bullet$ • Or we can emulate both the mean of  $f^{(k)}(x)$  and the (log)-variance of  $f^{(k)}(x)$  in detail, see:

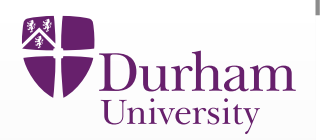

- $\bullet$ • For a stochastic model, whereby  $K$  repeated runs of the model at the same<br>input legation  $x$  gives different subjective fields  $f(k)(x)$ , there are input location  $x$  gives different output realisations  $f^{(k)}(x)$ , there are choices over what to emulate.
- $\bullet$ • A simple choice is to emulate the mean of  $f^{(k)}(x)$  in detail, and treat the variance of  $f^{(k)}(x)$  as a constant, see:

Andrianakis, I., Vernon, I., McCreesh, N., McKinley, T.J., Oakley, J.E., Nsubuga, R., Goldstein, M., White, R.G.: Bayesian history matching of complex infectious disease modelsusing emulation: A tutorial and <sup>a</sup> case study on HIV in uganda. PLoS Comput Biol. 11(1), 1003968 (2015)

 $\bullet$ • Or we can emulate both the mean of  $f^{(k)}(x)$  and the (log)-variance of  $f^{(k)}(x)$  in detail, see:

Andrianakis, I., Vernon, I., McCreesh, N., McKinley, T.J., Oakley, J.E., Nsubuga, R., Goldstein, M., White, R.G.: "History matching of complex stochastic computer models usingvariance emulation, with application to an epidemiology model of HIV transmission. JRSSC, to appear.

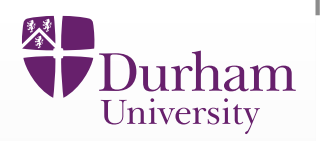

- $\bullet$ • For a stochastic model, whereby  $K$  repeated runs of the model at the same<br>input legation  $x$  gives different subjective fields  $f(k)(x)$ , there are input location  $x$  gives different output realisations  $f^{(k)}(x)$ , there are choices over what to emulate.
- $\bullet$ • A simple choice is to emulate the mean of  $f^{(k)}(x)$  in detail, and treat the variance of  $f^{(k)}(x)$  as a constant, see:

Andrianakis, I., Vernon, I., McCreesh, N., McKinley, T.J., Oakley, J.E., Nsubuga, R., Goldstein, M., White, R.G.: Bayesian history matching of complex infectious disease modelsusing emulation: A tutorial and <sup>a</sup> case study on HIV in uganda. PLoS Comput Biol. 11(1), 1003968 (2015)

 $\bullet$ • Or we can emulate both the mean of  $f^{(k)}(x)$  and the (log)-variance of  $f^{(k)}(x)$  in detail, see:

Andrianakis, I., Vernon, I., McCreesh, N., McKinley, T.J., Oakley, J.E., Nsubuga, R., Goldstein, M., White, R.G.: "History matching of complex stochastic computer models usingvariance emulation, with application to an epidemiology model of HIV transmission. JRSSC, to appear.

 $\bullet$ • We can (try to) emulate any feature of interest of the distribution of  $f(x)$ .

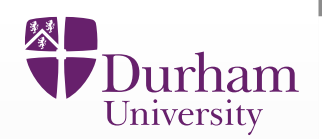

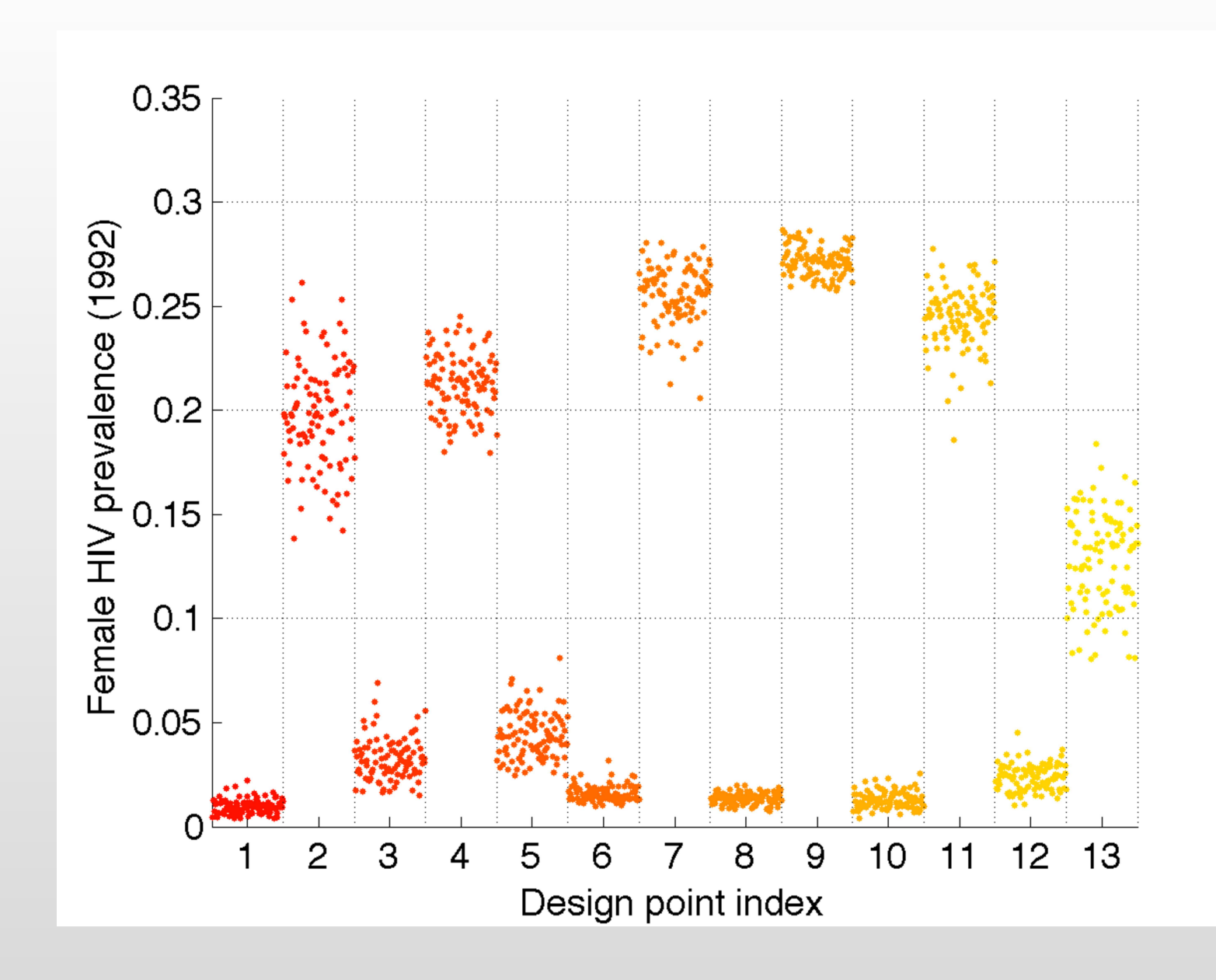

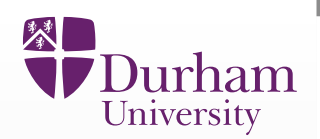

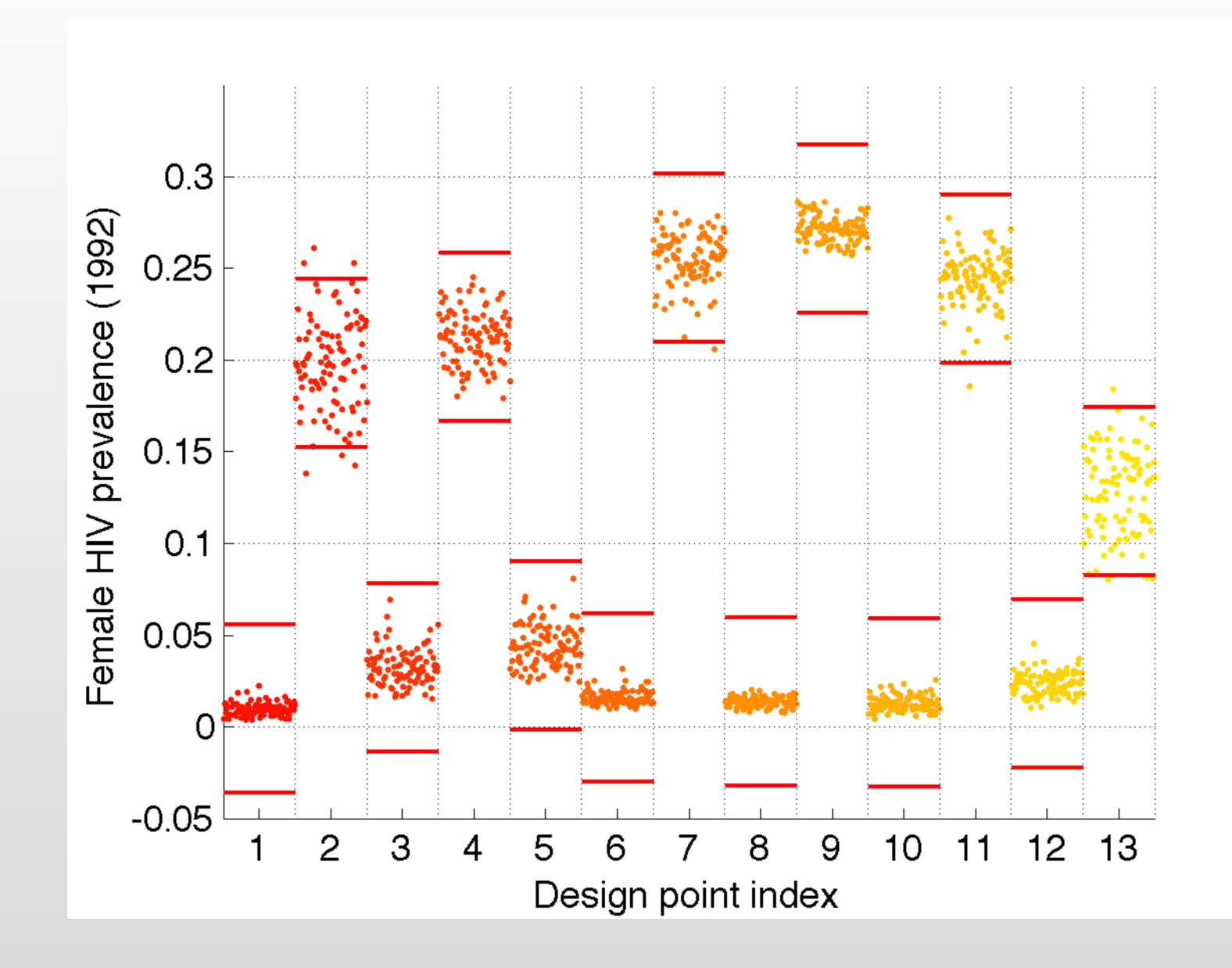

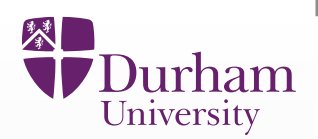

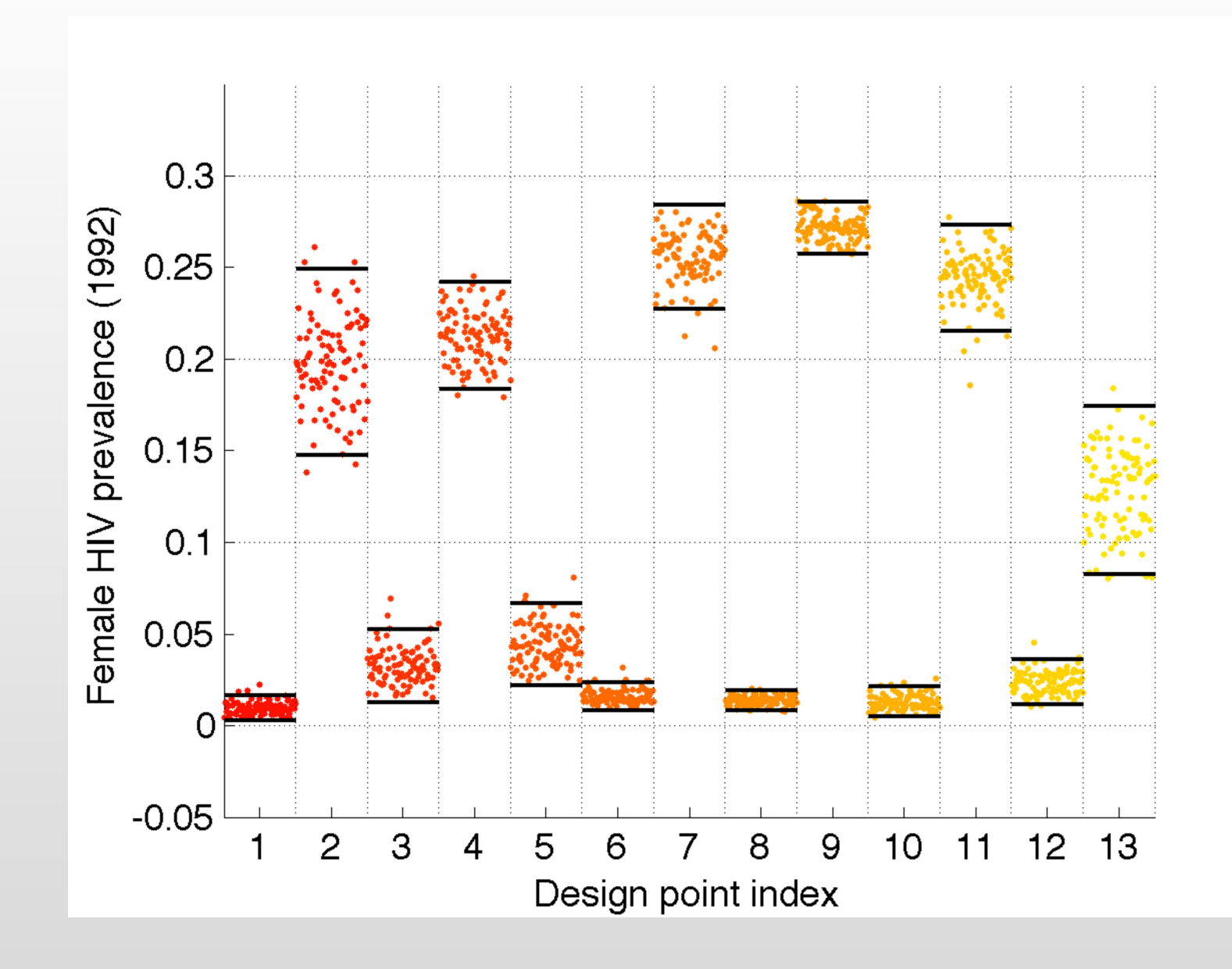

#### **Implausibility Measures: 1D example**

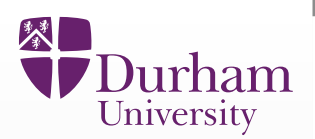

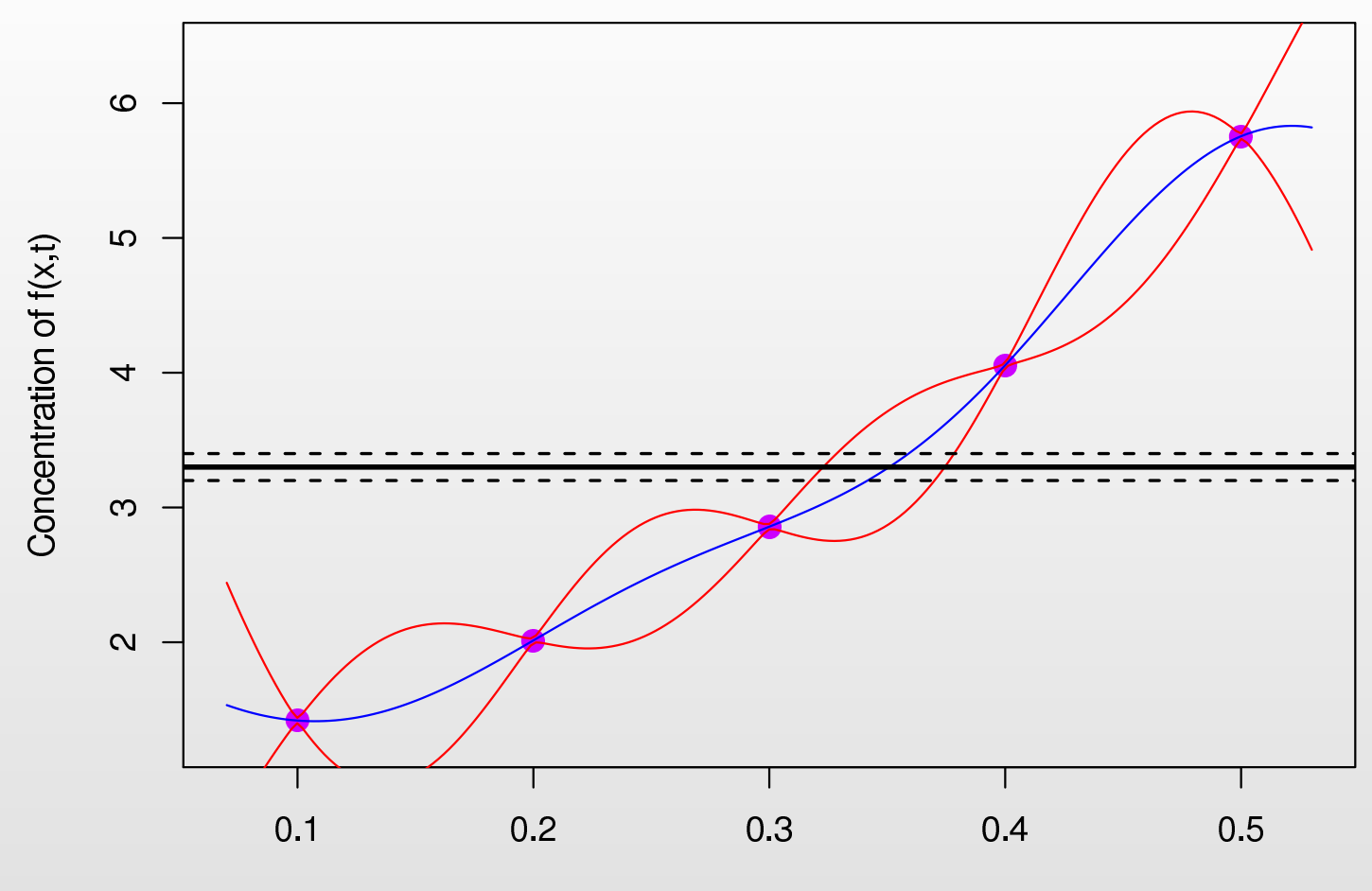

Rate Parameter Value x

 $\bullet$  Comparing the emulator to the observed measurement we again identify the set of  $x$  values currently consistent with this data (the observed errors here have been reduced for clarity).

#### **Implausibility Measures: 1D example**

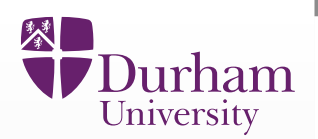

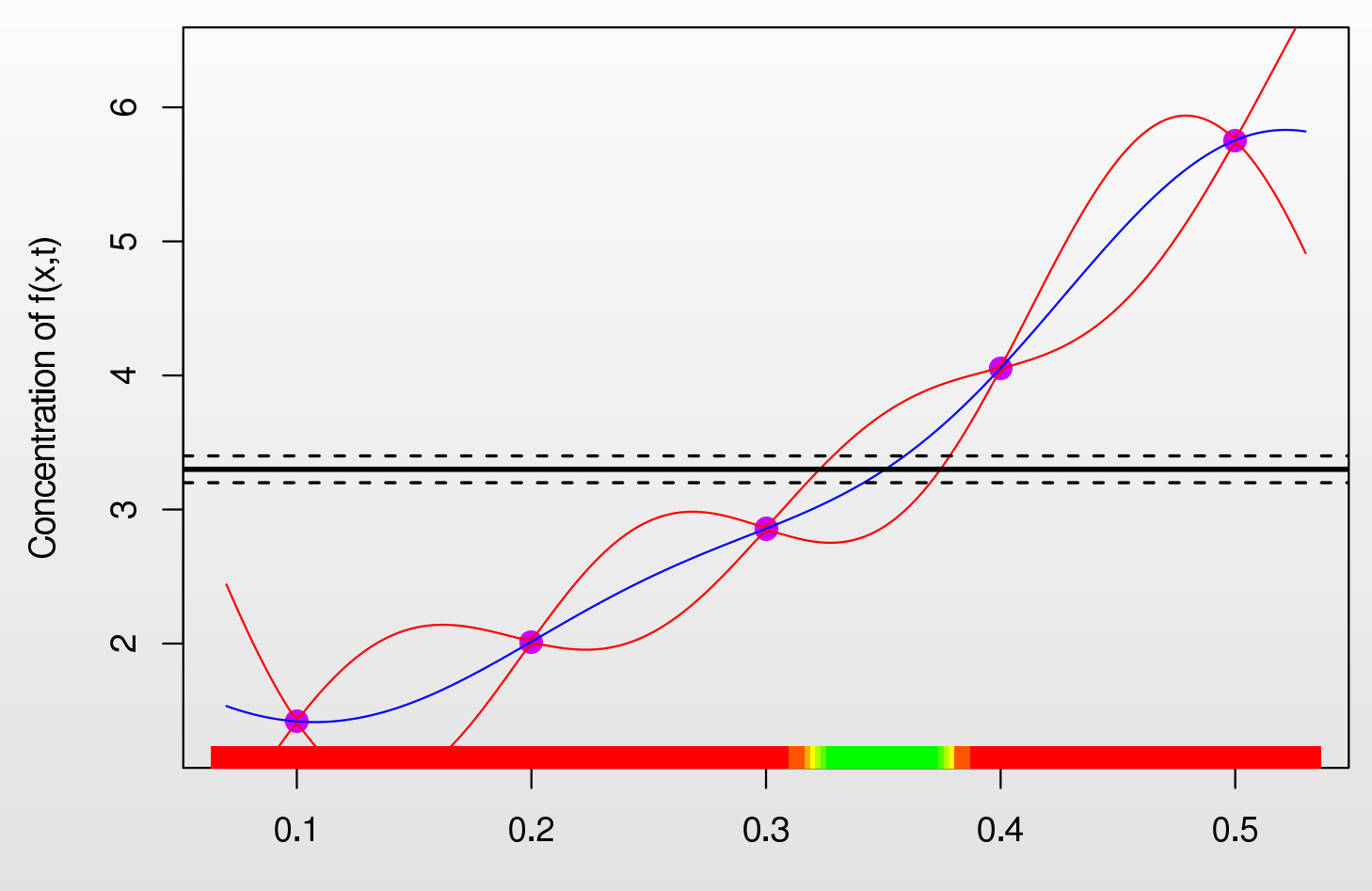

Rate Parameter Value x

- $\bullet$  Comparing the emulator to the observed measurement we again identify the set of  $x$  values currently consistent with this data (the observed errors here have been reduced for clarity).
- •• Note: uncertainty on  $x$  now includes uncertainty coming from the emulator.

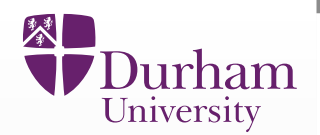

We can now calculate the Implausibility  $I_{(i)}(x)$  at any input parameter point  $x$ for each of the  $i = 1,.., 11$  outputs. This is given by:

$$
I_{(i)}^{2}(x) = \frac{|E_{D_i}(f_i(x)) - z_i|^2}{(\text{Var}_{D_i}(f_i(x)) + \text{Var}[\epsilon_i] + \text{Var}[e_i])}
$$

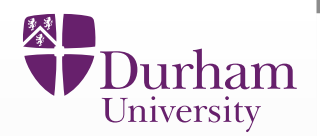

We can now calculate the Implausibility  $I_{(i)}(x)$  at any input parameter point  $x$ for each of the  $i = 1,..,11$  outputs. This is given by:

$$
I_{(i)}^{2}(x) = \frac{|E_{D_i}(f_i(x)) - z_i|^2}{(\text{Var}_{D_i}(f_i(x)) + \text{Var}[\epsilon_i] + \text{Var}[e_i])}
$$

 $\bullet\quad {\bf E}_{D_i}(f_i(x))$  and  ${\rm Var}_{D_i}(f_i(x))$  are the emulator expectation and variance.

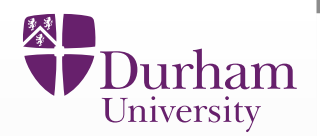

We can now calculate the Implausibility  $I_{(i)}(x)$  at any input parameter point  $x$ for each of the  $i = 1,.., 11$  outputs. This is given by:

$$
I_{(i)}^{2}(x) = \frac{|E_{D_i}(f_i(x)) - z_i|^2}{(\text{Var}_{D_i}(f_i(x)) + \text{Var}[\epsilon_i] + \text{Var}[e_i])}
$$

- $\bullet\quad {\bf E}_{D_i}(f_i(x))$  and  ${\rm Var}_{D_i}(f_i(x))$  are the emulator expectation and variance.
- $\bullet$  $z_i$  are the observed data and  $\text{Var}[\epsilon_i]$  and  $\text{Var}[e_i]$  are the (univariate) Model Discrepancy and Observational Error variances.]]

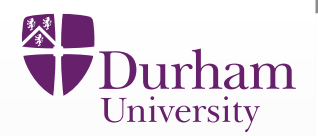

We can now calculate the Implausibility  $I_{(i)}(x)$  at any input parameter point  $x$ for each of the  $i = 1,.., 11$  outputs. This is given by:

$$
I_{(i)}^{2}(x) = \frac{|E_{D_i}(f_i(x)) - z_i|^2}{(\text{Var}_{D_i}(f_i(x)) + \text{Var}[\epsilon_i] + \text{Var}[e_i])}
$$

- $\bullet\quad {\bf E}_{D_i}(f_i(x))$  and  ${\rm Var}_{D_i}(f_i(x))$  are the emulator expectation and variance.
- $\bullet$  $z_i$  are the observed data and  $\text{Var}[\epsilon_i]$  and  $\text{Var}[e_i]$  are the (univariate) Model Discrepancy and Observational Error variances. ]]
- $\bullet$ **• Large values** of  $I_{(i)}(x)$  imply that we are highly unlikely to obtain acceptable matches between model output and observed data at input  $x.$
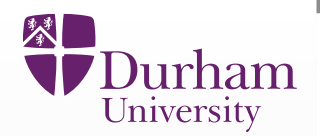

We can now calculate the Implausibility  $I_{(i)}(x)$  at any input parameter point  $x$ for each of the  $i = 1,..,11$  outputs. This is given by:

$$
I_{(i)}^{2}(x) = \frac{|E_{D_i}(f_i(x)) - z_i|^2}{(\text{Var}_{D_i}(f_i(x)) + \text{Var}[\epsilon_i] + \text{Var}[e_i])}
$$

- $\bullet\quad {\bf E}_{D_i}(f_i(x))$  and  ${\rm Var}_{D_i}(f_i(x))$  are the emulator expectation and variance.
- $\bullet$  $z_i$  are the observed data and  $\text{Var}[\epsilon_i]$  and  $\text{Var}[e_i]$  are the (univariate) Model Discrepancy and Observational Error variances. ]]
- $\bullet$ **• Large values** of  $I_{(i)}(x)$  imply that we are highly unlikely to obtain acceptable matches between model output and observed data at input  $x.$
- $\bullet$ • Small values of  $I_{(i)}(x)$  do not imply that  $x$  is good!

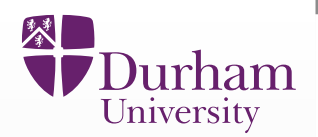

We can now calculate the Implausibility  $I_{(i)}(x)$  at any input parameter point  $x$ for each of the  $i = 1,..,11$  outputs. This is given by:

$$
I_{(i)}^{2}(x) = \frac{|E_{D_i}(f_i(x)) - z_i|^2}{(\text{Var}_{D_i}(f_i(x)) + \text{Var}[\xi_i] + \text{Var}[\epsilon_i] + \text{Var}[e_i])}
$$

- $\bullet\quad {\bf E}_{D_i}(f_i(x))$  and  ${\rm Var}_{D_i}(f_i(x))$  are the emulator expectation and variance.
- $\bullet$  $z_i$  are the observed data and  $\text{Var}[\epsilon_i]$  and  $\text{Var}[e_i]$  are the (univariate) Model Discrepancy and Observational Error variances. ]]
- $\bullet$ **• Large values** of  $I_{(i)}(x)$  imply that we are highly unlikely to obtain acceptable matches between model output and observed data at input  $x.$
- $\bullet$ • Small values of  $I_{(i)}(x)$  do not imply that  $x$  is good!

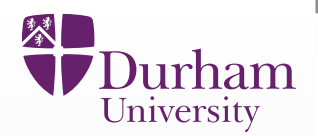

We can now calculate the Implausibility  $I_{(i)}(x)$  at any input parameter point  $x$ for each of the  $i = 1,..,11$  outputs. This is given by:

$$
I_{(i)}^{2}(x) = \frac{|E_{D_i}(f_i(x)) - z_i|^2}{(\text{Var}_{D_i}(f_i(x)) + \text{Var}[\xi_i(x)] + \text{Var}[\epsilon_i] + \text{Var}[e_i])}
$$

- $\bullet\quad {\bf E}_{D_i}(f_i(x))$  and  ${\rm Var}_{D_i}(f_i(x))$  are the emulator expectation and variance.
- $\bullet$  $z_i$  are the observed data and  $\text{Var}[\epsilon_i]$  and  $\text{Var}[e_i]$  are the (univariate) Model Discrepancy and Observational Error variances. ]]
- $\bullet$ **• Large values** of  $I_{(i)}(x)$  imply that we are highly unlikely to obtain acceptable matches between model output and observed data at input  $x.$
- $\bullet$ • Small values of  $I_{(i)}(x)$  do not imply that  $x$  is good!

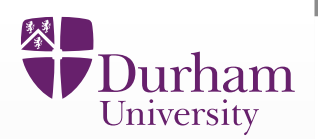

• We can combine the univariate implausibilities across the <sup>11</sup> outputs by maximizing over the current outputs:

> $I_M(x) = \max_{i \in Q}$  $I_{(i)}(% \mathcal{N}_{(i)}% )=\displaystyle\int_{\mathcal{N}_{(i)}}\chi_{N_{i}}(r)dr\,\chi_{N_{i}}(r)dr\,\chi_{N_{i}}(r)dr$  $\pmb{\mathcal{X}}$ )

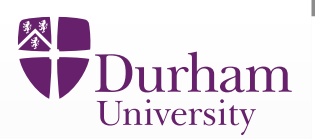

 $\bullet$  We can combine the univariate implausibilities across the <sup>11</sup> outputs by maximizing over the current outputs:

$$
I_M(x) = \max_{i \in Q} I_{(i)}(x)
$$

 $\bullet$ • We can then impose a cutoff

 $I_M(x) < c_M$ 

in order to <mark>discard regions of input parameter space</mark>  $x$  that we now deem to be i<mark>mplausible</mark>.

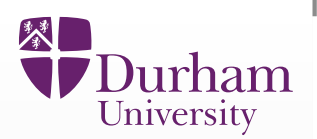

 $\bullet$  We can combine the univariate implausibilities across the <sup>11</sup> outputs by maximizing over the current outputs:

$$
I_M(x) = \max_{i \in Q} I_{(i)}(x)
$$

 $\bullet$ • We can then impose a cutoff

 $I_M(x) < c_M$ 

in order to <mark>discard regions of input parameter space</mark>  $x$  that we now deem to be i<mark>mplausible</mark>.

 $\bullet$ • The choice of cutoff  $c_M$  is often motivated by Pukelsheim's 3-sigma rule,<br>which does not require precise distributions which does not require precise distributions.

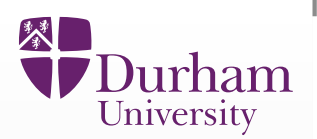

 $\bullet$  We can combine the univariate implausibilities across the <sup>11</sup> outputs by maximizing over the current outputs:

$$
I_M(x) = \max_{i \in Q} I_{(i)}(x)
$$

 $\bullet$ • We can then impose a cutoff

 $I_M(x) < c_M$ 

in order to <mark>discard regions of input parameter space</mark>  $x$  that we now deem to be i<mark>mplausible</mark>.

- $\bullet$ • The choice of cutoff  $c_M$  is often motivated by Pukelsheim's 3-sigma rule,<br>which does not require precise distributions which does not require precise distributions.
- $\bullet$  We may simultaneously employ other choices of implausibility measure: e.g. multivariate, second maximum etc.

## **Multivariate Implausibility Measure**

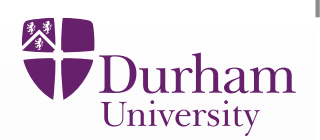

 $\bullet$  As we have constructed <sup>a</sup> multivariate model discrepancy, we can define <sup>a</sup> multivariate Implausibility measure:

> $\,I^2$  $f^{2}(x) = (E[f(x))]$  $-z)^T\text{Var}[f(x)]$  $z]^{-1}(\mathrm{E}[f(x)]$  $z),$

which becomes:

 $\,I^2$  $f^{2}(x) = (E[f(x))]$  $(z-x)^T(\text{Var}[f(x)] + \text{Var}[\epsilon] + \text{Var}[e])^{-1}(\text{E}[f(x)])$  $-|z)$ 

- $\bullet$ • where  $\text{Var}[f(x)]$ ,  $\text{Var}[\epsilon]$  and  $\text{Var}[e]$  are now the multivariate emulator variance, multivariate model discrepancy and multivariate observational errors respectively (all 18 $\times$ 18 matrices).
- $\bullet$ • We now have two implausibility measures  $I_M(x)$  and  $I(x)$  that we can use to reduce the input space.
- $\bullet$  We impose suitable cutoffs on each measure to define <sup>a</sup> smaller set of non-implausible inputs.

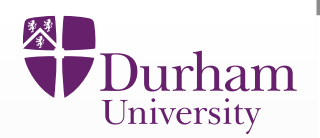

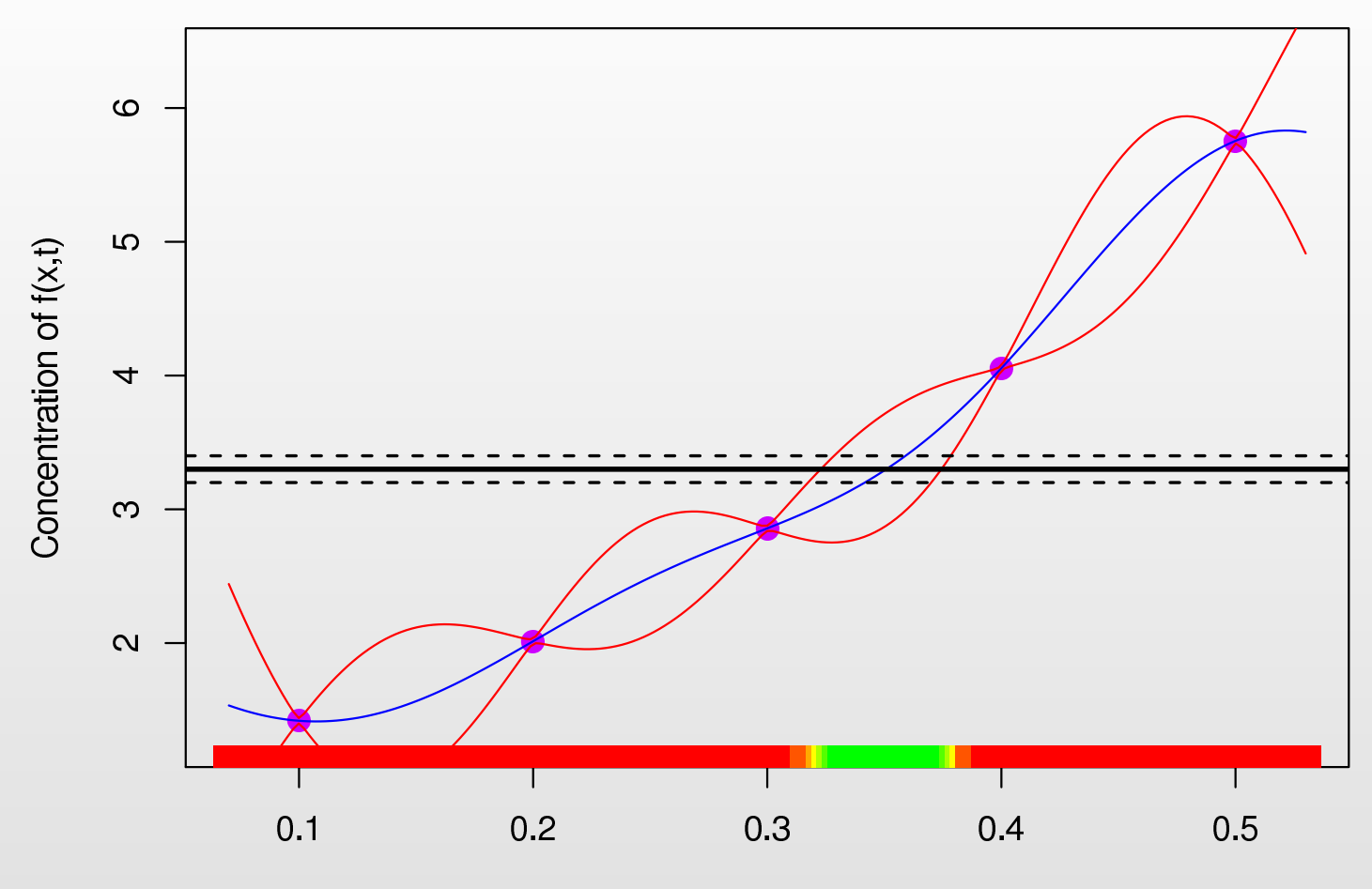

Rate Parameter Value x

- $\bullet$  Comparing the emulator to the observed measurement we again identify the set of  $x$  values currently consistent with this data (the observed errors here have been reduced for clarity).
- •• Note: uncertainty on  $x$  now includes uncertainty coming from the emulator.

## **2D Minimised Implausibility Projections: Wave 1**

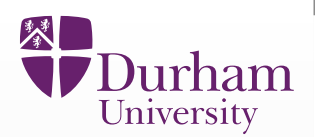

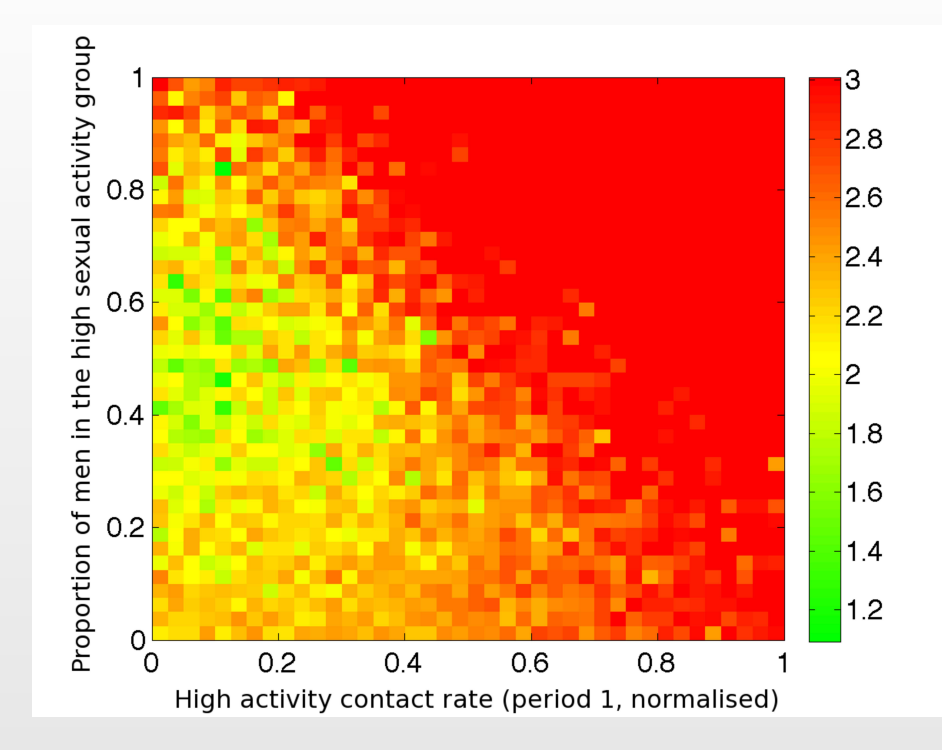

 $\bullet$  Minimised Implausibility Projections: at each 2D grid point, minimise the implausibility  $I_M(x)$  over a large 20D hypercube.

# **2D Minimised Implausibility Projections: Wave 1**

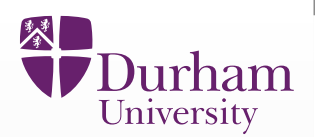

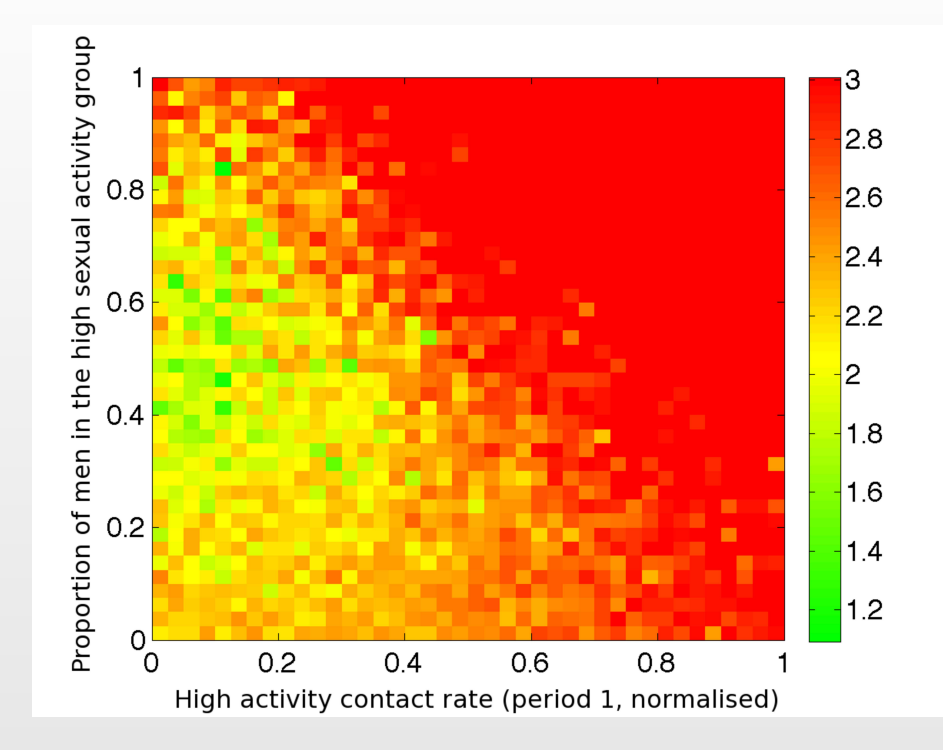

- $\bullet$  Minimised Implausibility Projections: at each 2D grid point, minimise the implausibility  $I_M(x)$  over a large 20D hypercube.
- •• If a point on these plots is implausible (coloured red), then it will be implausible for any choice of the 15 other inputs.

# **2D Minimised Implausibility Projections: Wave 1**

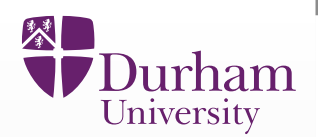

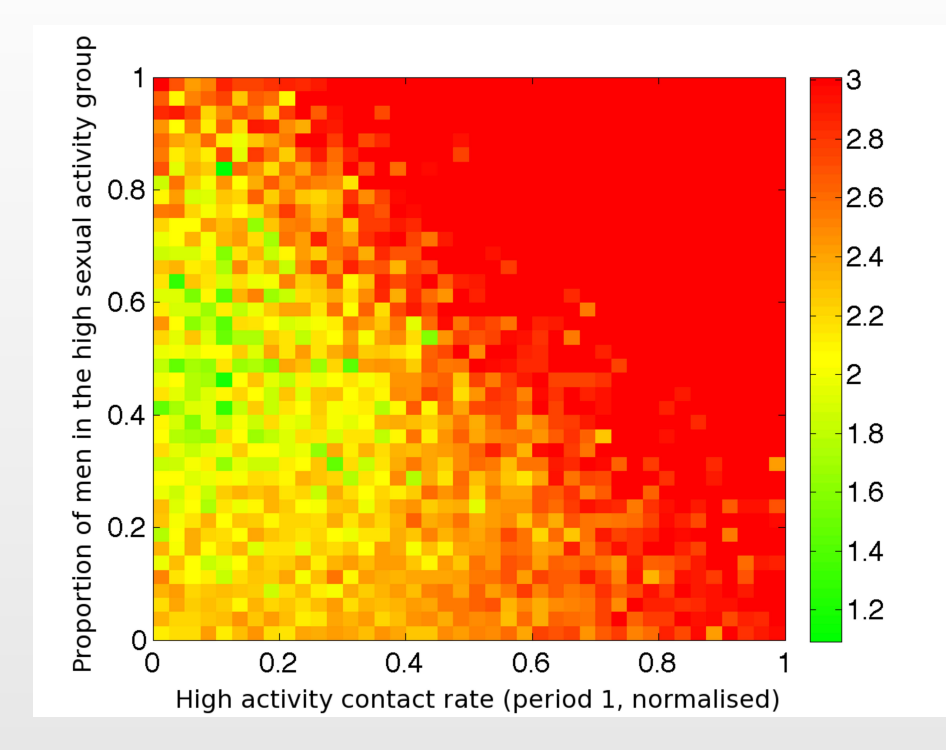

- $\bullet$  Minimised Implausibility Projections: at each 2D grid point, minimise the implausibility  $I_M(x)$  over a large 20D hypercube.
- •• If a point on these plots is implausible (coloured red), then it will be implausible for any choice of the 15 other inputs.
- $\bullet$ If <sup>a</sup> point is green, it may or may not prove to be an acceptable input.

#### 入 urham University

## **2D Optical Depth Plots: Wave 2**

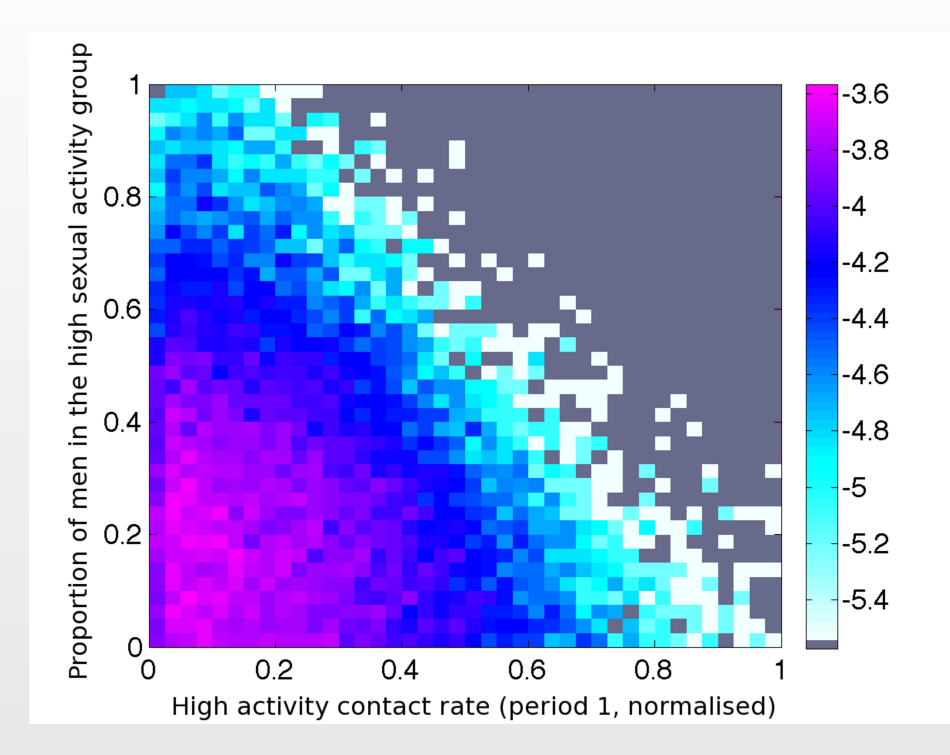

• Optical Depth Plots: at each 2D grid point plot the proportion of <sup>a</sup> large 20Dlatin hypercube set of points that survive the cutoff  $I_M(x) < c_M$ .

#### 入 ırham University

## **2D Optical Depth Plots: Wave 2**

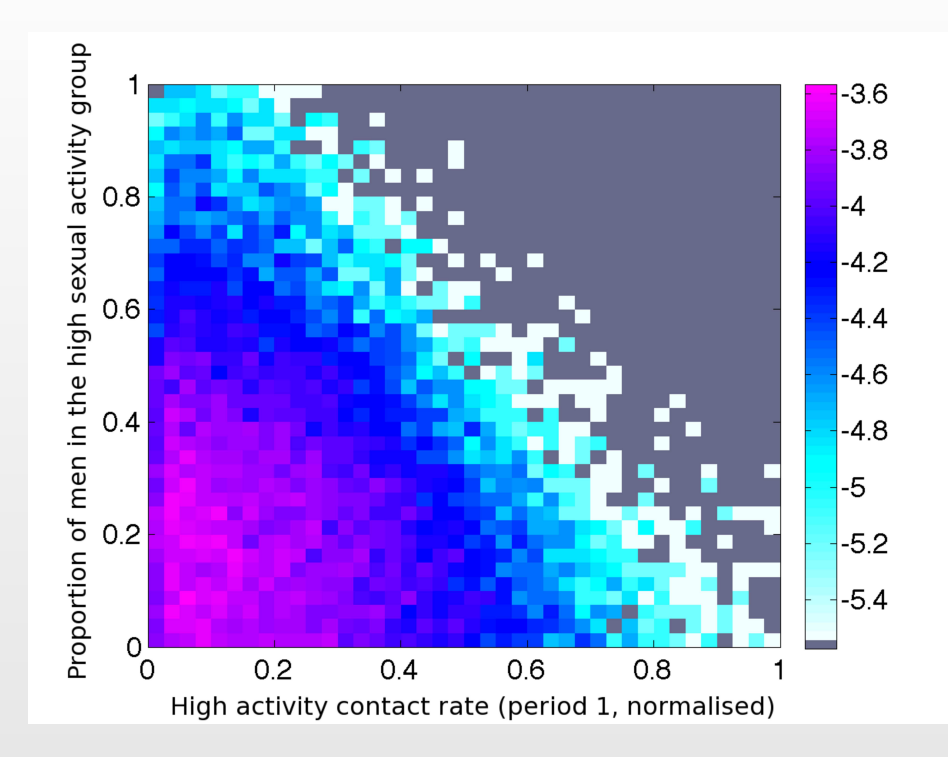

- • Optical Depth Plots: at each 2D grid point plot the proportion of <sup>a</sup> large 20Dlatin hypercube set of points that survive the cutoff  $I_M(x) < c_M$ .
- •• These plots show the 'depth' of the non-implausible volume  $\mathcal{X}_j$  for wave  $j$ , at each grid point.

## 永 University

# **2D Optical Depth Plots: Wave 2**

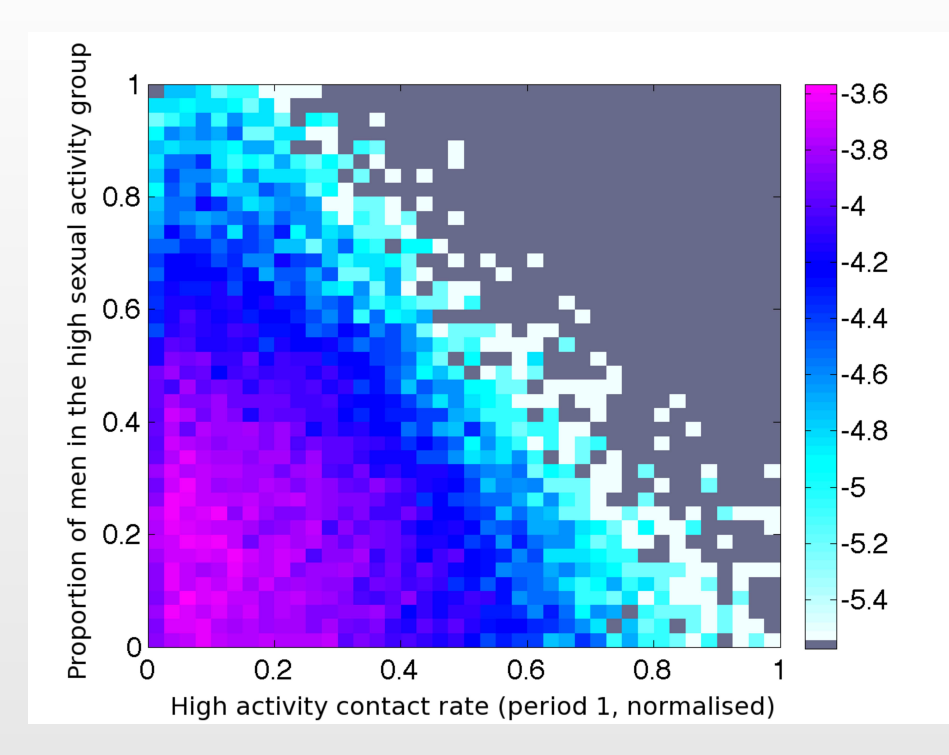

- $\bullet$  Optical Depth Plots: at each 2D grid point plot the proportion of <sup>a</sup> large 20Dlatin hypercube set of points that survive the cutoff  $I_M(x) < c_M$ .
- $\bullet$ • These plots show the 'depth' of the non-implausible volume  $\mathcal{X}_j$  for wave  $j$ , at each grid point.
- $\bullet$  Shows where the majority of non-implausible points can be found, but not necessarily where the best matches are.

## **Minimised Implausibility and Depth Plots (NEEDED?)**

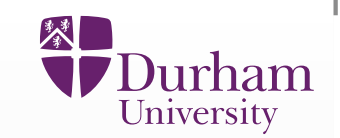

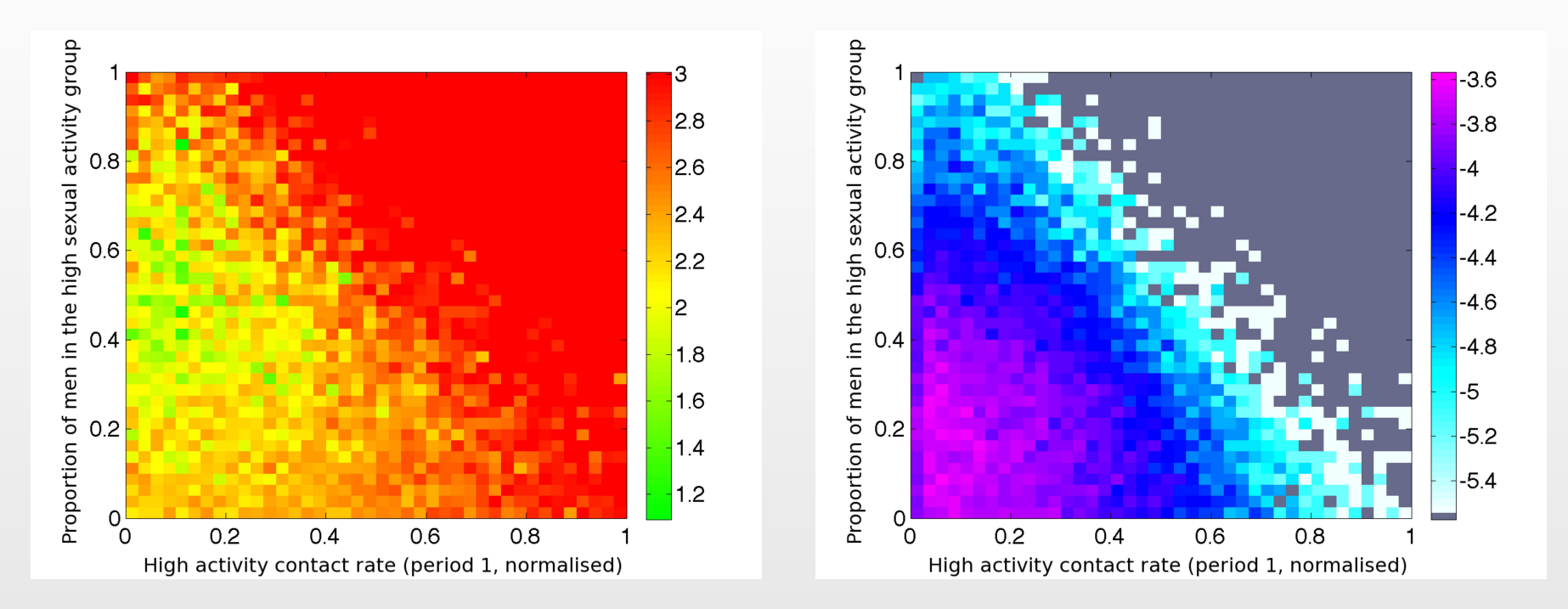

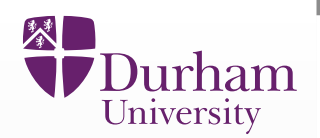

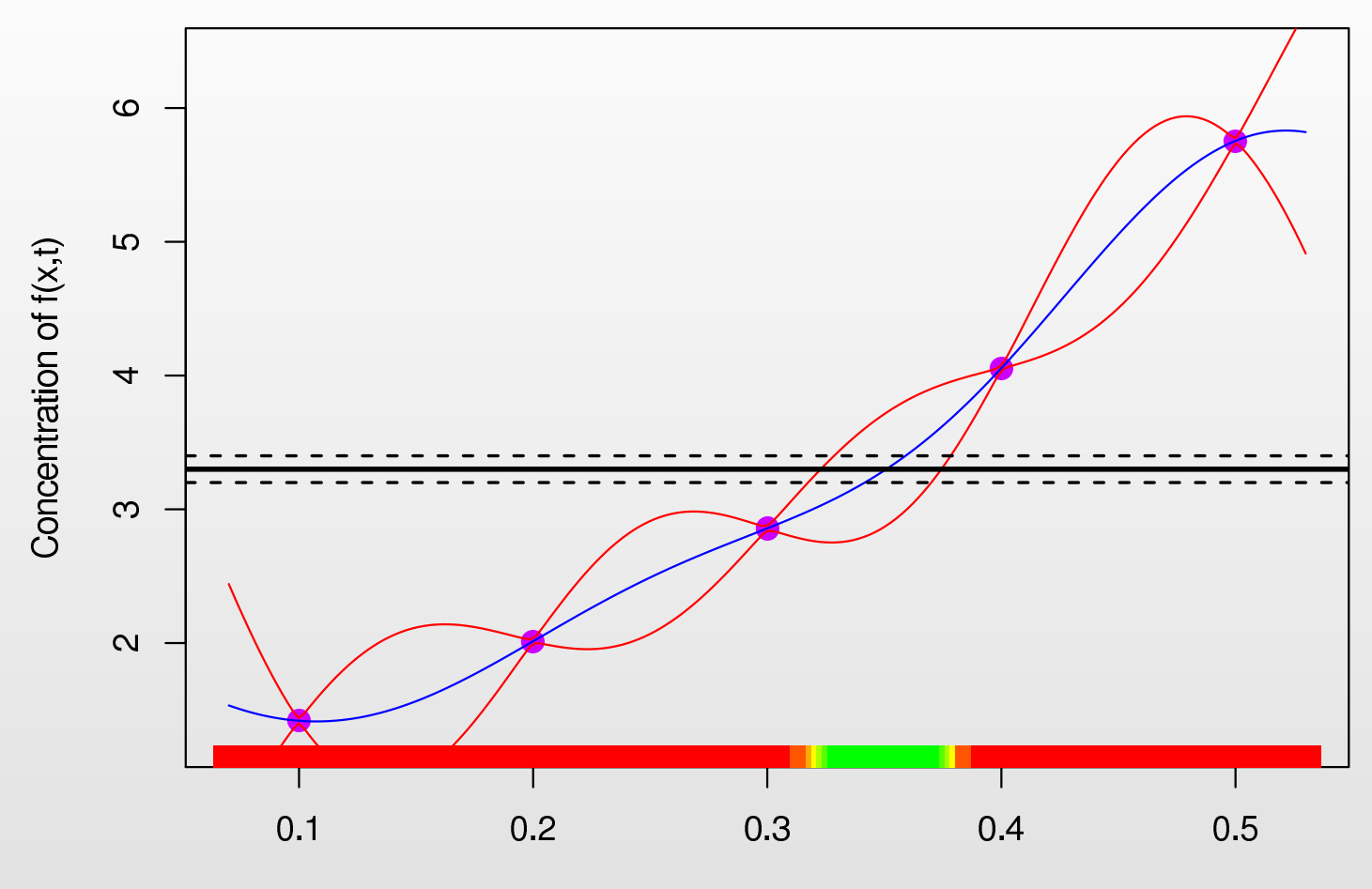

Rate Parameter Value x

- $\bullet$  Comparing the emulator to the observed measurement we again identify the set of  $x$  values currently consistent with this data (the observed errors here have been reduced for clarity).
- •• Note: uncertainty on  $x$  now includes uncertainty coming from the emulator.

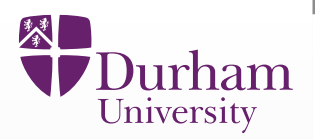

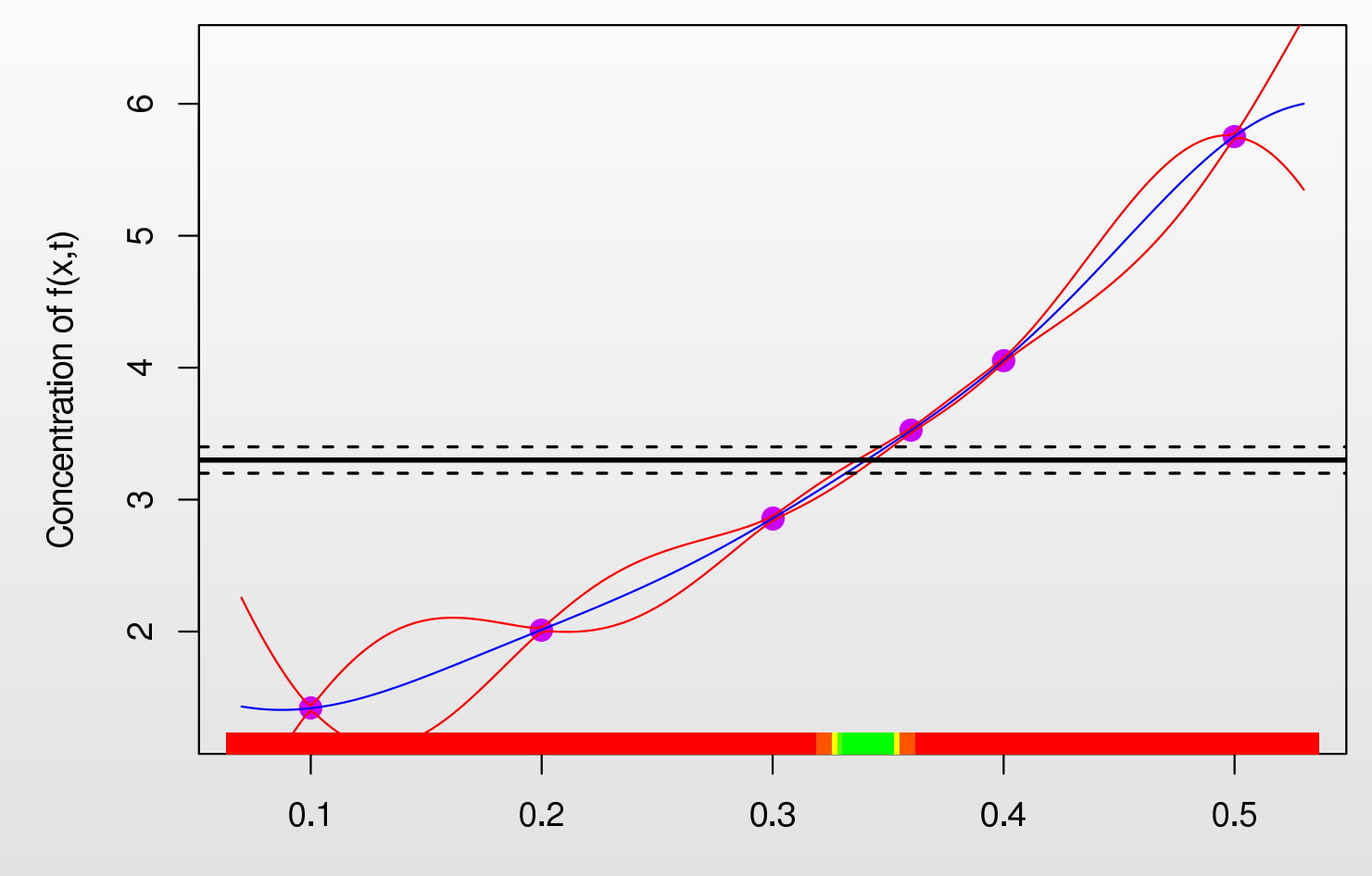

Rate Parameter Value x

 $\bullet$ • We perform a 2nd iteration or wave of runs to improve emulator accuracy.

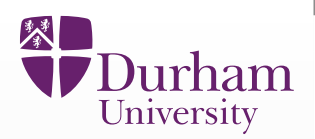

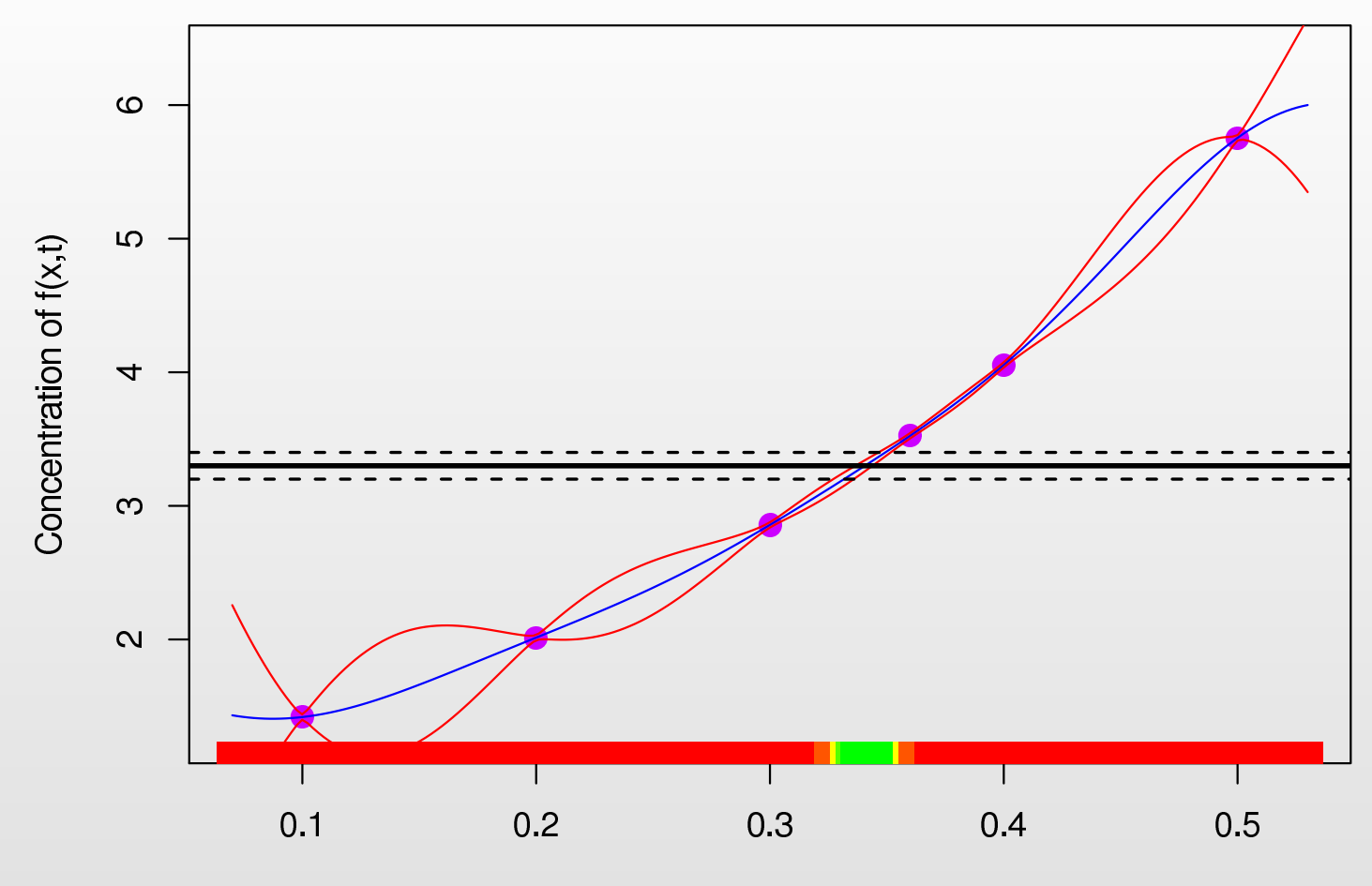

Rate Parameter Value x

- •• We perform a 2nd iteration or wave of runs to improve emulator accuracy.
- •• The runs are located only at non-implausible (green/yellow) points.

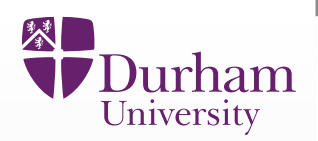

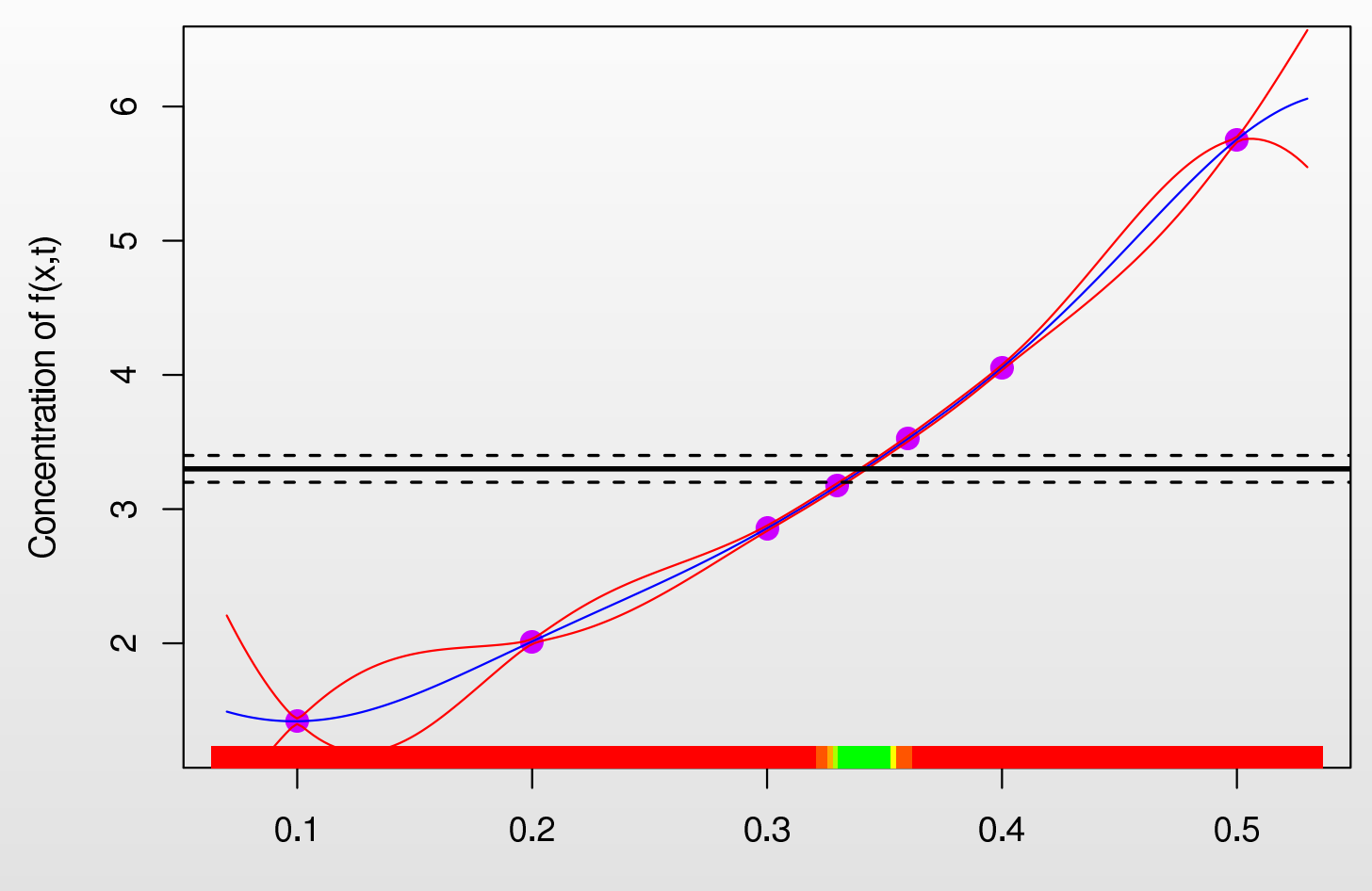

Rate Parameter Value x

- $\bullet$ • We perform a 2nd iteration or wave of runs to improve emulator accuracy.
- •• The runs are located only at non-implausible (green/yellow) points.
- $\bullet$  Now the emulator is more accurate than the observations, and we can identify the set of all  $x$  values of interest.

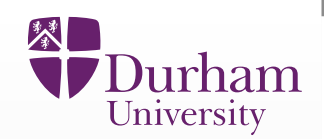

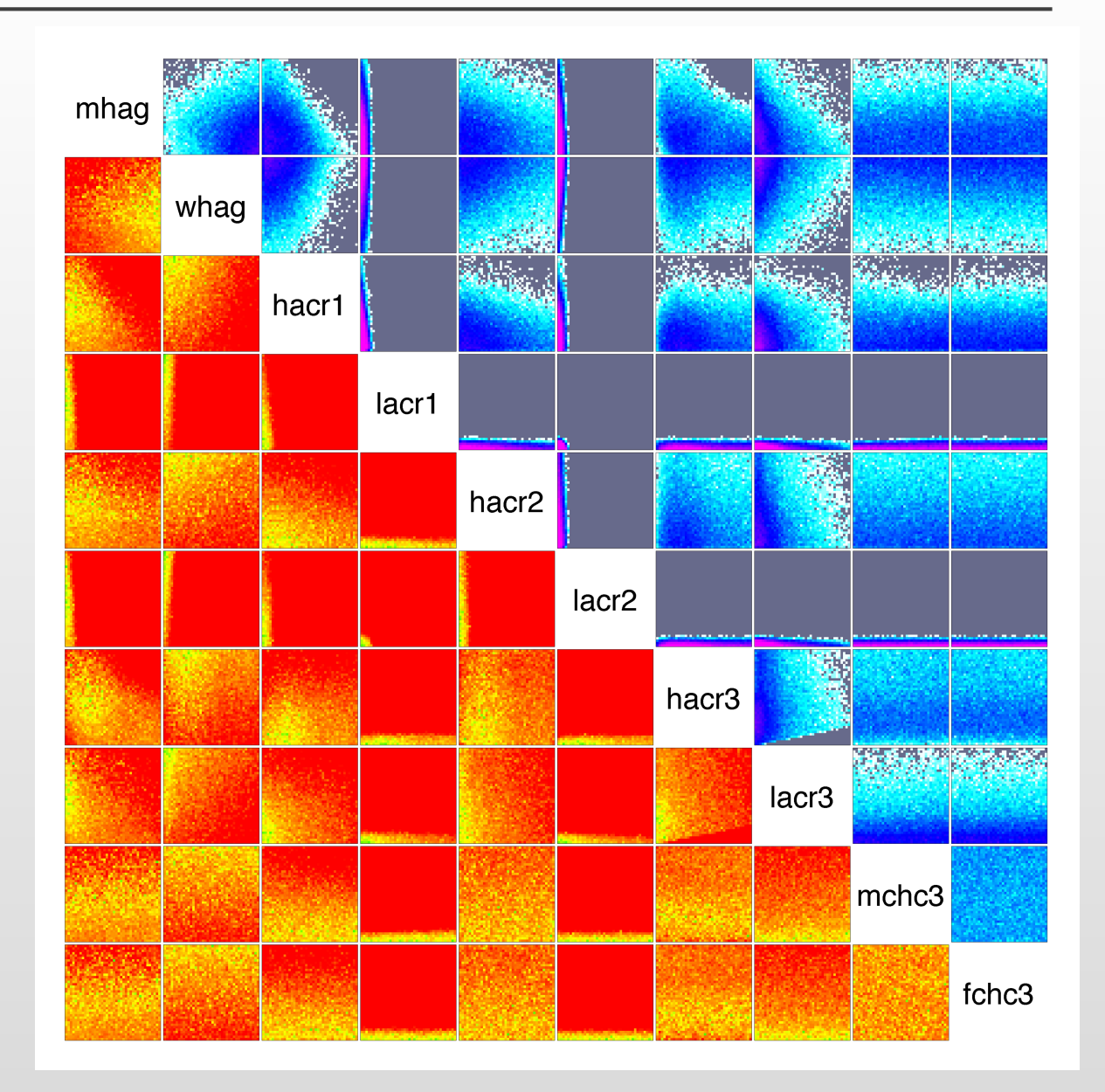

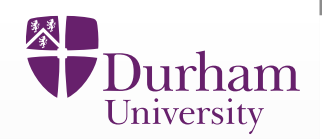

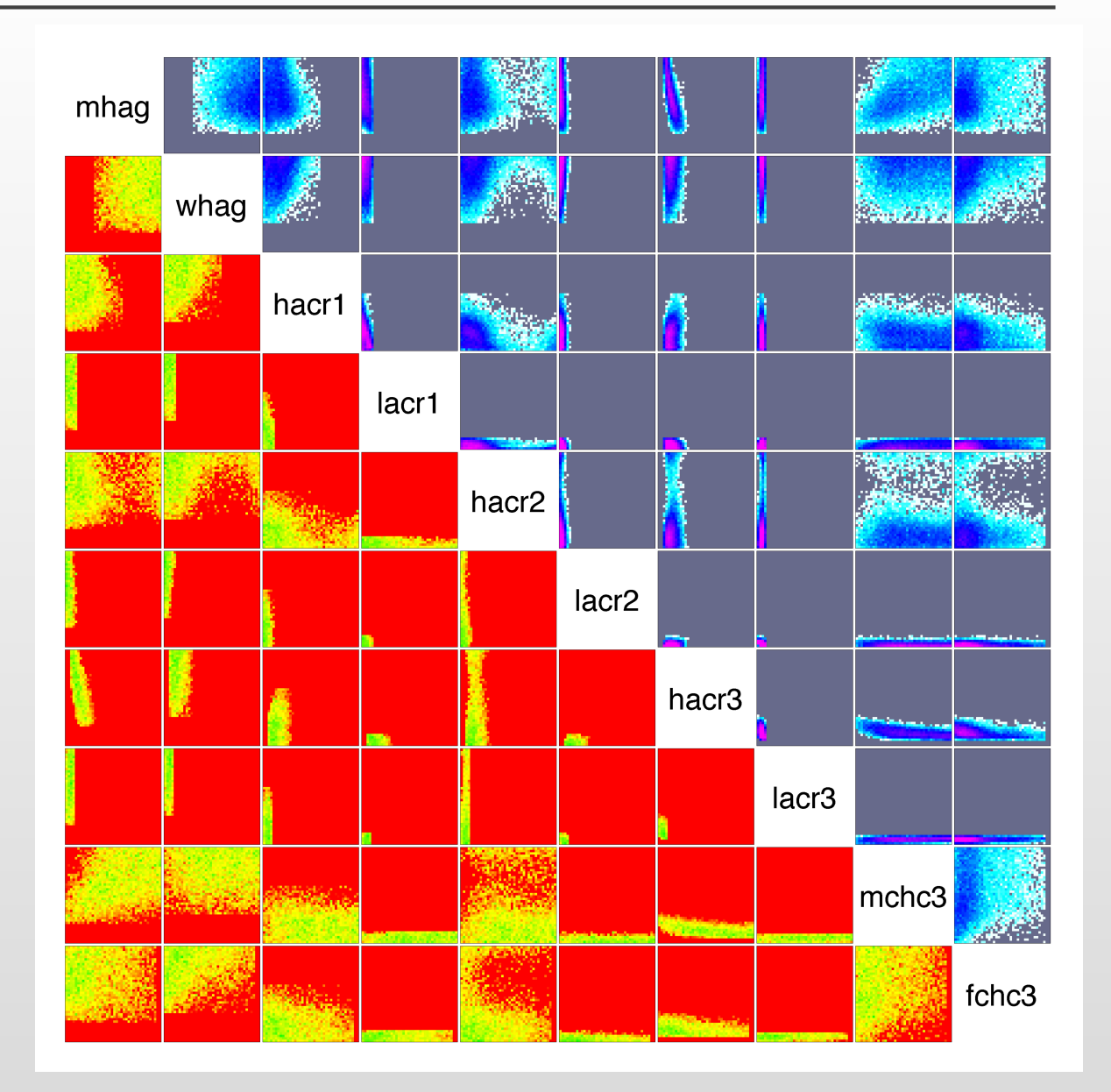

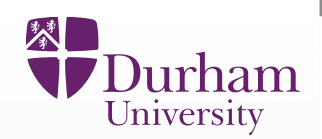

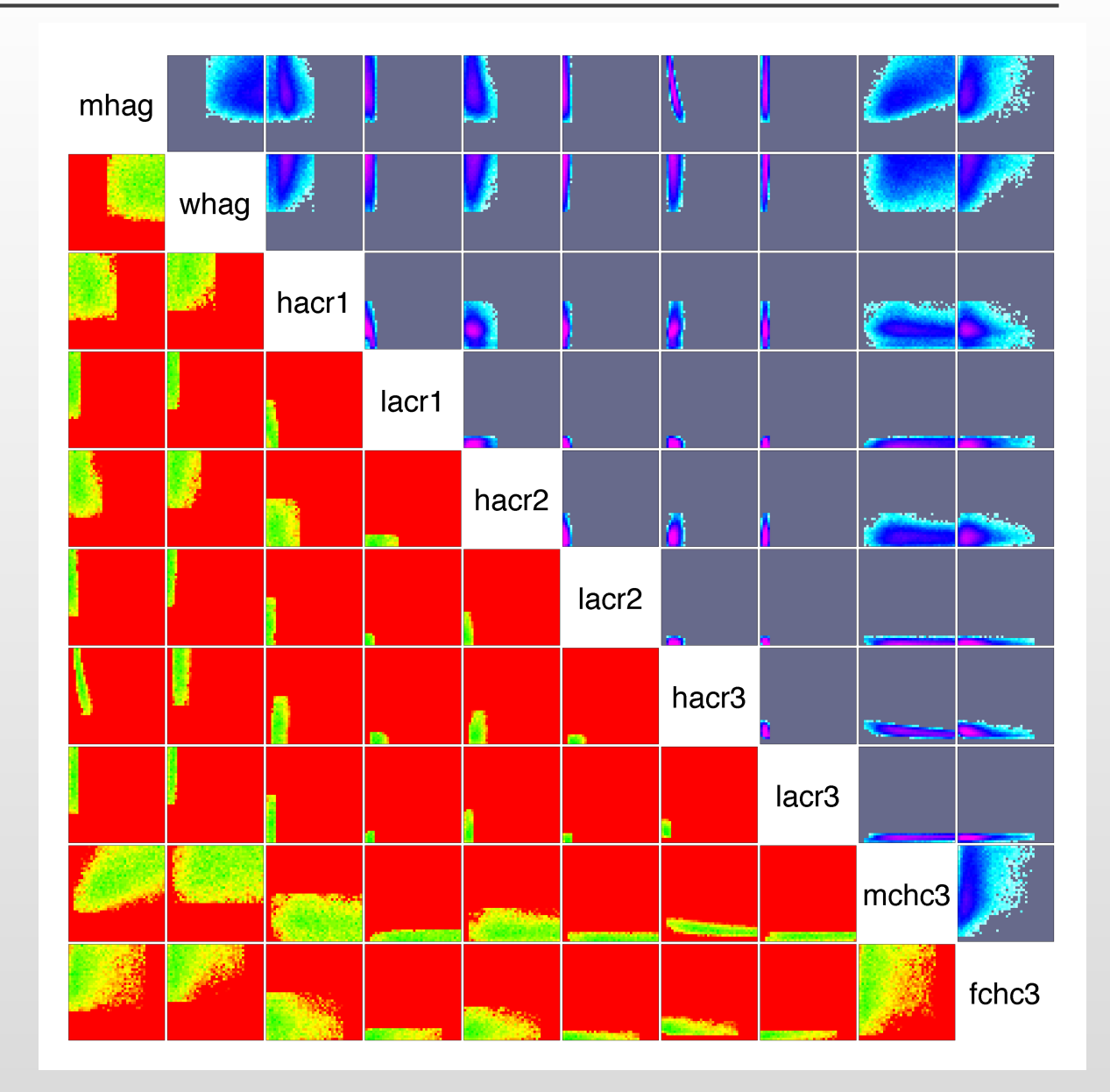

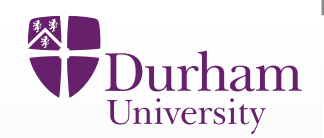

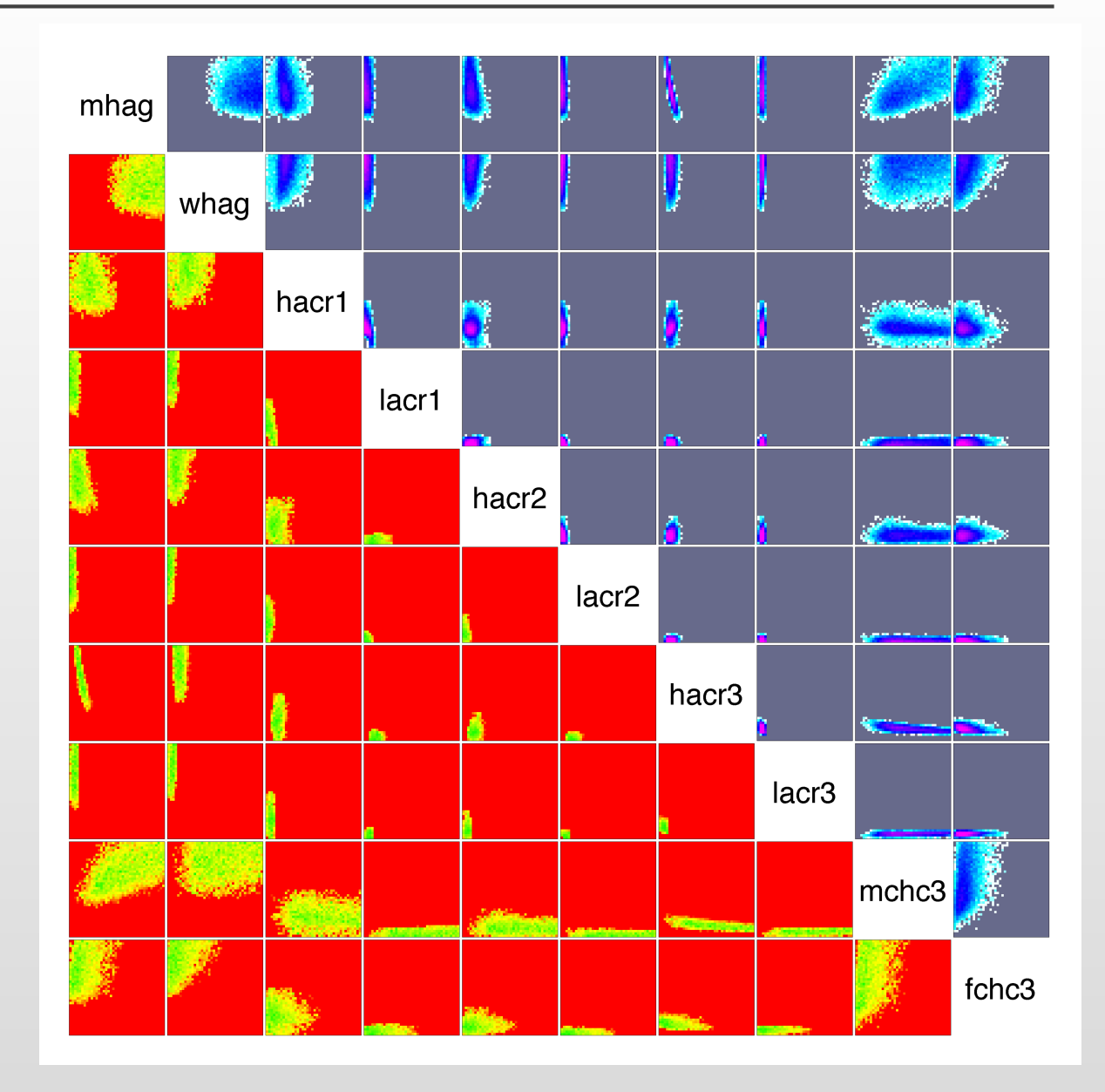

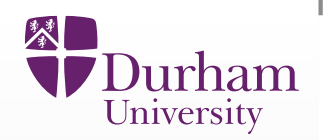

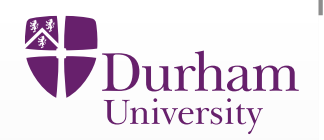

We use an iterative strategy to reduce the input parameter space. Denoting the current non-implausible volume by  $\mathcal{X}_{j},$  at each stage or wave we:

1. Design and perform a set of runs over the non-implausible input region  $\mathcal{X}_j$ 

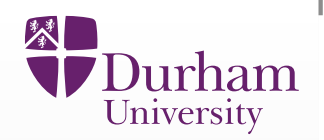

- 1. Design and perform a set of runs over the non-implausible input region  $\mathcal{X}_j$
- 2.  $\,$  Identify the set  $Q_{j+1}$  of informative outputs that we can emulate easily

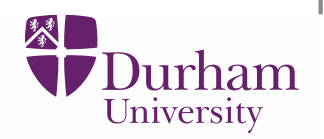

- 1. Design and perform a set of runs over the non-implausible input region  $\mathcal{X}_j$
- 2.  $\,$  Identify the set  $Q_{j+1}$  of informative outputs that we can emulate easily
- 3. Construct new emulators for  $f_i(x)$ , where  $i\in Q_{j+1}$  defined only over  $\mathcal{X}_j$

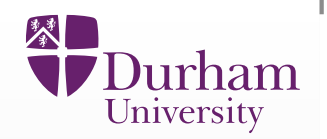

- 1. Design and perform a set of runs over the non-implausible input region  $\mathcal{X}_j$
- 2.  $\,$  Identify the set  $Q_{j+1}$  of informative outputs that we can emulate easily
- 3. Construct new emulators for  $f_i(x)$ , where  $i\in Q_{j+1}$  defined only over  $\mathcal{X}_j$
- 4. Evaluate the new implausibility functions  $I_i(x), i\in Q_{j+1}$  only over  $\mathcal{X}_j$

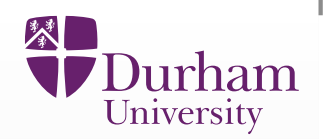

- 1. Design and perform a set of runs over the non-implausible input region  $\mathcal{X}_j$
- 2.  $\,$  Identify the set  $Q_{j+1}$  of informative outputs that we can emulate easily
- 3. Construct new emulators for  $f_i(x)$ , where  $i\in Q_{j+1}$  defined only over  $\mathcal{X}_j$
- 4. Evaluate the new implausibility functions  $I_i(x), i\in Q_{j+1}$  only over  $\mathcal{X}_j$
- 5. Define a new (reduced) non-implausible region  $\mathcal{X}_{j+1}$ , by  $I_M(x) < c_M$ , which should satisfy  $\mathcal{X} \subset \mathcal{X}_{j+1} \subset \mathcal{X}_{j}$

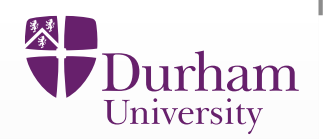

- 1. Design and perform a set of runs over the non-implausible input region  $\mathcal{X}_j$
- 2.  $\,$  Identify the set  $Q_{j+1}$  of informative outputs that we can emulate easily
- 3. Construct new emulators for  $f_i(x)$ , where  $i\in Q_{j+1}$  defined only over  $\mathcal{X}_j$
- 4. Evaluate the new implausibility functions  $I_i(x), i\in Q_{j+1}$  only over  $\mathcal{X}_j$
- 5. Define a new (reduced) non-implausible region  $\mathcal{X}_{j+1}$ , by  $I_M(x) < c_M$ , which should satisfy  $\mathcal{X} \subset \mathcal{X}_{j+1} \subset \mathcal{X}_{j}$
- 6. Unless (a) the emulator variances are now small in comparison to the other sources of uncertainty (model discrepancy and observation errors) or (b) computational resources are exhausted or (c) all the input space is deemedimplausible, return to step 1

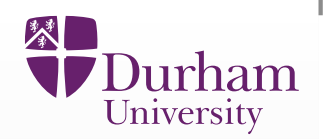

- 1. Design and perform a set of runs over the non-implausible input region  $\mathcal{X}_j$
- 2.  $\,$  Identify the set  $Q_{j+1}$  of informative outputs that we can emulate easily
- 3. Construct new emulators for  $f_i(x)$ , where  $i\in Q_{j+1}$  defined only over  $\mathcal{X}_j$
- 4. Evaluate the new implausibility functions  $I_i(x), i\in Q_{j+1}$  only over  $\mathcal{X}_j$
- 5. Define a new (reduced) non-implausible region  $\mathcal{X}_{j+1}$ , by  $I_M(x) < c_M$ , which should satisfy  $\mathcal{X} \subset \mathcal{X}_{j+1} \subset \mathcal{X}_{j}$
- 6. Unless (a) the emulator variances are now small in comparison to the other sources of uncertainty (model discrepancy and observation errors) or (b) computational resources are exhausted or (c) all the input space is deemedimplausible, return to step 1
- 7. If 6(a) true, generate a l<mark>arge number of acceptable runs</mark> from the final non-implausible volume  $\mathcal X$ , with appropriate sampling.

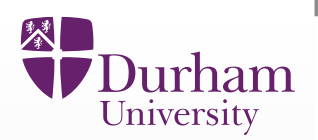

Why do we reduce space in waves? Why not attempt to do it all at once?

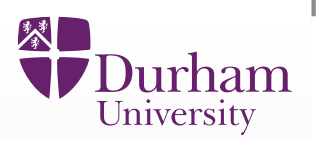

Why do we reduce space in waves? Why not attempt to do it all at once?Because this requires an accurate emulator valid over whole input space.

- $\bullet$ In contrast, the iterative approach is far more efficient, as at each wave the emulators are found to be signific<mark>antly more accurate.</mark> This is expected as:
	- 1. We have 'zoomed in' on a smaller part of the function  $f(x)$ , it will be smoother and most likely easier to fit with low order polynomials.

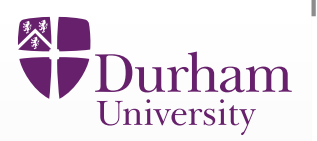

Why do we reduce space in waves? Why not attempt to do it all at once?Because this requires an accurate emulator valid over whole input space.

- $\bullet$ In contrast, the iterative approach is far more efficient, as at each wave the emulators are found to be signific<mark>antly more accurate.</mark> This is expected as:
	- 1. We have 'zoomed in' on a smaller part of the function  $f(x)$ , it will be smoother and most likely easier to fit with low order polynomials.
	- 2. We have a <mark>much higher density of runs</mark> in the new volume, and hence the Gaussian process part of the emulator will do more work.

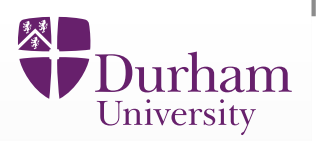

Why do we reduce space in waves? Why not attempt to do it all at once?Because this requires an accurate emulator valid over whole input space.

- $\bullet$ In contrast, the iterative approach is far more efficient, as at each wave the emulators are found to be signific<mark>antly more accurate.</mark> This is expected as:
	- 1. We have 'zoomed in' on a smaller part of the function  $f(x)$ , it will be smoother and most likely easier to fit with low order polynomials.
	- 2. We have a <mark>much higher density of runs</mark> in the new volume, and hence the Gaussian process part of the emulator will do more work.
	- 3. We can identify more <mark>active variables</mark>, leading to more detailed polynomial and Gaussian process parts of the emulator, as previouslydominant variables are now somewhat suppressed.
## **Why Does Iterative Refocussing Work?**

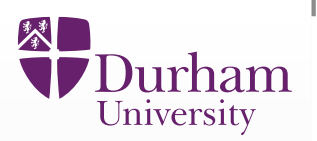

Why do we reduce space in waves? Why not attempt to do it all at once?Because this requires an accurate emulator valid over whole input space.

- $\bullet$ In contrast, the iterative approach is far more efficient, as at each wave the emulators are found to be signific<mark>antly more accurate.</mark> This is expected as:
	- 1. We have 'zoomed in' on a smaller part of the function  $f(x)$ , it will be smoother and most likely easier to fit with low order polynomials.
	- 2. We have a <mark>much higher density of runs</mark> in the new volume, and hence the Gaussian process part of the emulator will do more work.
	- 3. We can identify more <mark>active variables</mark>, leading to more detailed polynomial and Gaussian process parts of the emulator, as previouslydominant variables are now somewhat suppressed.
	- 4. We can hence add more outputs to the set of informative and easy toemulate outputs  $Q_k.$

## **Why Does Iterative Refocussing Work?**

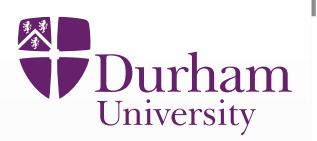

Why do we reduce space in waves? Why not attempt to do it all at once?Because this requires an accurate emulator valid over whole input space.

- $\bullet$ In contrast, the iterative approach is far more efficient, as at each wave the emulators are found to be signific<mark>antly more accurate.</mark> This is expected as:
	- 1. We have 'zoomed in' on a smaller part of the function  $f(x)$ , it will be smoother and most likely easier to fit with low order polynomials.
	- 2. We have a <mark>much higher density of runs</mark> in the new volume, and hence the Gaussian process part of the emulator will do more work.
	- 3. We can identify more <mark>active variables</mark>, leading to more detailed polynomial and Gaussian process parts of the emulator, as previouslydominant variables are now somewhat suppressed.
	- 4. We can hence add more outputs to the set of informative and easy toemulate outputs  $Q_k.$
	- 5. In the stochastic case we can increase the repetitions.

## **Why Does Iterative Refocussing Work?**

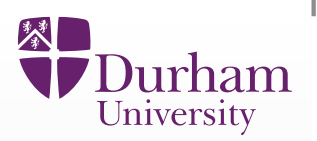

Why do we reduce space in waves? Why not attempt to do it all at once?Because this requires an accurate emulator valid over whole input space.

- $\bullet$ In contrast, the iterative approach is far more efficient, as at each wave the emulators are found to be signific<mark>antly more accurate.</mark> This is expected as:
	- 1. We have 'zoomed in' on a smaller part of the function  $f(x)$ , it will be smoother and most likely easier to fit with low order polynomials.
	- 2. We have a <mark>much higher density of runs</mark> in the new volume, and hence the Gaussian process part of the emulator will do more work.
	- 3. We can identify more <mark>active variables</mark>, leading to more detailed polynomial and Gaussian process parts of the emulator, as previouslydominant variables are now somewhat suppressed.
	- 4. We can hence add more outputs to the set of informative and easy toemulate outputs  $Q_k.$
	- 5. In the stochastic case we can increase the repetitions.
- $\bullet$ • This is a major strength of the History Matching approach.

## **Mukwano Output: Male HIV Prevalence**

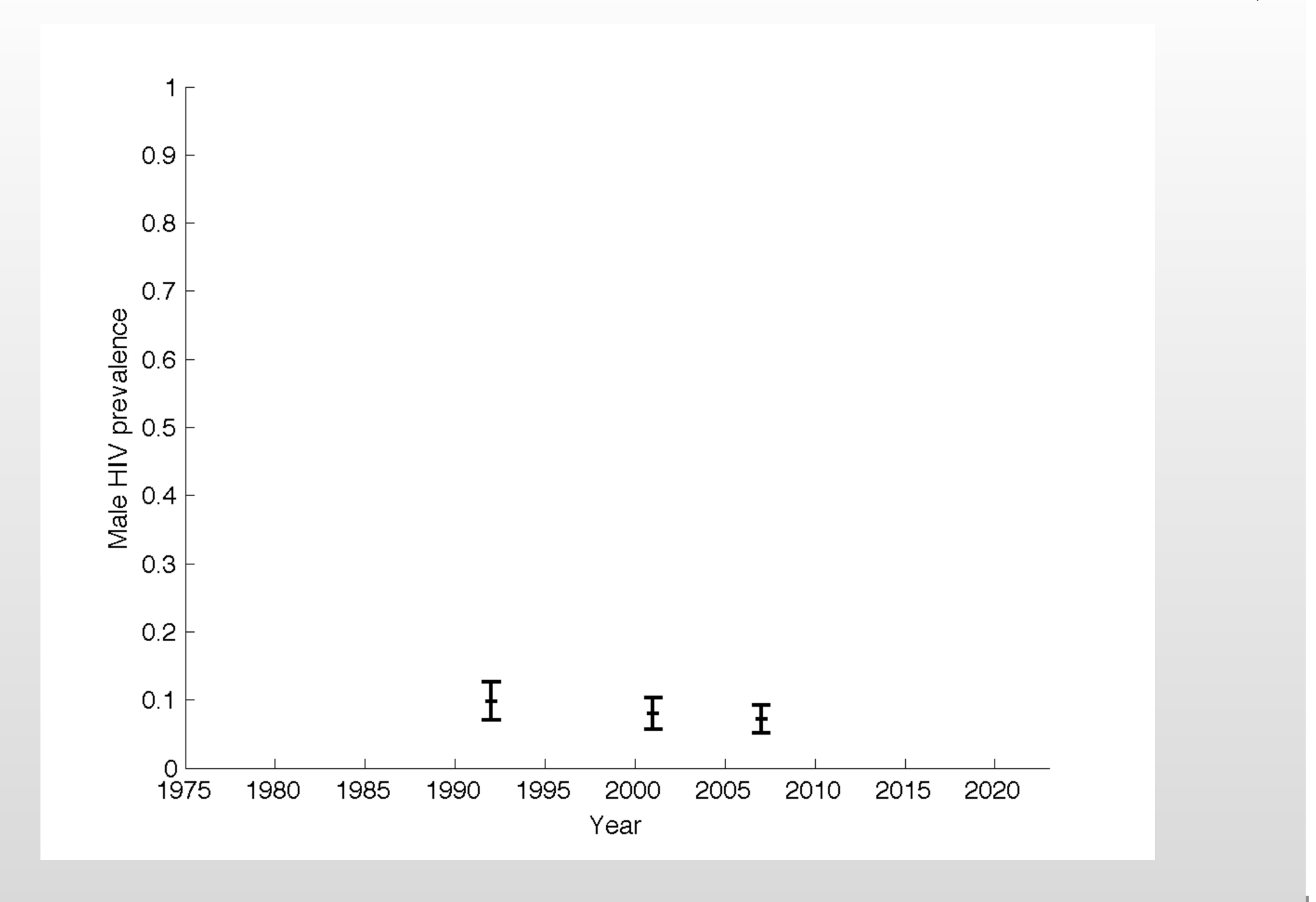

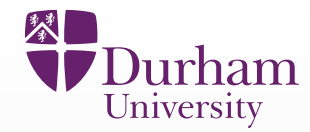

## **Mukwano Output: Male HIV Prevalence (1 Run)**

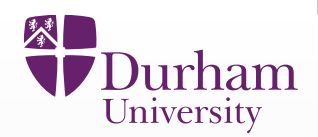

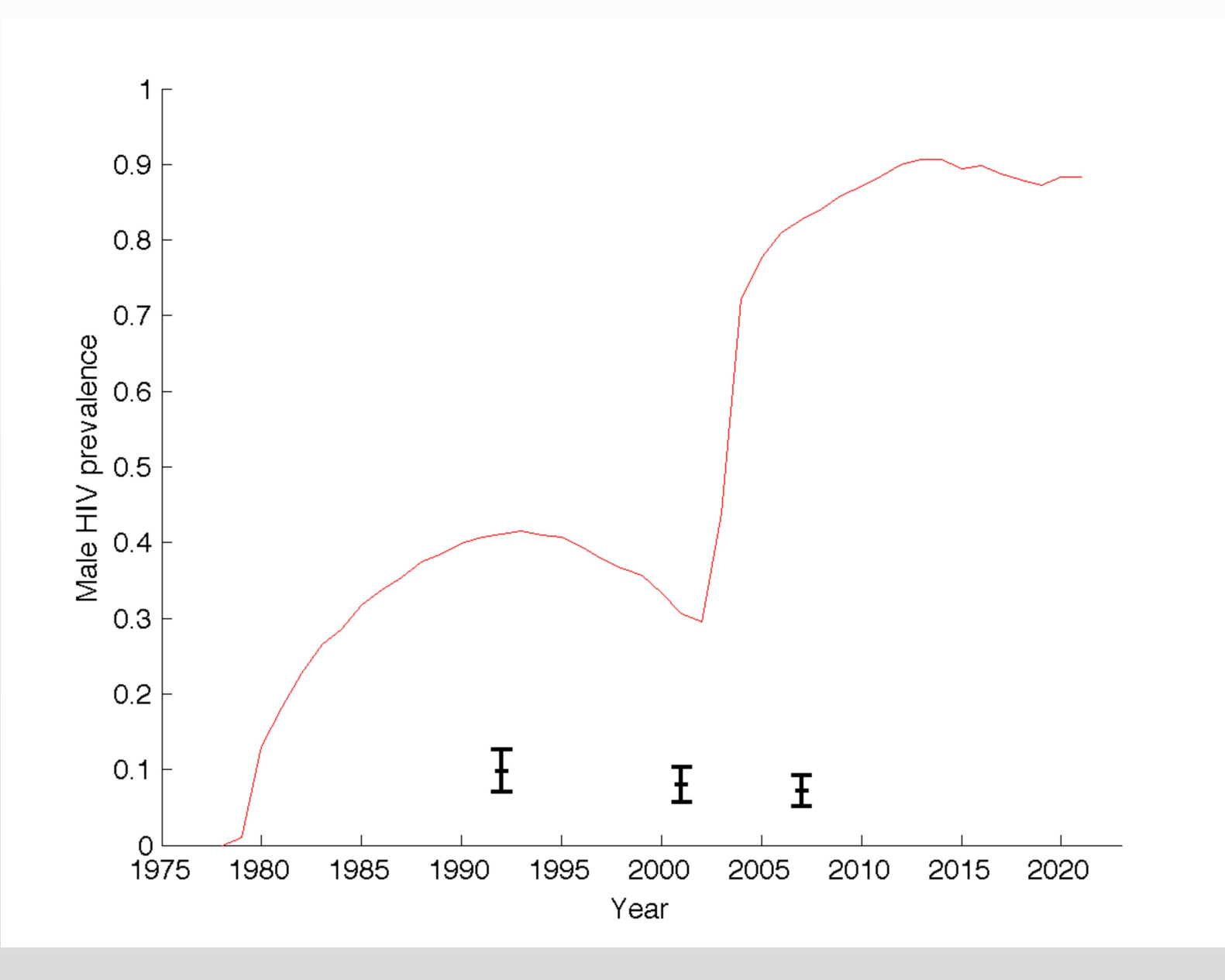

## **Mukwano Output: Male HIV Prevalence (2 Runs)**

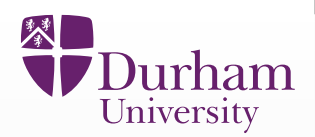

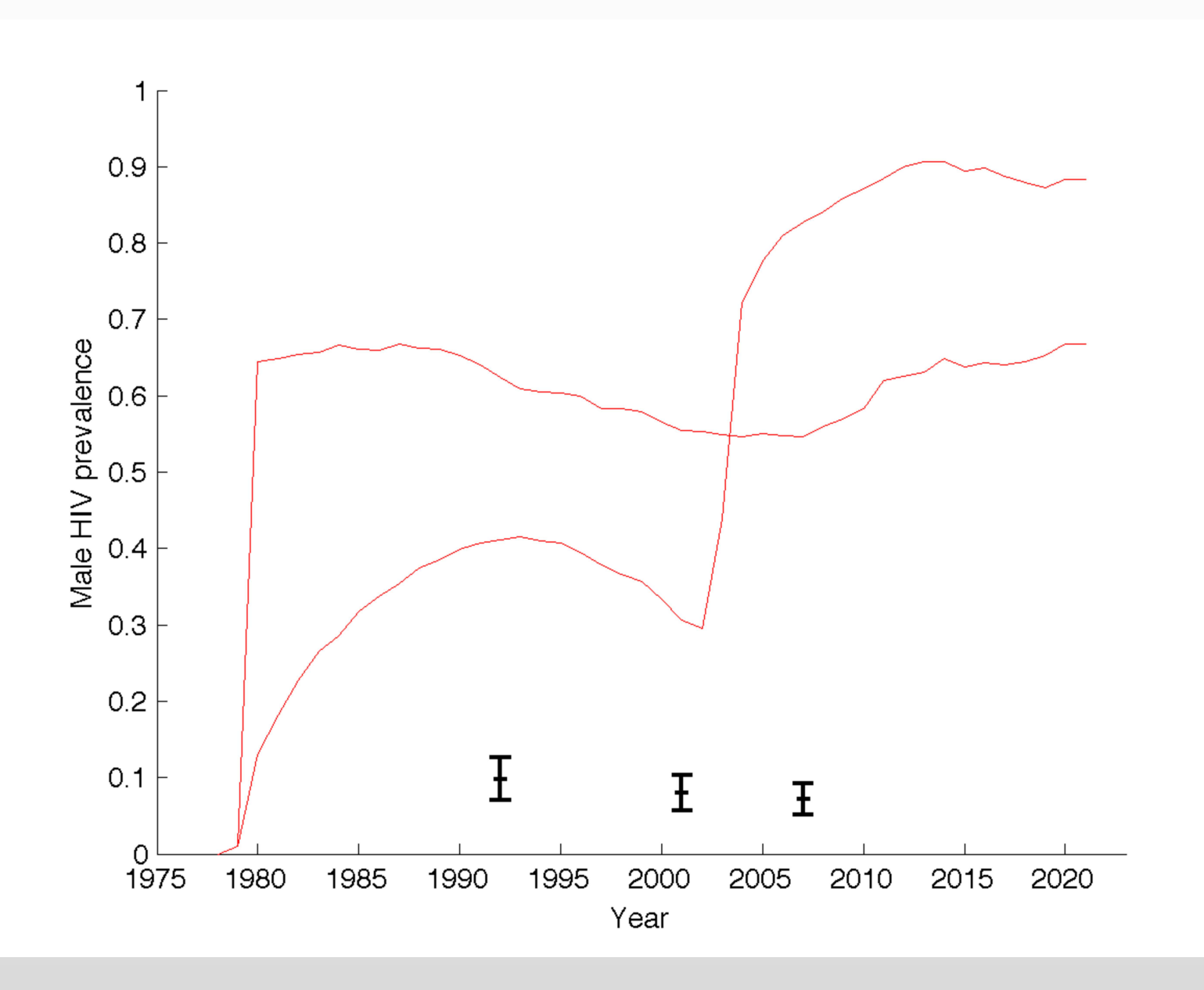

## **Mukwano Output: Male HIV Prevalence (3 Runs)**

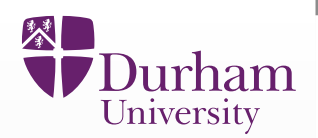

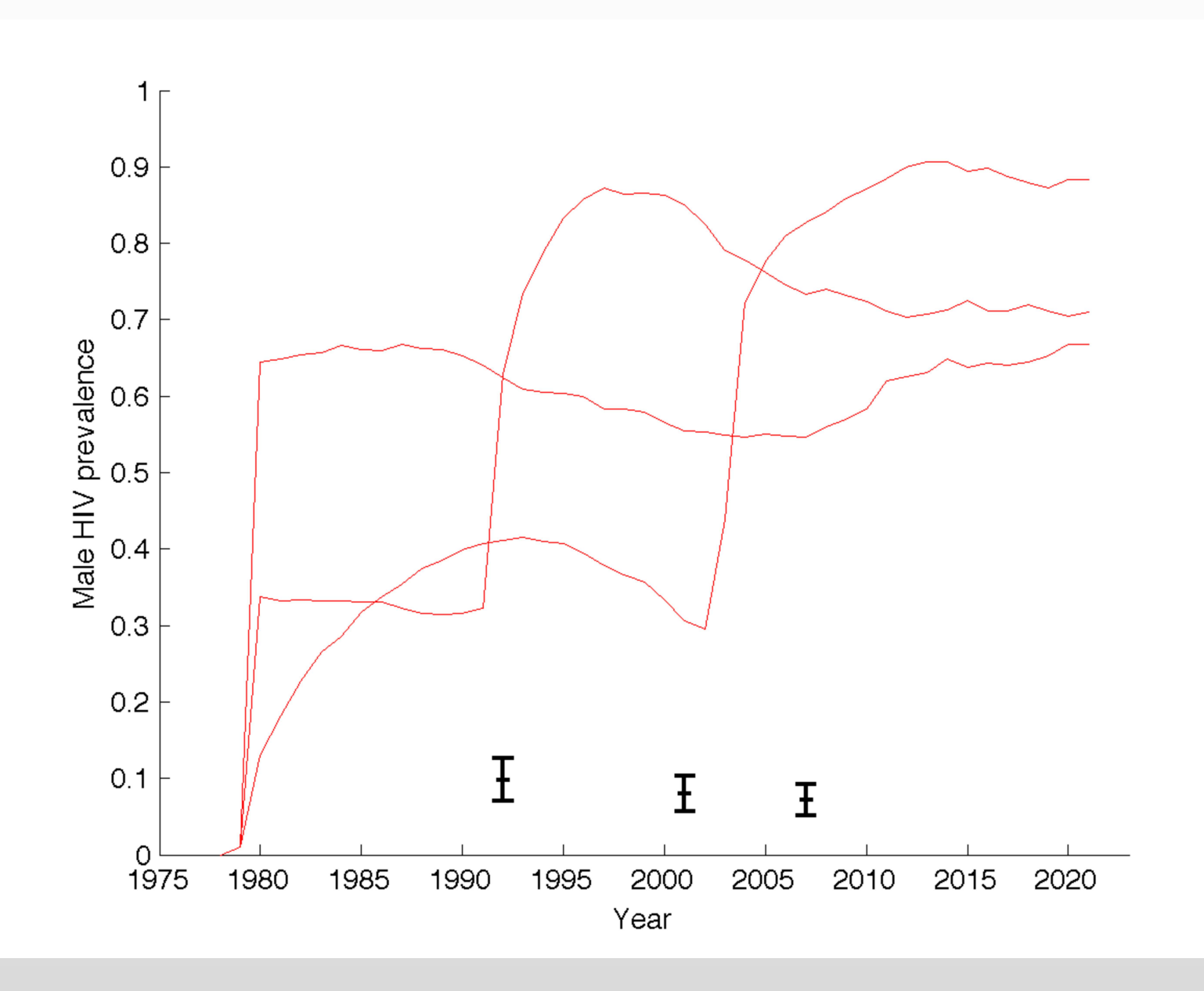

## **Mukwano Output: Male HIV Prevalence (10 Runs)**

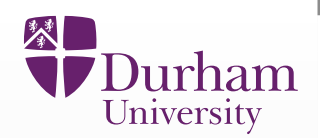

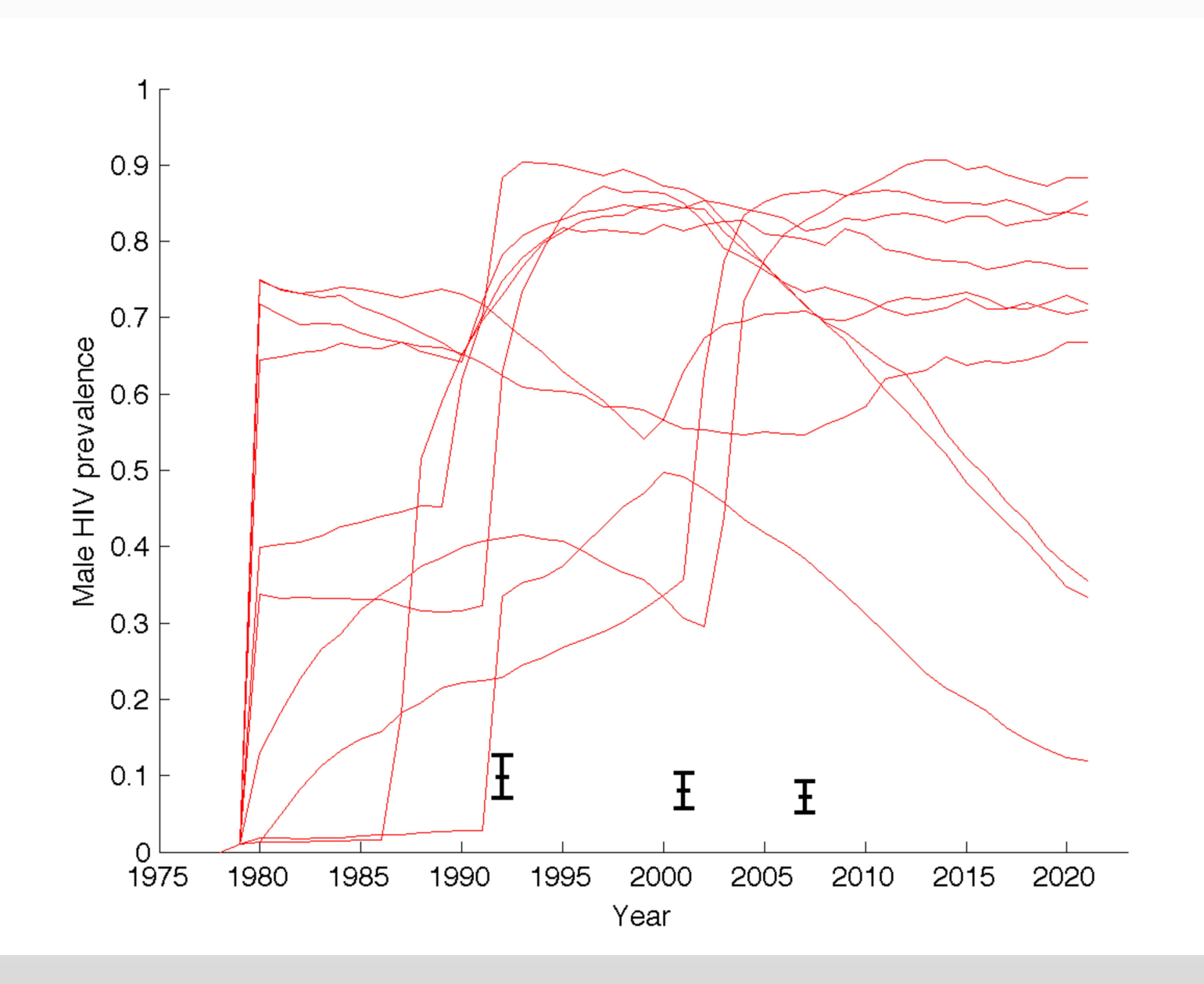

# **Mukwano Output: Male HIV Prevalence**

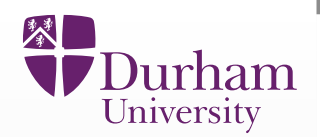

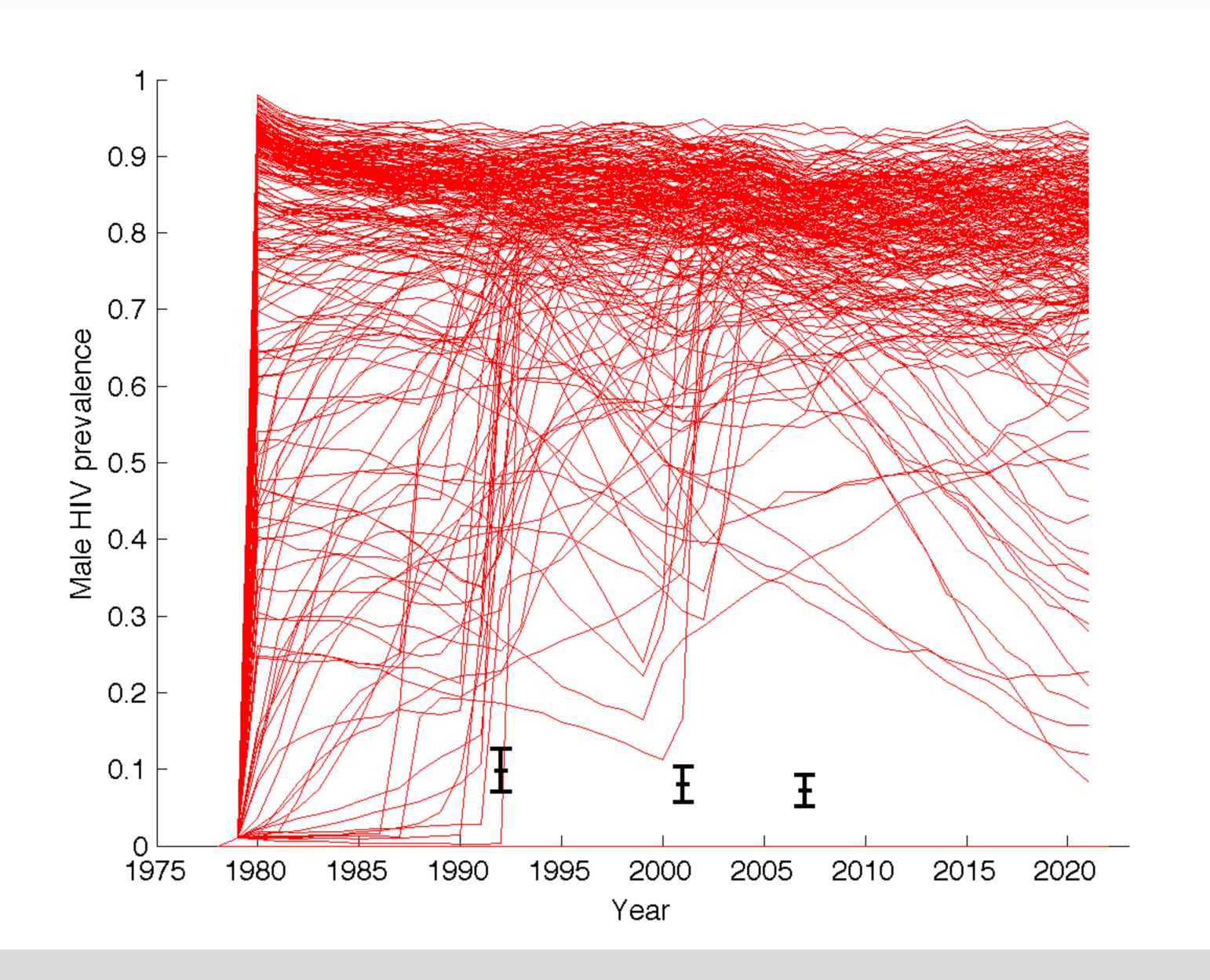

#### **Mukwano Output: Male HIV Prevalence**

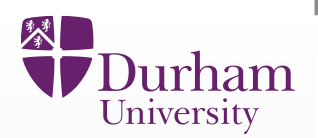

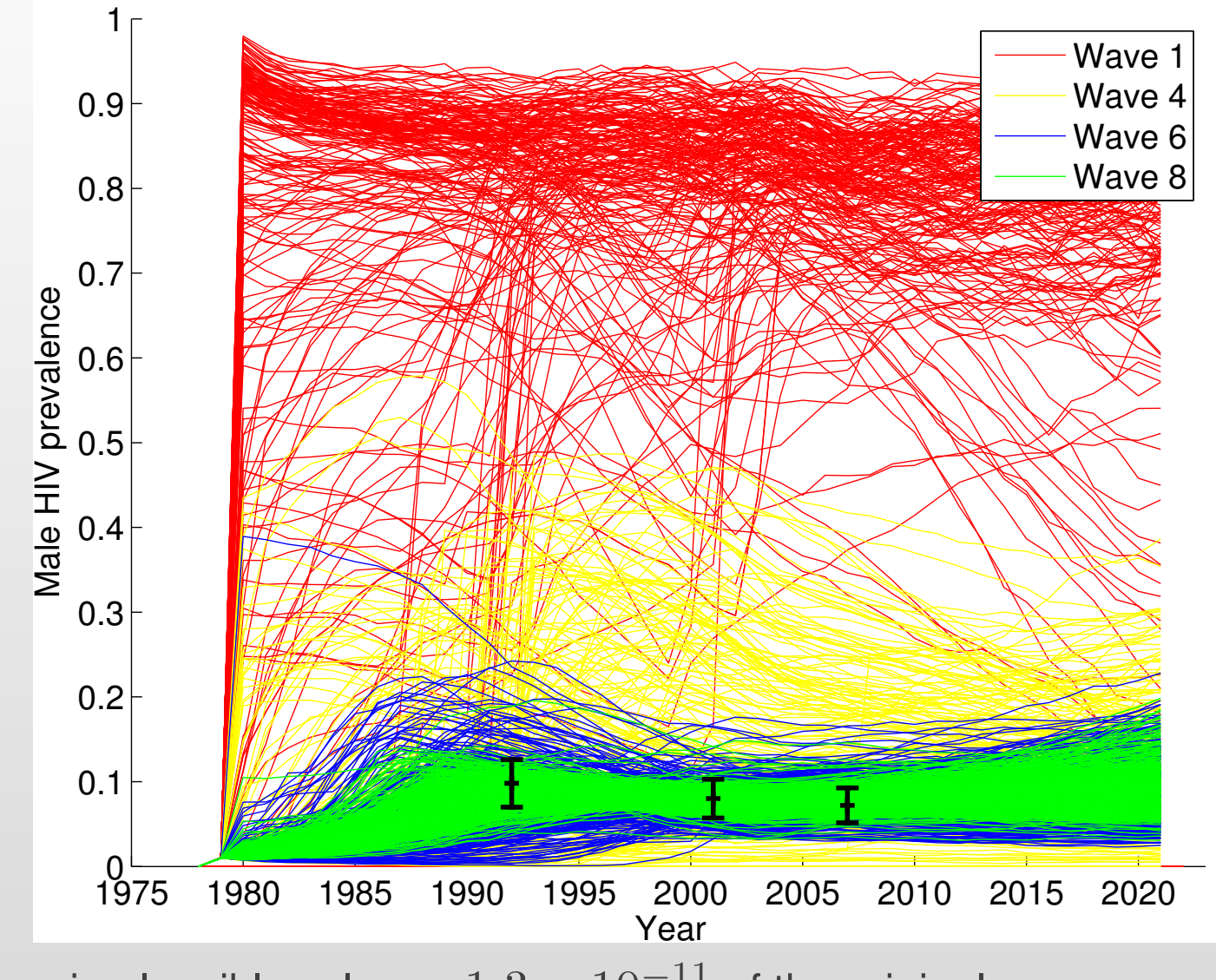

Final non-implausible volume:  $1.3 \times 10^{-11}$  of the original.

## **Mukwano: Sensitivity Analysis re Uncertainties**

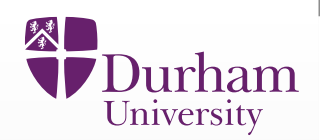

•• Final non-implausible volume:  $1.3 \times 10^{-11}$  of the original.

## **Mukwano: Sensitivity Analysis re Uncertainties**

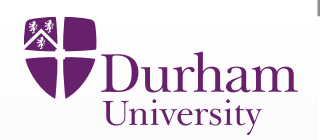

- •• Final non-implausible volume:  $1.3 \times 10^{-11}$  of the original.
- $\bullet$ • We can perform a sensitivity analysis on the volume of the non-implausible region, by decreasing the size of each of the four main uncertaintycontributions.

## **Mukwano: Sensitivity Analysis re Uncertainties**

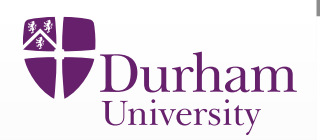

- $\bullet$ • Final non-implausible volume:  $1.3 \times 10^{-11}$  of the original.
- $\bullet$ • We can perform a sensitivity analysis on the volume of the non-implausible region, by decreasing the size of each of the four main uncertaintycontributions.

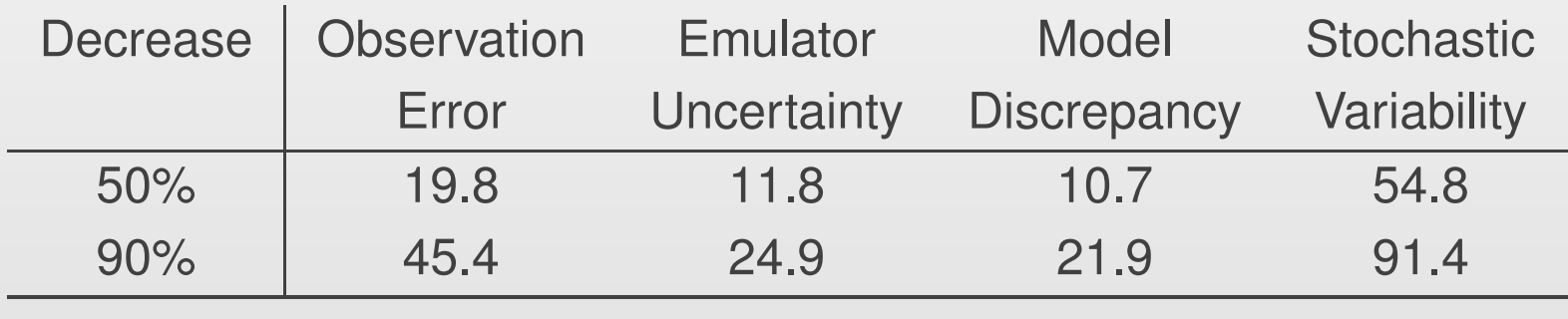

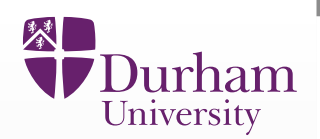

•• Our epidemiologists came up with a larger version of Mukwano (96 inputs, 50 outputs)

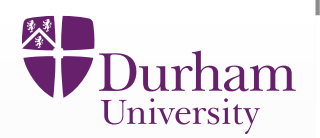

- •• Our epidemiologists came up with a larger version of Mukwano (96 inputs, 50 outputs)
- $\bullet$ Simulates HIV transmission under various ART treatment strategies.

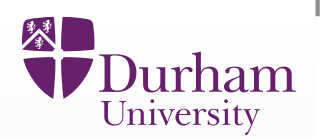

- •• Our epidemiologists came up with a larger version of Mukwano (96 inputs, 50 outputs)
- $\bullet$ Simulates HIV transmission under various ART treatment strategies.
- $\bullet$ • Predicts the effects of ART on mortality and transmission over the next 15-20 years.

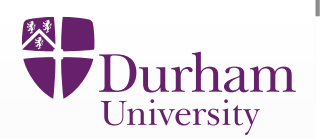

- $\bullet$ • Our epidemiologists came up with a larger version of Mukwano (96 inputs, 50 outputs)
- $\bullet$ Simulates HIV transmission under various ART treatment strategies.
- $\bullet$ • Predicts the effects of ART on mortality and transmission over the next 15-20 years.
- $\bullet$ <sup>A</sup> simplified version of history matching was applied.

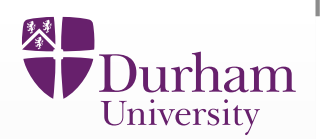

- $\bullet$ • Our epidemiologists came up with a larger version of Mukwano (96 inputs, 50 outputs)
- $\bullet$ Simulates HIV transmission under various ART treatment strategies.
- $\bullet$ • Predicts the effects of ART on mortality and transmission over the next 15-20 years.
- $\bullet$ <sup>A</sup> simplified version of history matching was applied.
- $\bullet$ **•** History matching was carried out using emulators based on linear regression.

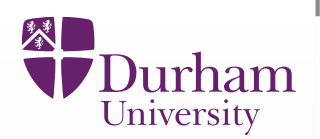

- $\bullet$ • Our epidemiologists came up with a larger version of Mukwano (96 inputs, 50 outputs)
- $\bullet$ Simulates HIV transmission under various ART treatment strategies.
- $\bullet$ • Predicts the effects of ART on mortality and transmission over the next 15-20 years.
- $\bullet$ <sup>A</sup> simplified version of history matching was applied.
- $\bullet$ **•** History matching was carried out using emulators based on linear regression.
- $\bullet$ See:

Andrianakis, I., McCreesh, N., Vernon, I, McKinley, T. J. Oakley, J. E. Nsubuga, R. Goldstein, M. & White, R. G. (2016). History matching of <sup>a</sup> high dimensional individual based HIVtransmission model. Journal on Uncertainty Quantification (to appear).

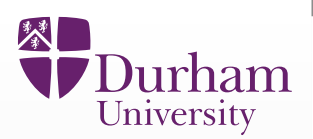

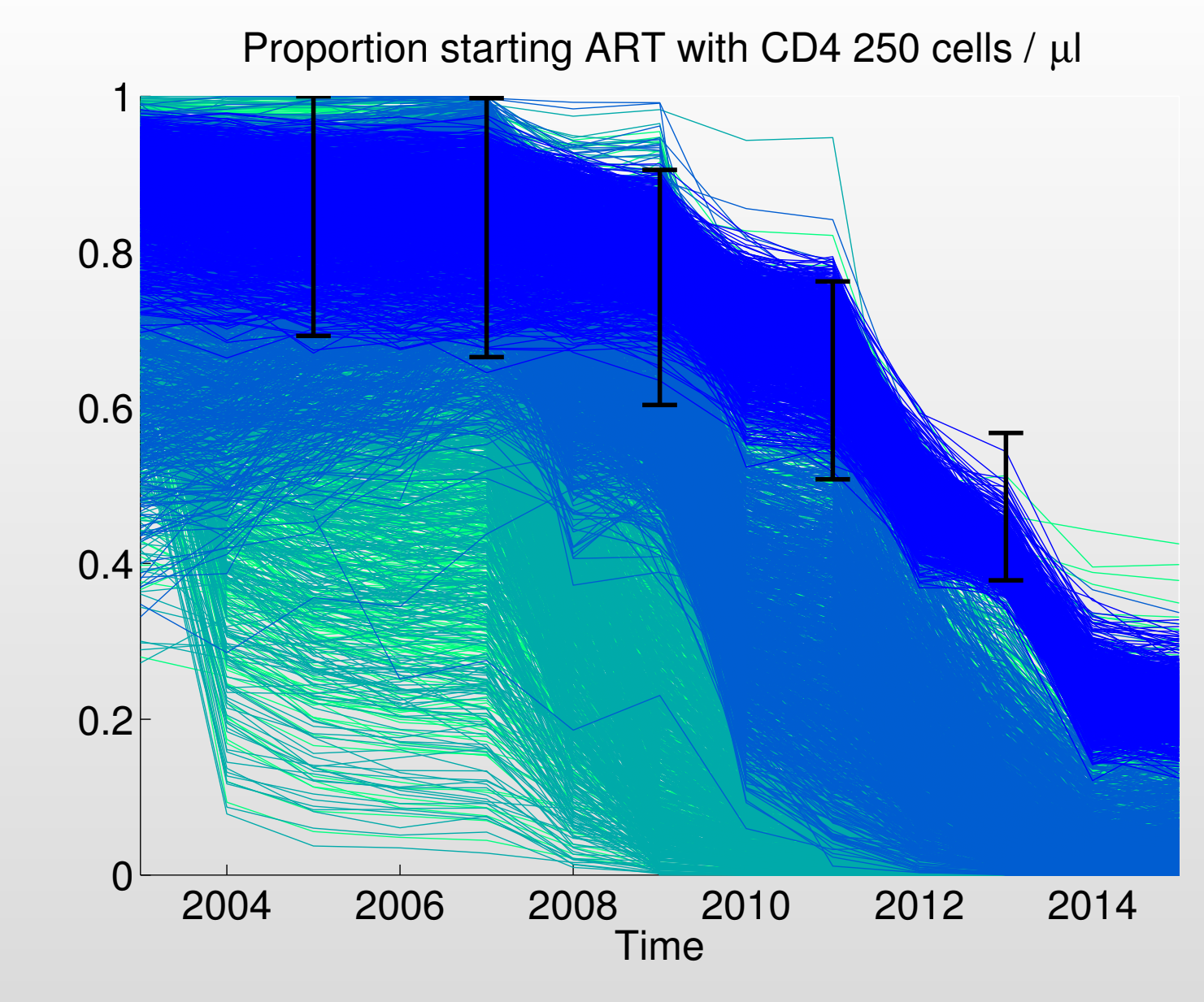

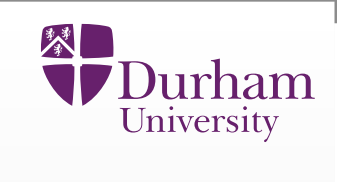

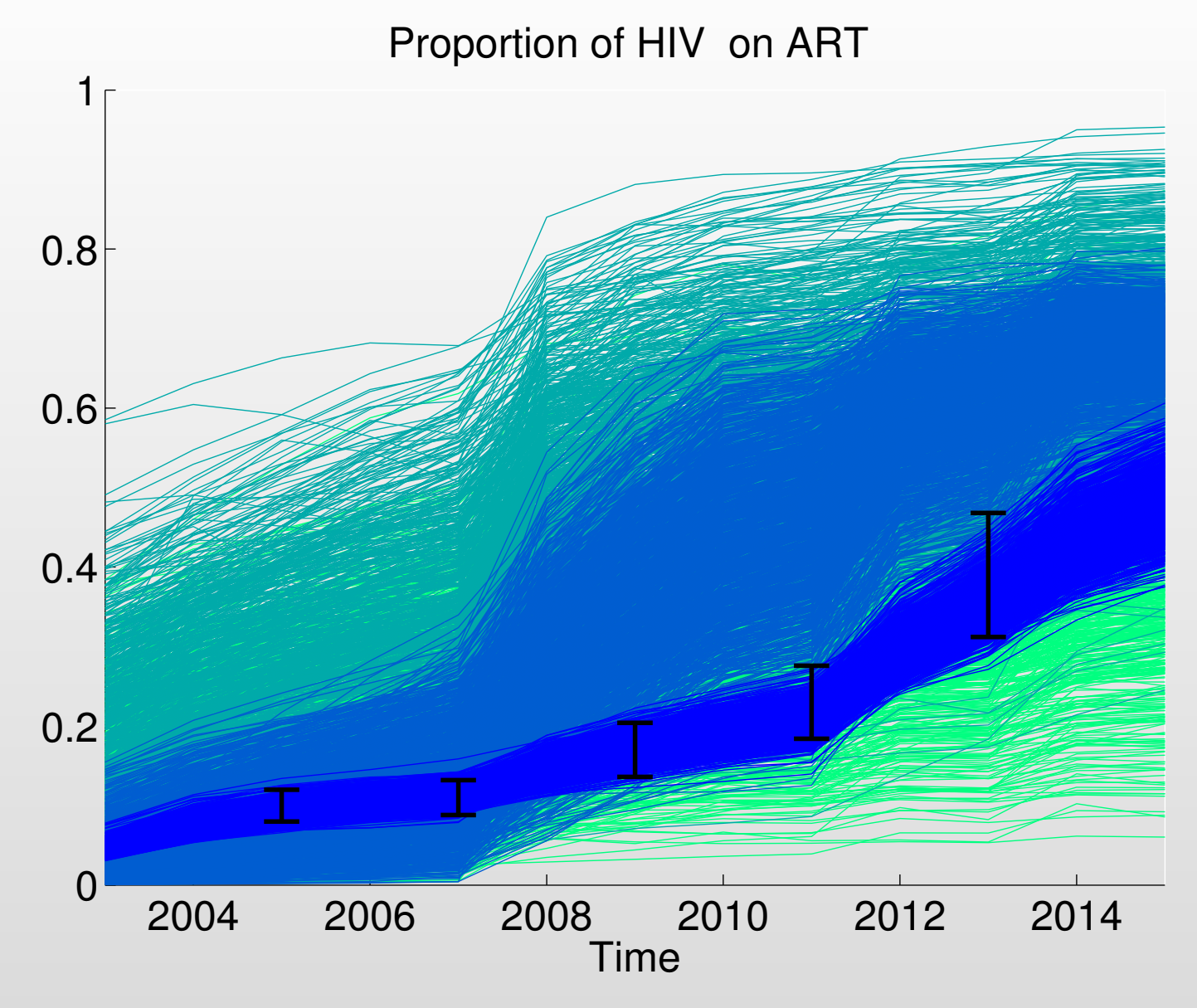

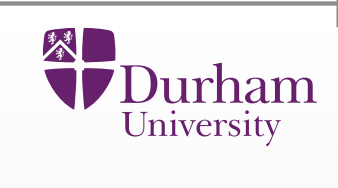

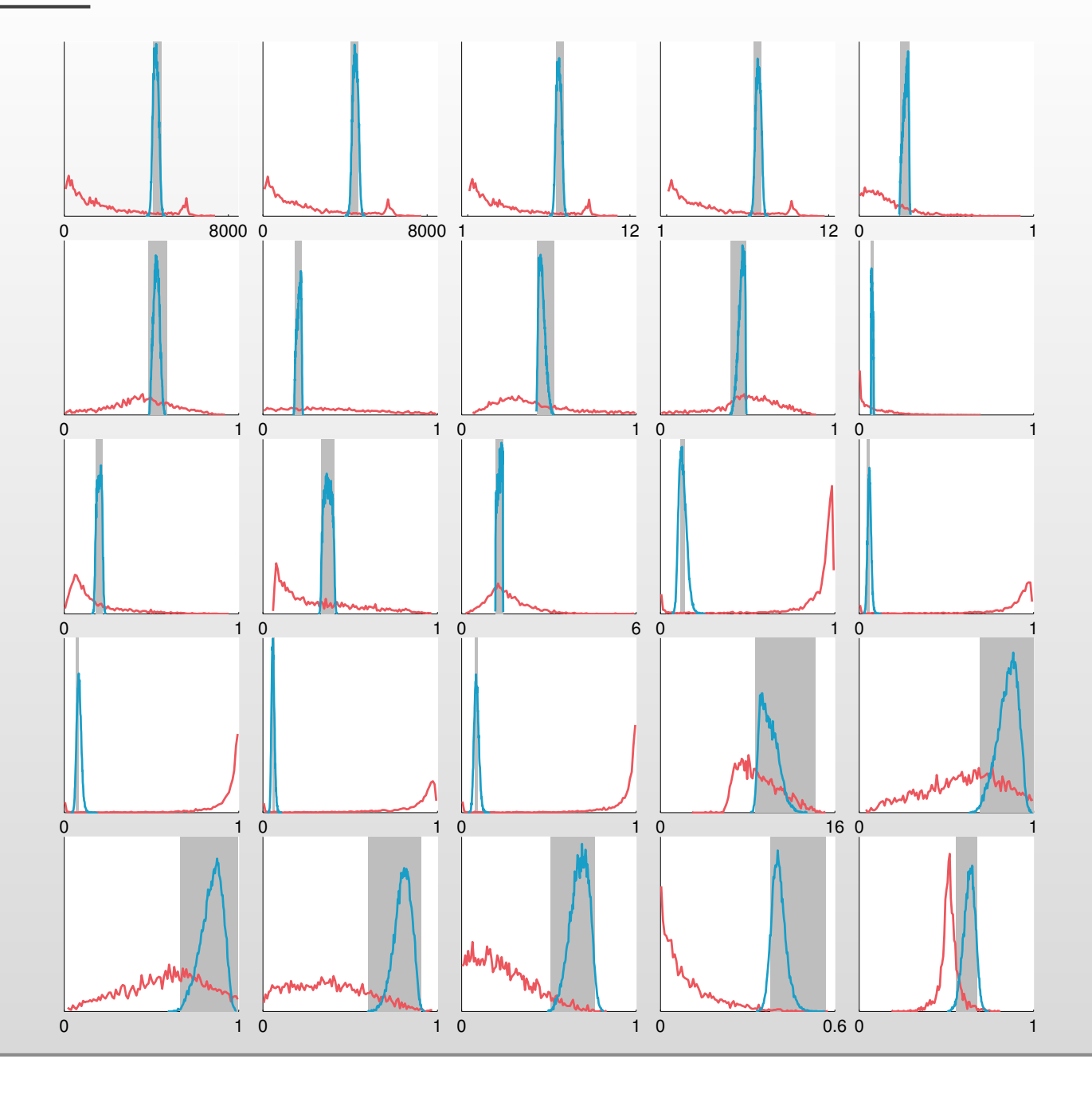

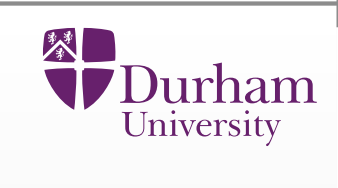

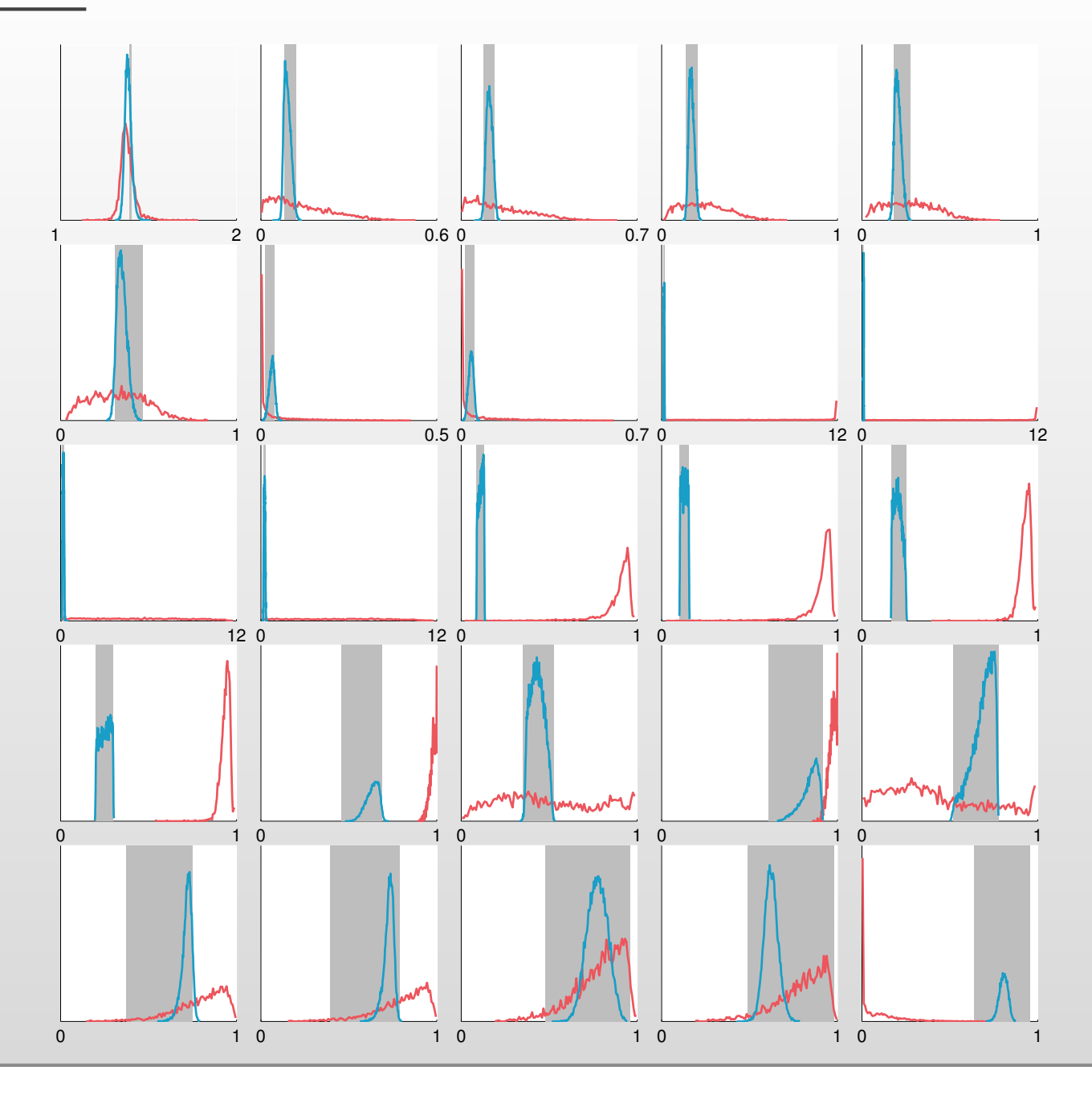

## **Optical Depth Plots**

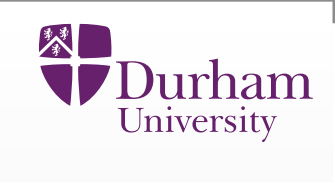

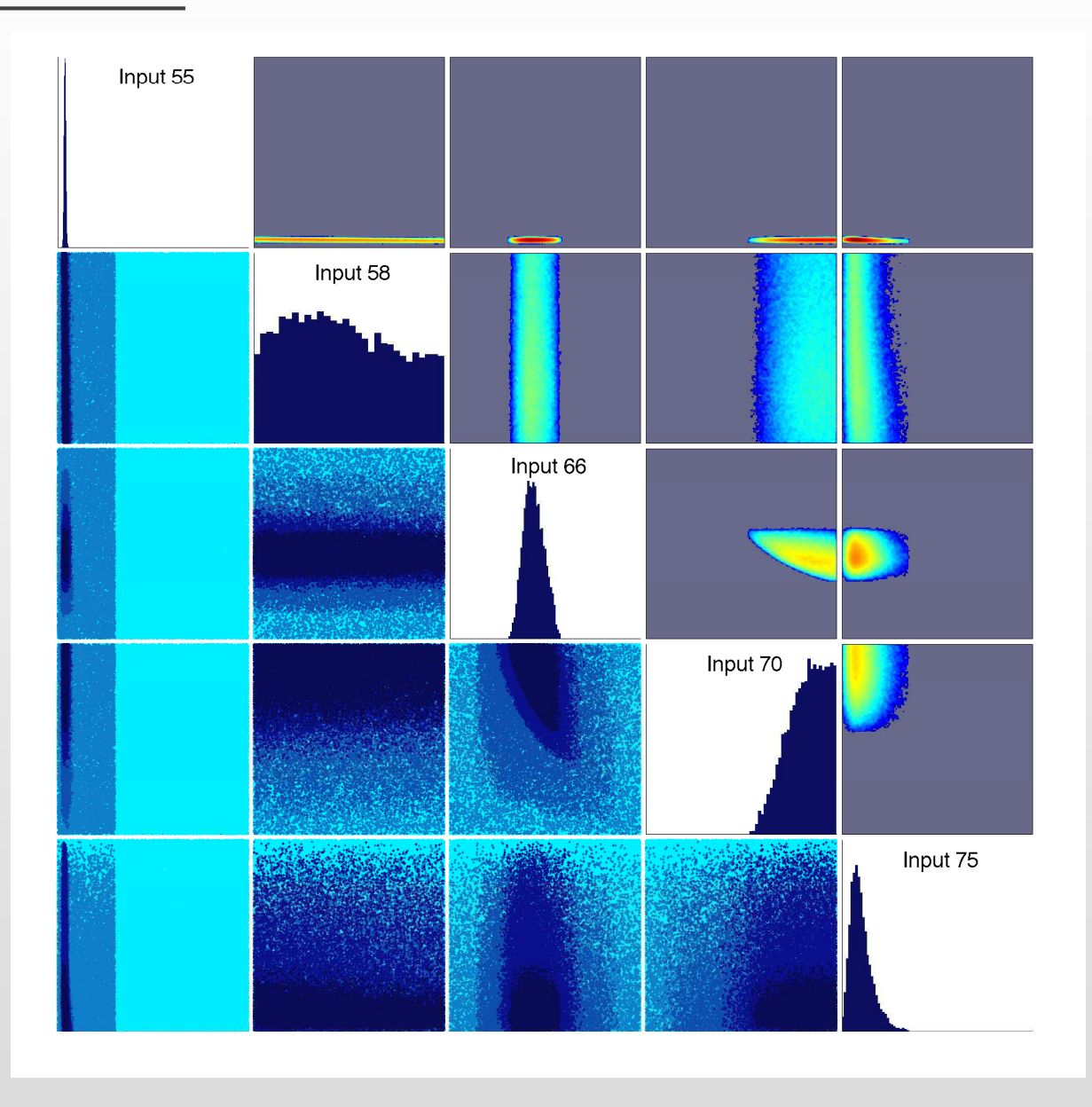

Final non-implausible volume:  $2.4\times10^{-45}$  of the original.

## **Minimised Implausibility and Depth Plots**

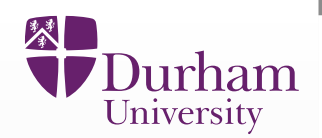

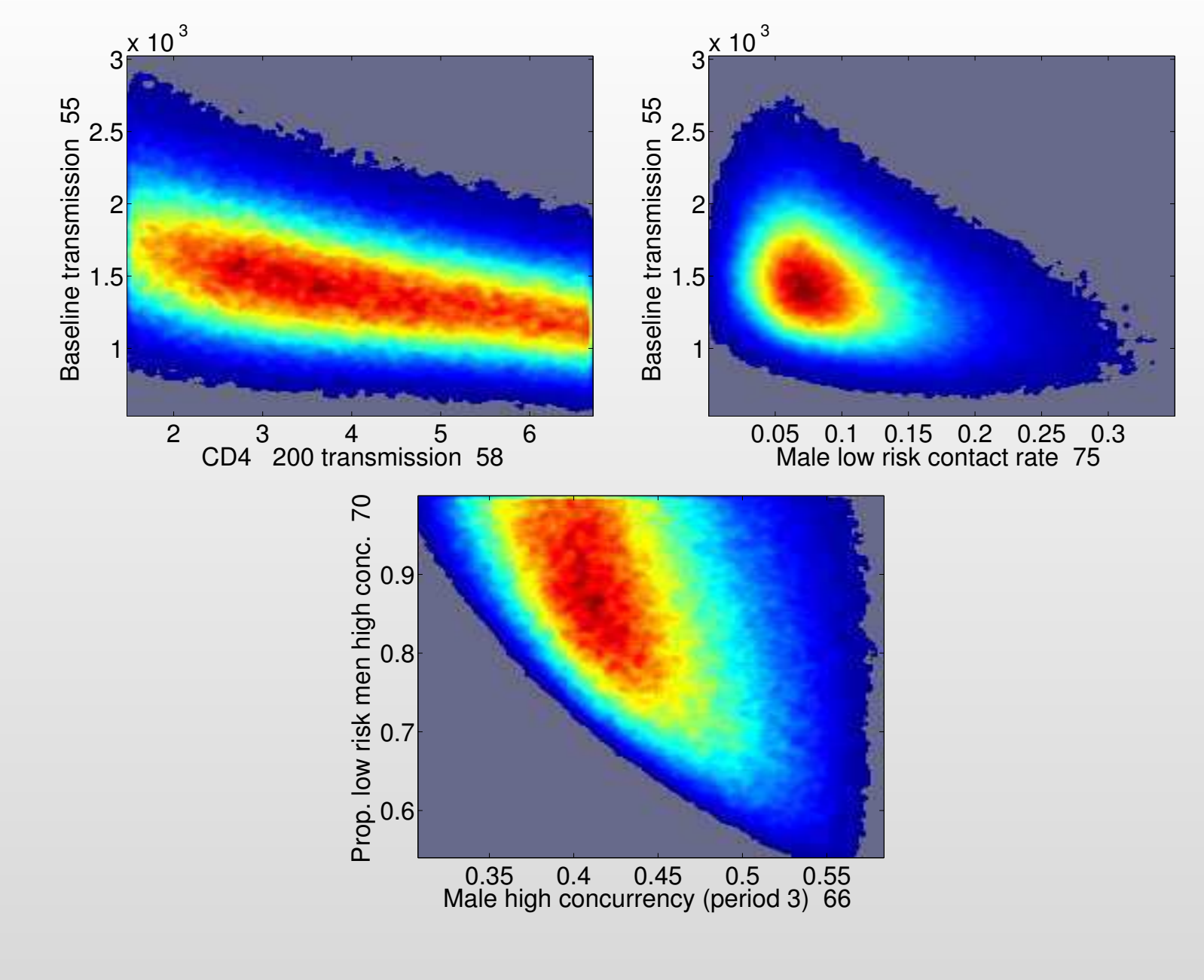

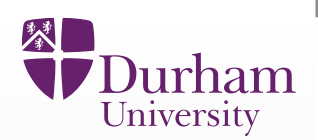

• History matching provided hundreds of input points that match all theoutputs simultaneously.

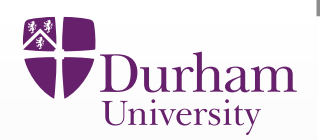

- $\bullet$  History matching provided hundreds of input points that match all theoutputs simultaneously.
- $\bullet$ • These inputs are used to run the simulator into the future and predict the effect of different ART int<mark>erventions</mark> to mortality, HIV prevalence etc.

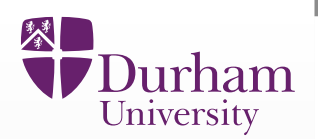

- $\bullet$  History matching provided hundreds of input points that match all theoutputs simultaneously.
- $\bullet$ • These inputs are used to run the simulator into the future and predict the effect of different ART int<mark>erventions</mark> to mortality, HIV prevalence etc.
- $\bullet$ • It allows incorporating in the predictions the uncertainty about the values of the input parameters, model discrepancy, observations etc.

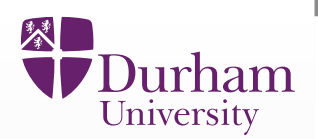

- $\bullet$  History matching provided hundreds of input points that match all theoutputs simultaneously.
- $\bullet$ • These inputs are used to run the simulator into the future and predict the effect of different ART int<mark>erventions</mark> to mortality, HIV prevalence etc.
- $\bullet$ • It allows incorporating in the predictions the uncertainty about the values of the input parameters, model discrepancy, observations etc.
- $\bullet$  The results feed into <sup>a</sup> number of other research projects that quantify theeffect of different ART deployment strategies, costs, etc.

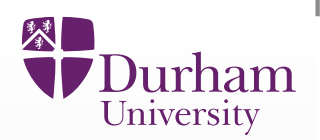

- $\bullet$  History matching provided hundreds of input points that match all theoutputs simultaneously.
- $\bullet$ • These inputs are used to run the simulator into the future and predict the effect of different ART int<mark>erventions</mark> to mortality, HIV prevalence etc.
- $\bullet$ • It allows incorporating in the predictions the uncertainty about the values of the input parameters, model discrepancy, observations etc.
- $\bullet$  The results feed into <sup>a</sup> number of other research projects that quantify theeffect of different ART deployment strategies, costs, etc.
- $\bullet$ • We can hence use the above approach to make decisions about the most effective intervention, but also to <mark>design the most efficient data collectio</mark>n campaign.

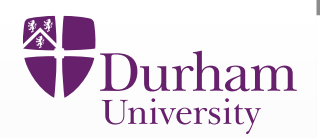

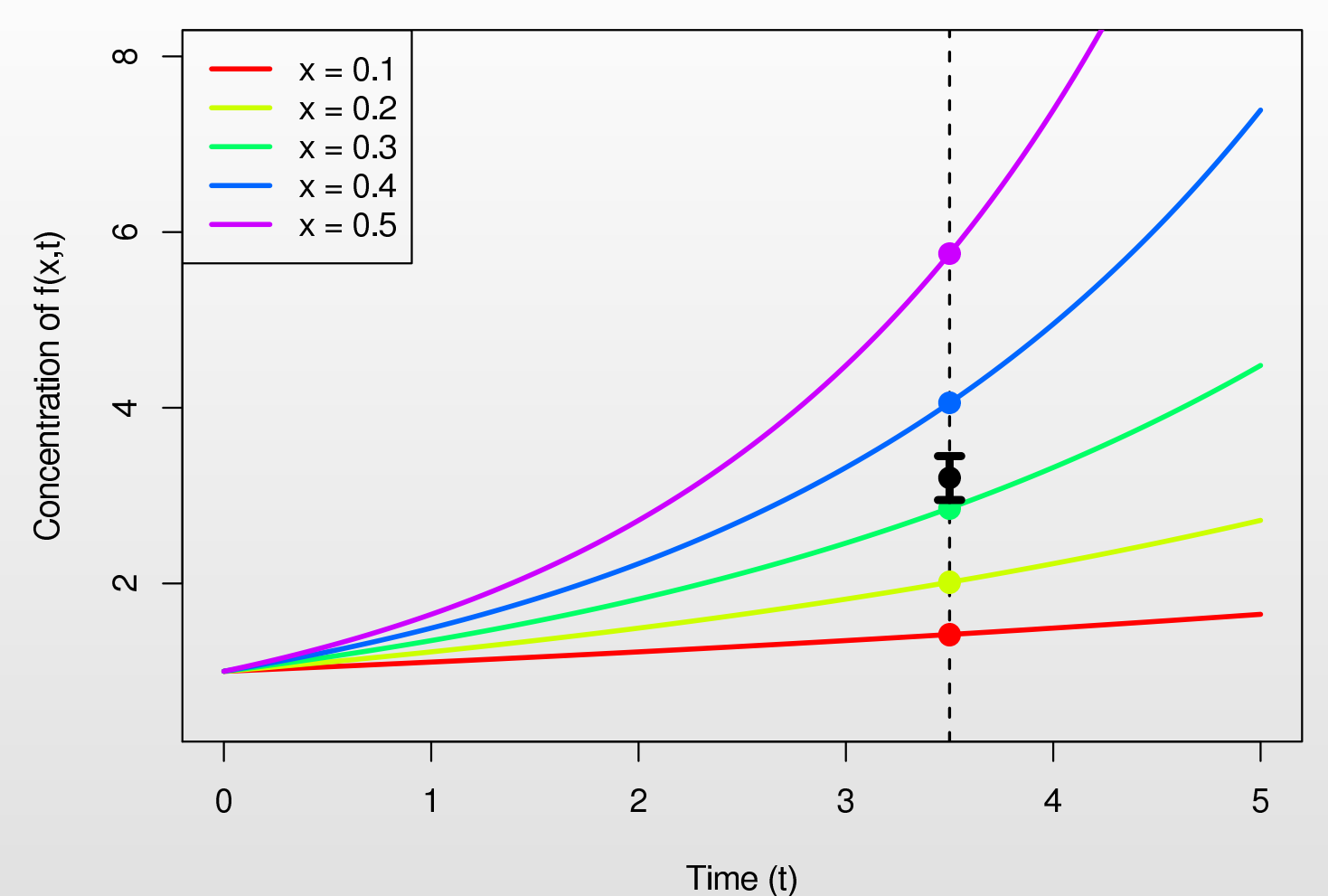

 $\bullet$ • Using the emulator we can choose several values of  $x$  consistent with the measurement of  $f(x,t)$  at  $t=3.5,$  and perform corresponding runs of the model.

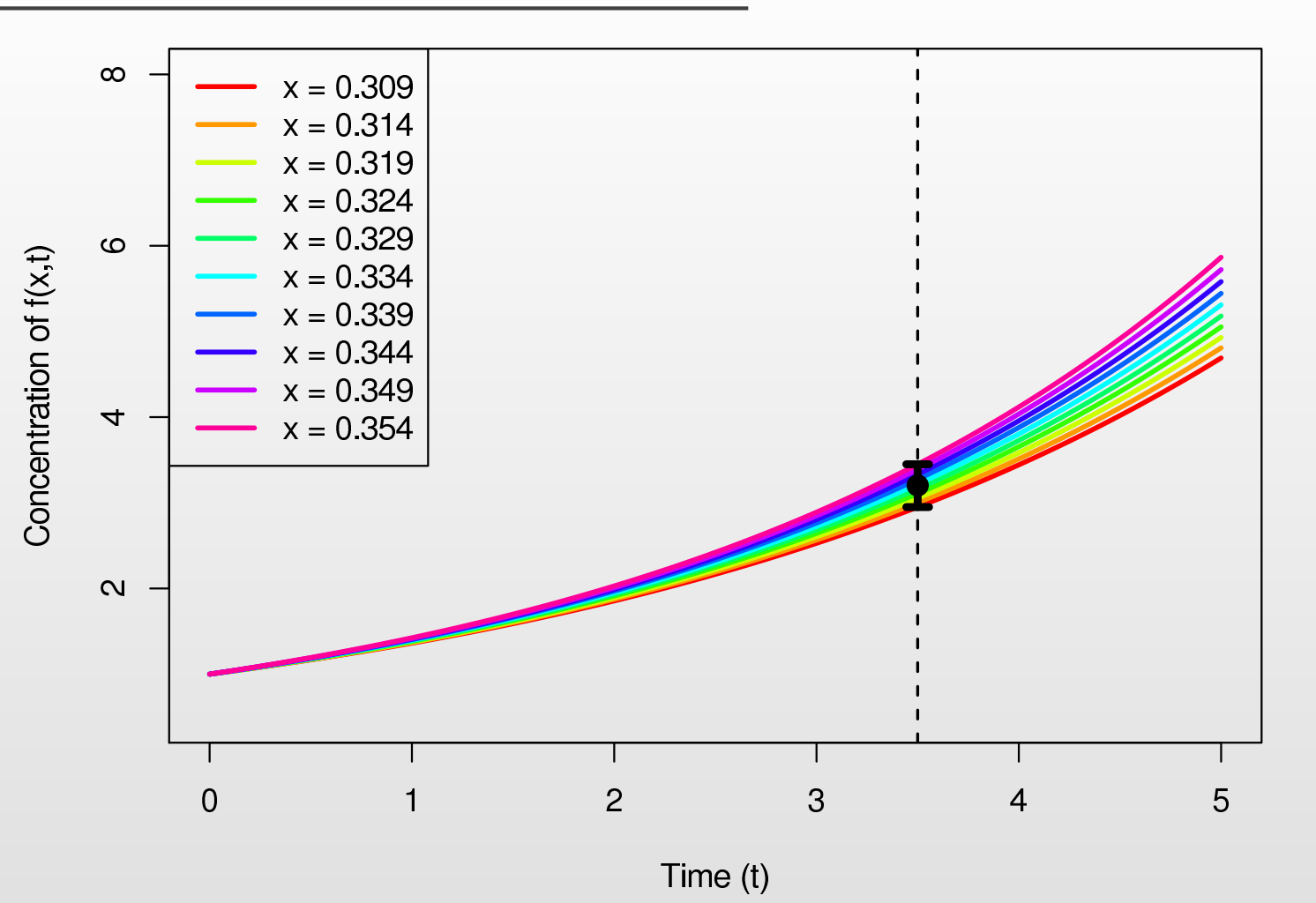

入

Durham University

•• Using the emulator we can choose several values of  $x$  consistent with the measurement of  $f(x,t)$  at  $t=3.5,$  and perform corresponding runs of the model.

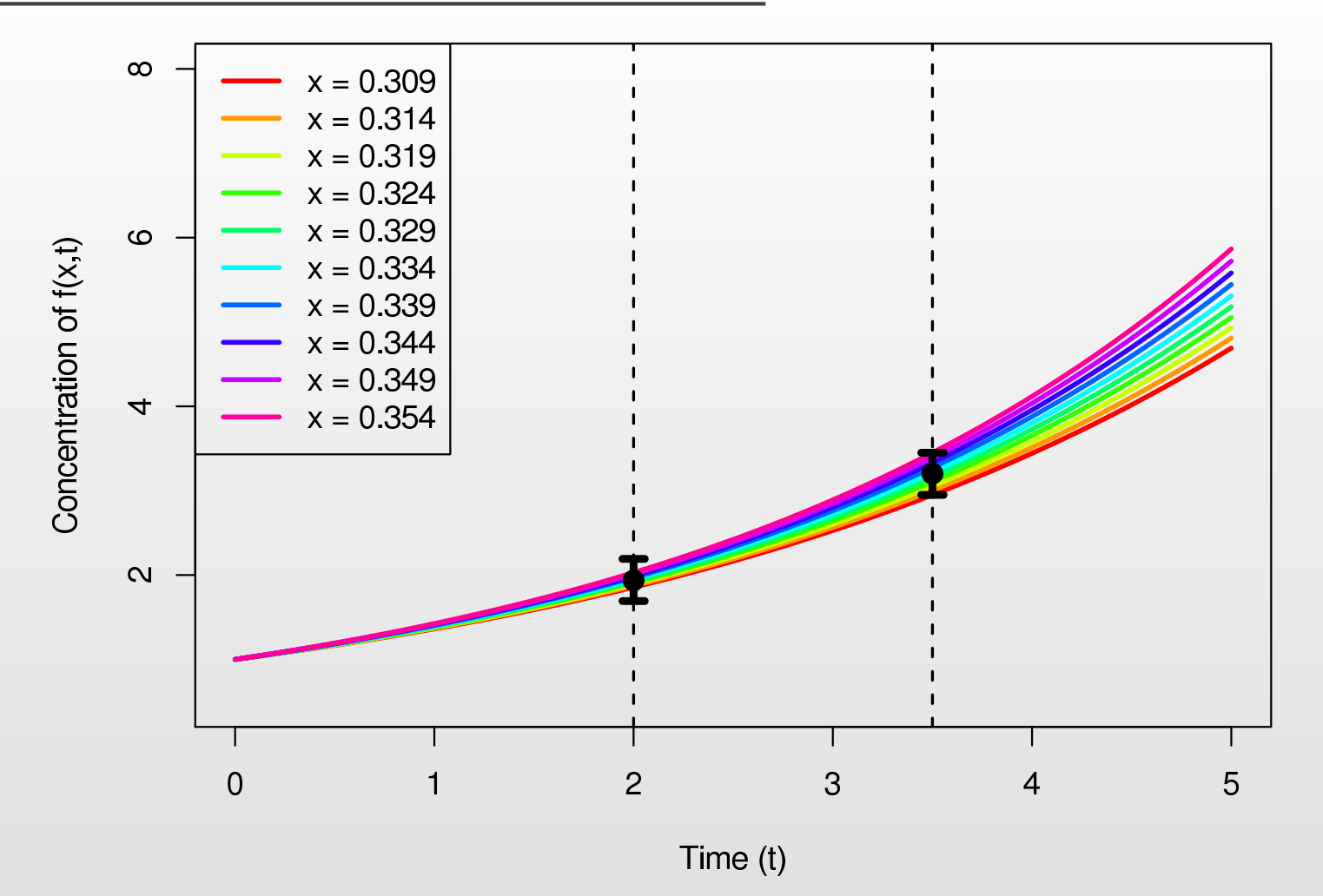

永

Jurham University

- $\bullet$ • Using the emulator we can choose several values of  $x$  consistent with the measurement of  $f(x,t)$  at  $t=3.5,$  and perform corresponding runs of the model.
- $\bullet$ • We can check the predictions made by these runs for  $Y(t=2)$ .

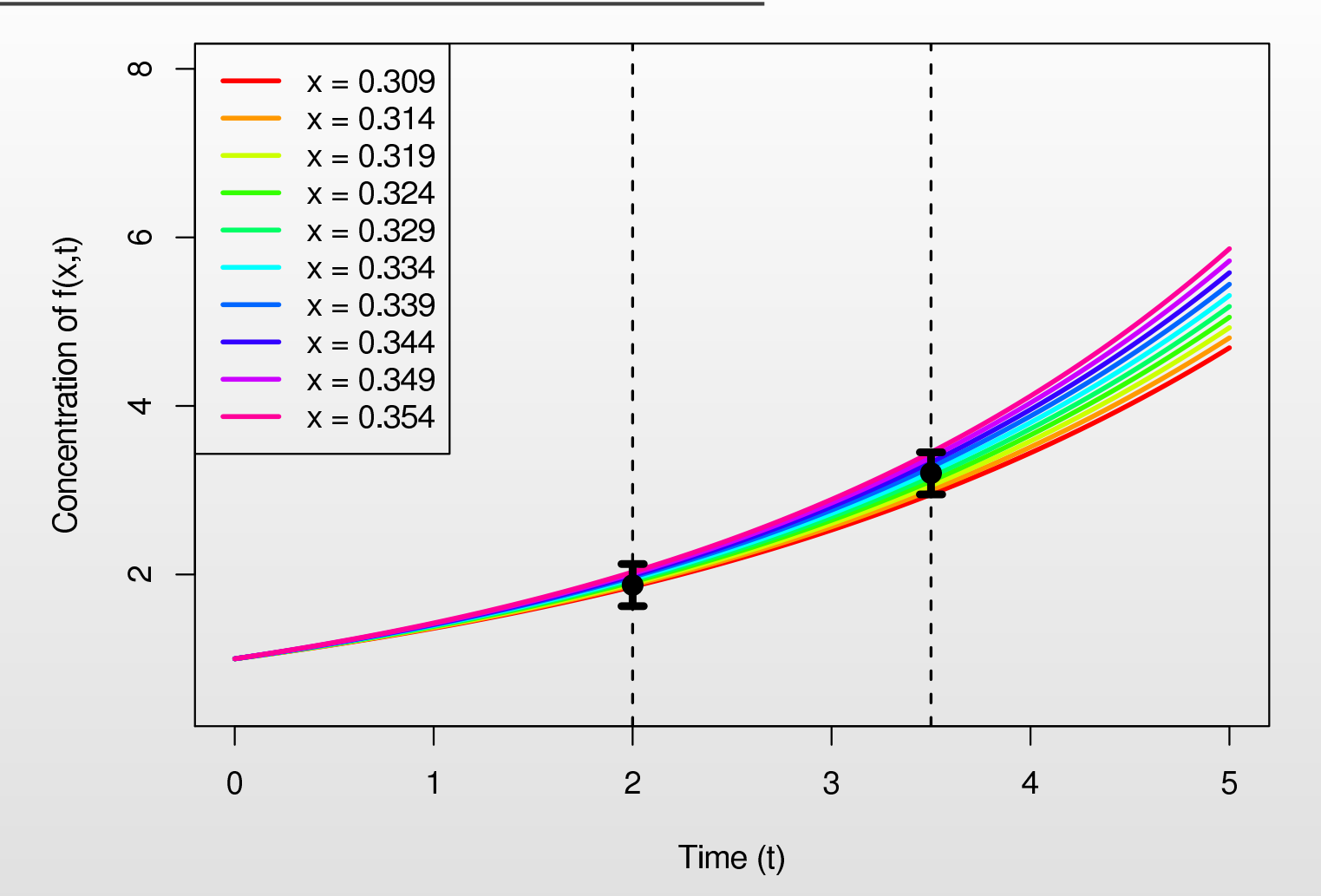

永

Jurham University

- $\bullet$ • Using the emulator we can choose several values of  $x$  consistent with the measurement of  $f(x,t)$  at  $t=3.5,$  and perform corresponding runs of the model.
- $\bullet$ • We can check the predictions made by these runs for  $Y(t=2)$ .

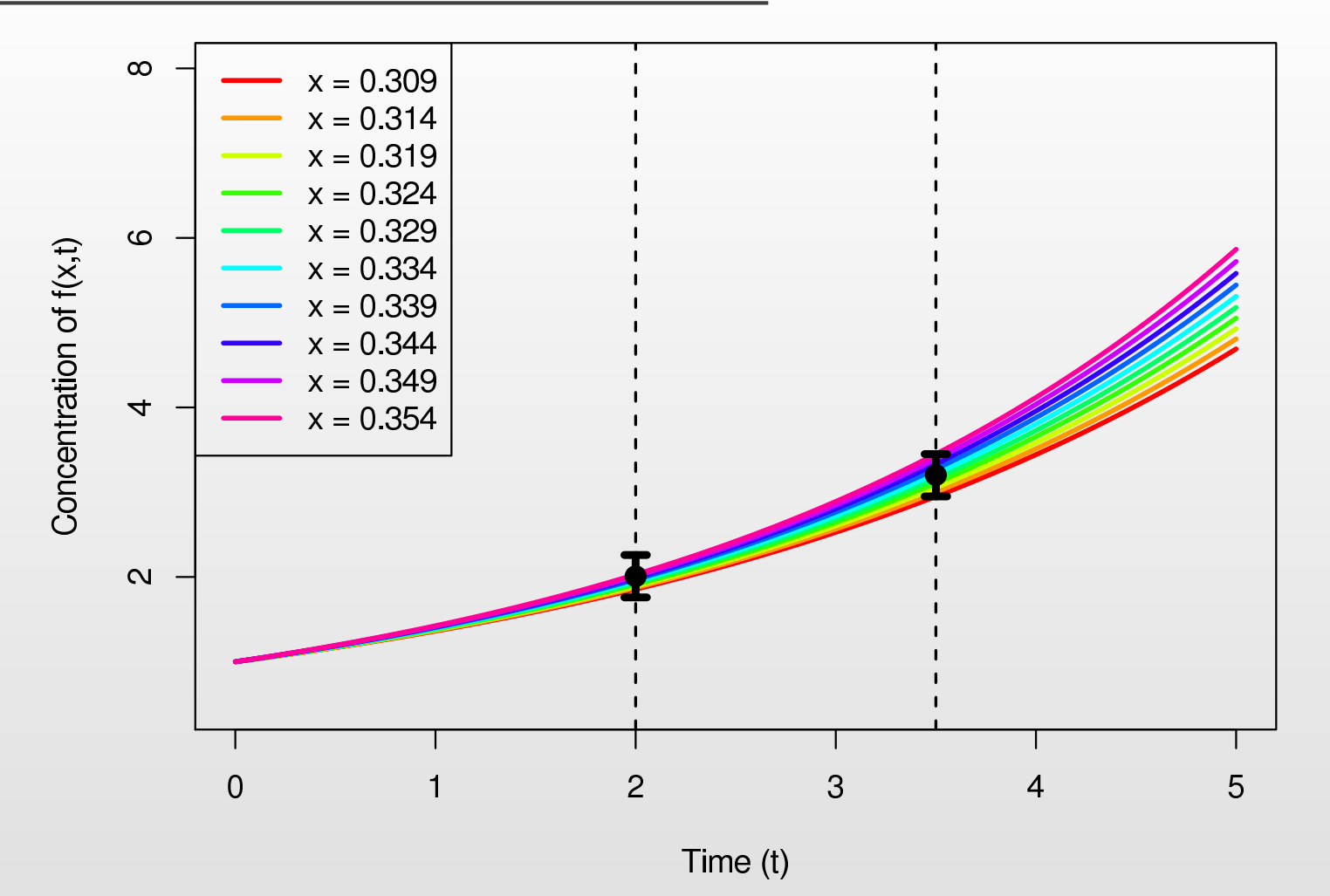

美

Durham University

- $\bullet$ • The predictions imply that any measurement of  $Y(t=2)$  is highly unlikely to be informative for  $x.$
- • This is due to the measurement errors swamping the signal from the model output  $Y(t=2)$ .

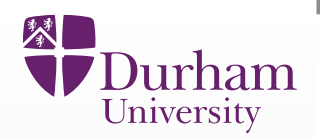

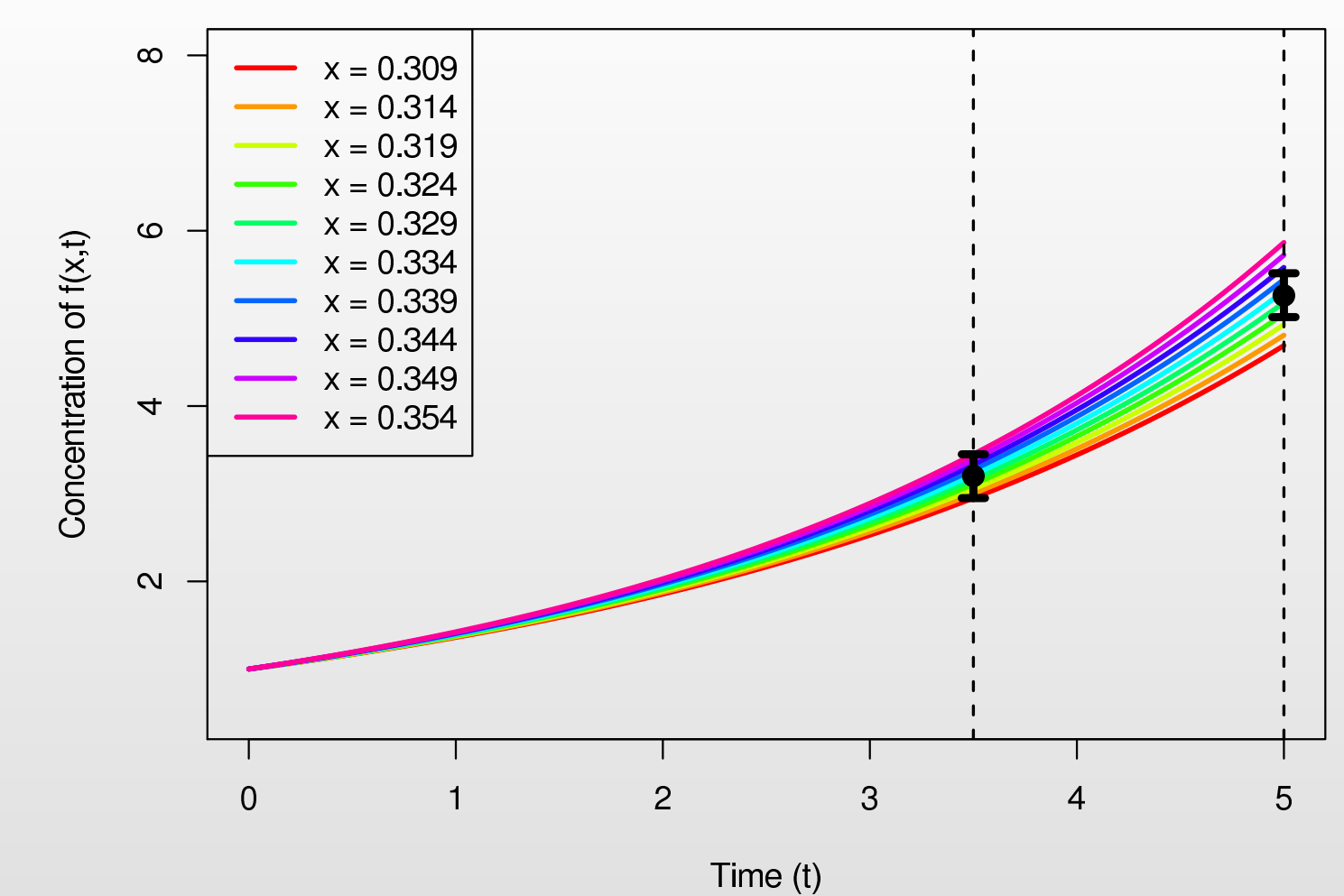

 $\bullet$ • The predictions for  $Y(t=5)$  show a different conclusion.
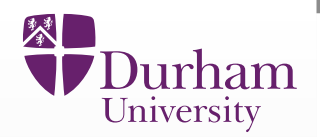

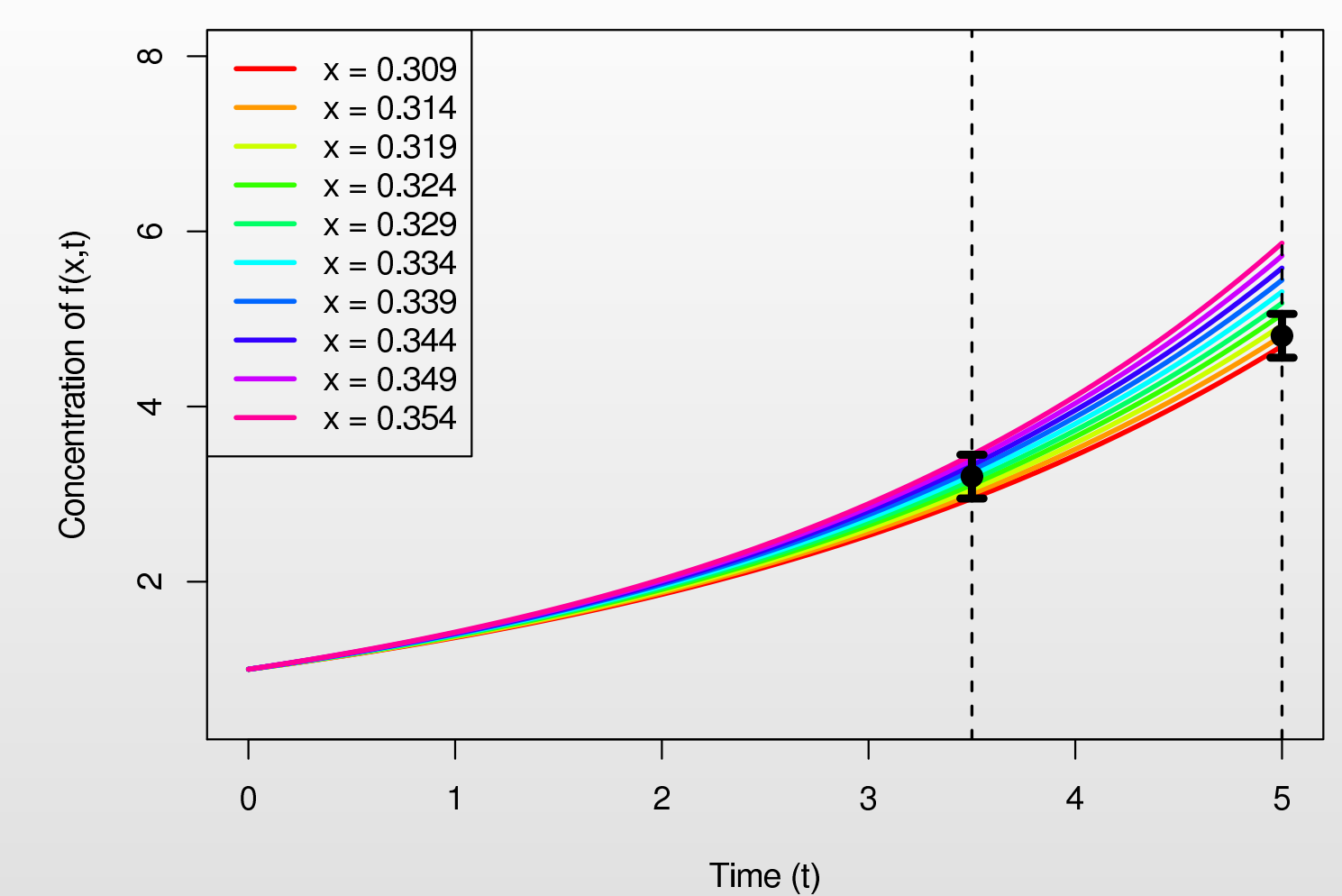

 $\bullet$ • The predictions for  $Y(t=5)$  show a different conclusion.

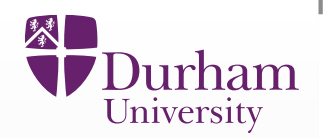

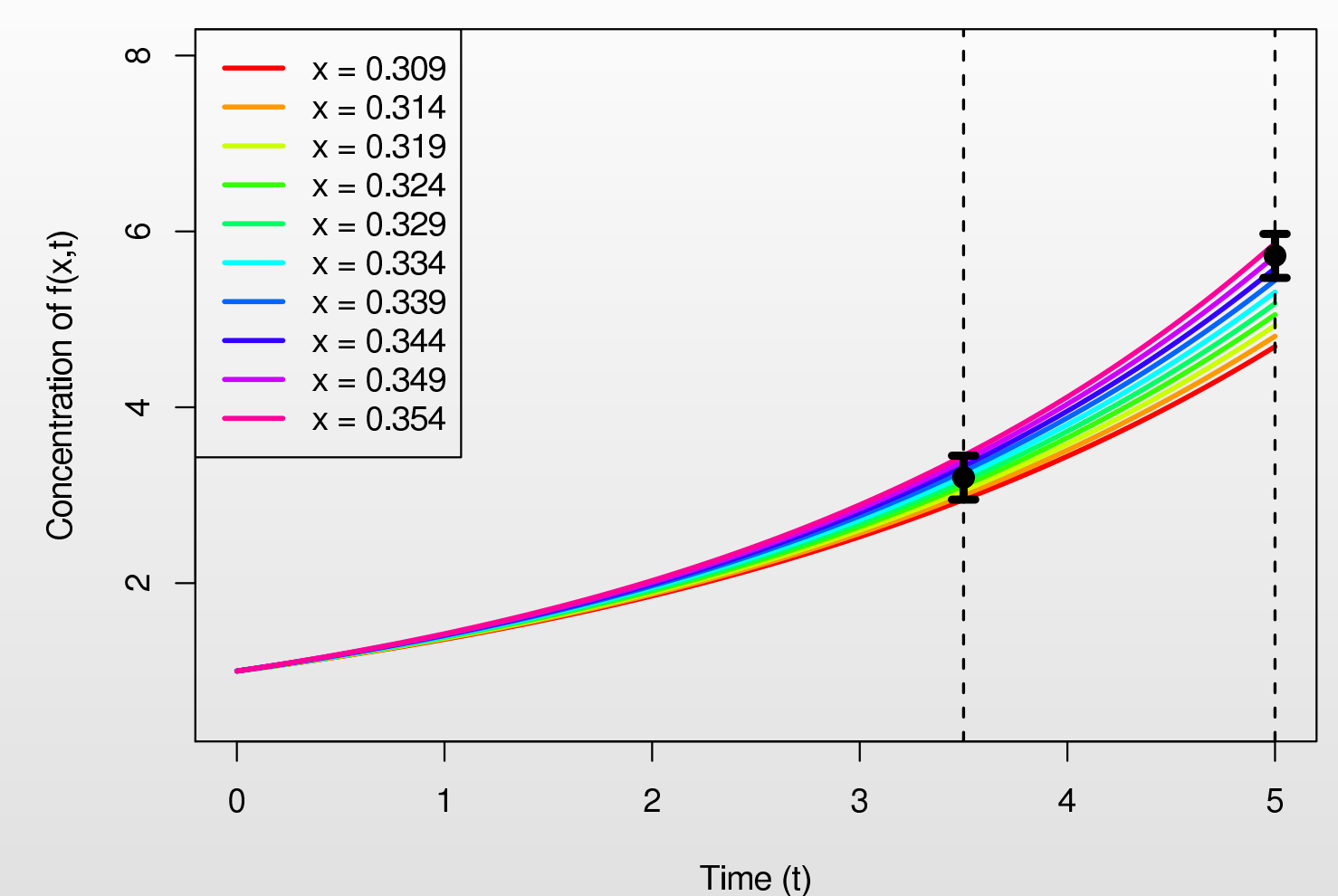

 $\bullet$ • The predictions for  $Y(t=5)$  show a different conclusion.

• For each possible measurement of  $Y(t=5)$  it is highly likely that we will •be able to rule out several more values of  $x$  as implausible.

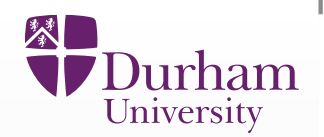

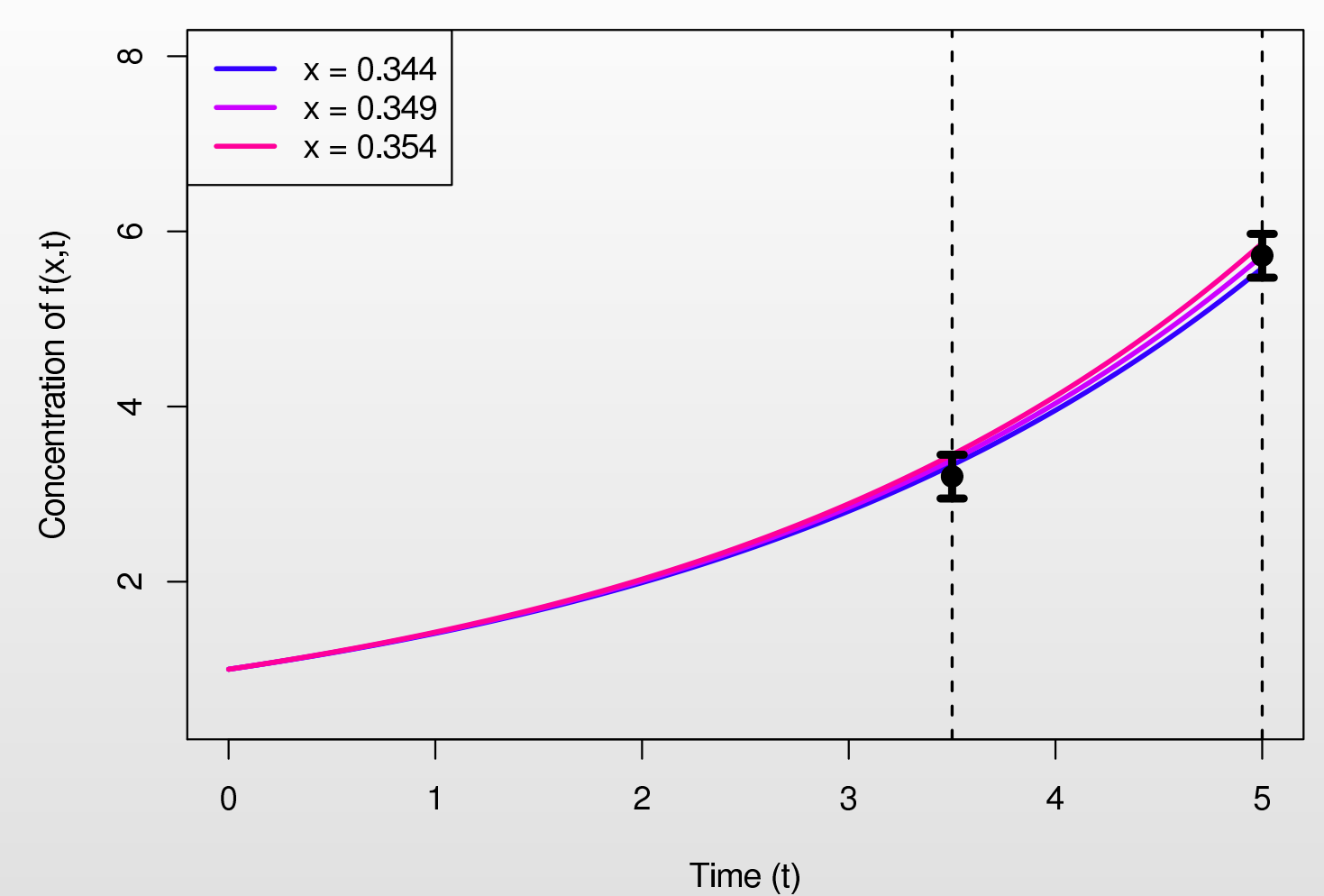

 $\bullet$ • For one possible measurement, see that non-implausible values of  $x$  would lie between  $0.344$  and  $0.354$ , ruling out  $70\%$  of the possible values of  $x.$ 

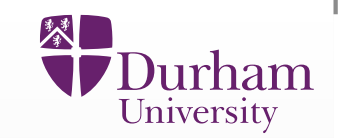

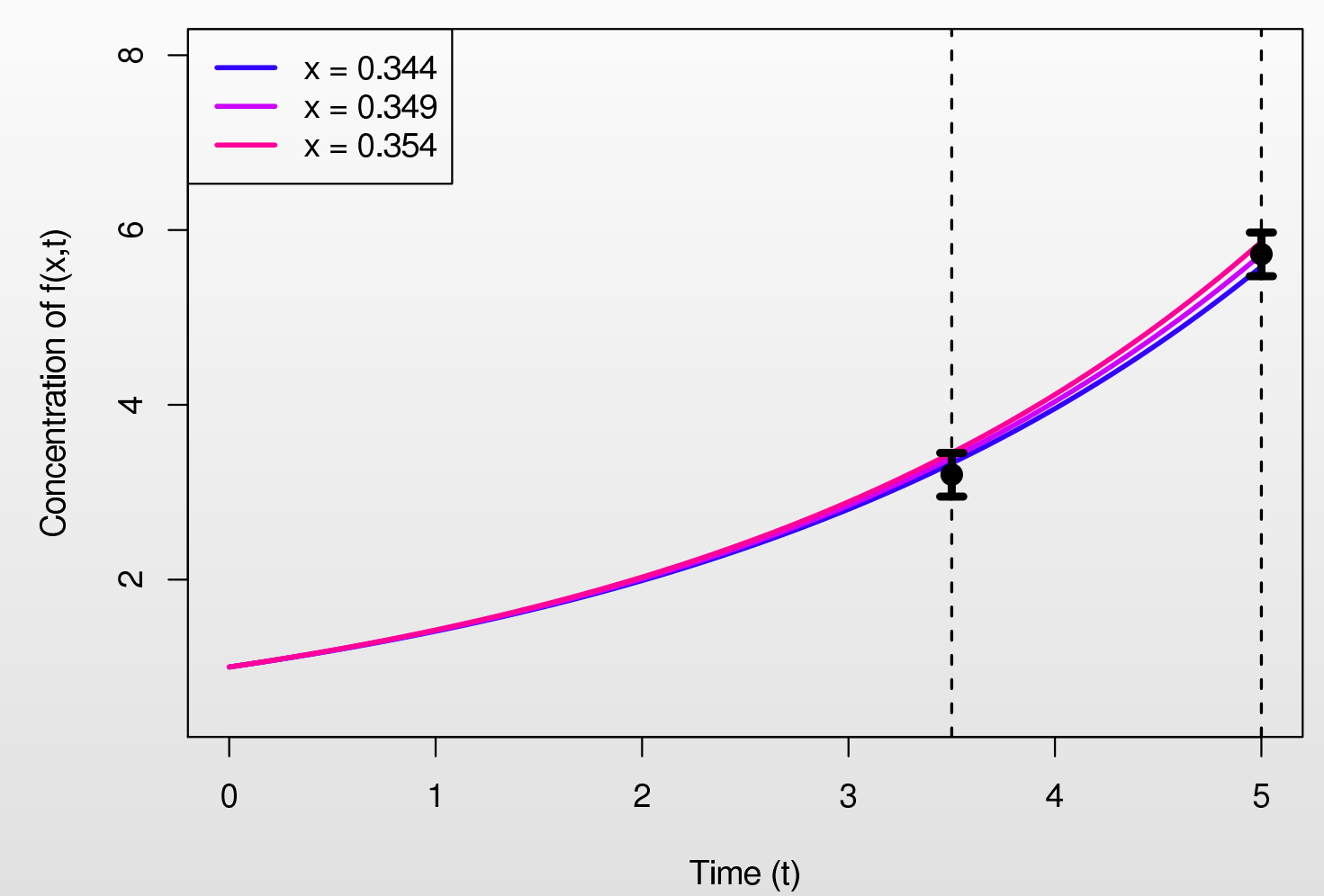

- $\bullet$ • For one possible measurement, see that non-implausible values of  $x$  would lie between  $0.344$  and  $0.354$ , ruling out  $70\%$  of the possible values of  $x$ .<br>This high expected exace valuation in a implies that Experiment B
- This high expected space reduction in  $x$  implies that Experiment B,  $\bullet$ measuring  $f(x,t)$  at  $t=5$ , is clearly the best choice.

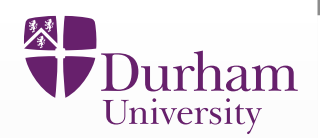

 $\bullet$ • We have a broad methodology for performing full uncertainty analyses on such complex models of disease.

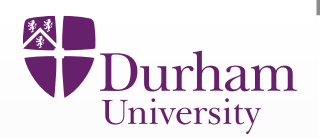

- $\bullet$ • We have a broad methodology for performing full uncertainty analyses on such complex models of disease.
- $\bullet$ • The correct treatment of uncertainty is vital: without this, any analysis will be problematic and untrustworthy.

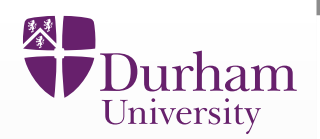

- $\bullet$ • We have a broad methodology for performing full uncertainty analyses on such complex models of disease.
- $\bullet$ • The correct treatment of uncertainty is vital: without this, any analysis will be problematic and untrustworthy.
- $\bullet$ • The emulation methods we describe can be used to exhaustively explore model features (helpful when developing models).

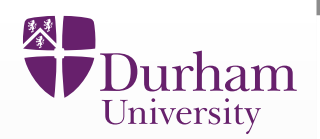

- $\bullet$ • We have a broad methodology for performing full uncertainty analyses on such complex models of disease.
- $\bullet$ • The correct treatment of uncertainty is vital: without this, any analysis will be problematic and untrustworthy.
- $\bullet$ • The emulation methods we describe can be used to exhaustively explore model features (helpful when developing models).
- $\bullet$  Due to the need to synthesis many sources of uncertainty within onecoherent calculation, <sup>a</sup> Bayesian approach is ideal.

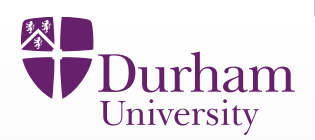

Vernon, I.; Goldstein, M.; Bower, R. G.; Galaxy Formation: "Bayesian History Matching for theObservable Universe". *Statistical Science* <sup>29</sup> (2014), no. 1, 81–90.

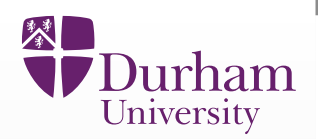

Vernon, I.; Goldstein, M.; Bower, R. G.; Galaxy Formation: "Bayesian History Matching for theObservable Universe". *Statistical Science* <sup>29</sup> (2014), no. 1, 81–90.

Andrianakis, I., Vernon, I., McCreesh, N., McKinley, T.J., Oakley, J.E., Nsubuga, R., Goldstein, M., White, R.G.: Bayesian history matching of complex infectious disease models using emulation: A tutorial and <sup>a</sup> case study on HIV in uganda. PLoS Comput Biol. 11(1), 1003968(2015)

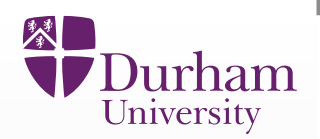

Vernon, I.; Goldstein, M.; Bower, R. G.; Galaxy Formation: "Bayesian History Matching for theObservable Universe". *Statistical Science* <sup>29</sup> (2014), no. 1, 81–90.

Andrianakis, I., Vernon, I., McCreesh, N., McKinley, T.J., Oakley, J.E., Nsubuga, R., Goldstein, M., White, R.G.: Bayesian history matching of complex infectious disease models using emulation: A tutorial and <sup>a</sup> case study on HIV in uganda. PLoS Comput Biol. 11(1), 1003968(2015)

Vernon, I., Goldstein, M., and Bower, R. G. (2010), "*Galaxy Formation: <sup>a</sup> Bayesian UncertaintyAnalysis*", *Bayesian Analysis*, 5(4): 619–670, with rejoinder. Invited discussion paper. AwardedMitchell Prize.

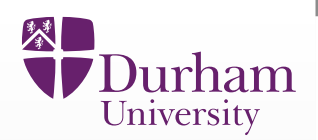

Vernon, I.; Goldstein, M.; Bower, R. G.; Galaxy Formation: "Bayesian History Matching for theObservable Universe". *Statistical Science* <sup>29</sup> (2014), no. 1, 81–90.

Andrianakis, I., Vernon, I., McCreesh, N., McKinley, T.J., Oakley, J.E., Nsubuga, R., Goldstein, M., White, R.G.: Bayesian history matching of complex infectious disease models usingemulation: A tutorial and <sup>a</sup> case study on HIV in uganda. PLoS Comput Biol. 11(1), 1003968(2015)

Vernon, I., Goldstein, M., and Bower, R. G. (2010), "*Galaxy Formation: <sup>a</sup> Bayesian UncertaintyAnalysis*", *Bayesian Analysis*, 5(4): 619–670, with rejoinder. Invited discussion paper. AwardedMitchell Prize.

Bower, R., Vernon, I., Goldstein, M., et al. (2010), "*The Parameter Space of Galaxy Formation*", *Mon.Not.Roy.Astron.Soc.*, 407: 2017–2045.

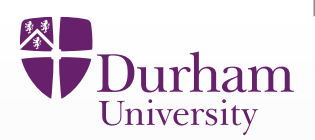

Vernon, I.; Goldstein, M.; Bower, R. G.; Galaxy Formation: "Bayesian History Matching for theObservable Universe". *Statistical Science* <sup>29</sup> (2014), no. 1, 81–90.

Andrianakis, I., Vernon, I., McCreesh, N., McKinley, T.J., Oakley, J.E., Nsubuga, R., Goldstein, M., White, R.G.: Bayesian history matching of complex infectious disease models usingemulation: A tutorial and <sup>a</sup> case study on HIV in uganda. PLoS Comput Biol. 11(1), 1003968(2015)

Vernon, I., Goldstein, M., and Bower, R. G. (2010), "*Galaxy Formation: <sup>a</sup> Bayesian UncertaintyAnalysis*", *Bayesian Analysis*, 5(4): 619–670, with rejoinder. Invited discussion paper. AwardedMitchell Prize.

Bower, R., Vernon, I., Goldstein, M., et al. (2010), "*The Parameter Space of Galaxy Formation*", *Mon.Not.Roy.Astron.Soc.*, 407: 2017–2045.

Goldstein, M., Seheult, A., Vernon, I.: Assessing Model Adequacy. In: Wainwright, J., Mulligan, M. (eds.) Environmental Modelling: Finding Simplicity in Complexity, 2nd edn. John Wiley &Sons, Ltd, Chichester, UK (2013)

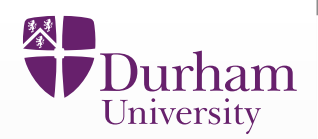

Vernon, I.; Goldstein, M.; Bower, R. G.; Galaxy Formation: "Bayesian History Matching for theObservable Universe". *Statistical Science* <sup>29</sup> (2014), no. 1, 81–90.

Andrianakis, I., Vernon, I., McCreesh, N., McKinley, T.J., Oakley, J.E., Nsubuga, R., Goldstein, M., White, R.G.: Bayesian history matching of complex infectious disease models usingemulation: A tutorial and <sup>a</sup> case study on HIV in uganda. PLoS Comput Biol. 11(1), 1003968(2015)

Vernon, I., Goldstein, M., and Bower, R. G. (2010), "*Galaxy Formation: <sup>a</sup> Bayesian UncertaintyAnalysis*", *Bayesian Analysis*, 5(4): 619–670, with rejoinder. Invited discussion paper. AwardedMitchell Prize.

Bower, R., Vernon, I., Goldstein, M., et al. (2010), "*The Parameter Space of Galaxy Formation*", *Mon.Not.Roy.Astron.Soc.*, 407: 2017–2045.

Goldstein, M., Seheult, A., Vernon, I.: Assessing Model Adequacy. In: Wainwright, J., Mulligan, M. (eds.) Environmental Modelling: Finding Simplicity in Complexity, 2nd edn. John Wiley &Sons, Ltd, Chichester, UK (2013)

Vernon, I, Goldstein, M, Rowe, J, Liu, J and Lindsey, K, "*"Bayesian uncertainty analysis for*complex systems biology models: emulation, global parameter searches and evaluation of gene *functions.*", BMC Systems Biology, in submission. arXiv:1607.06358

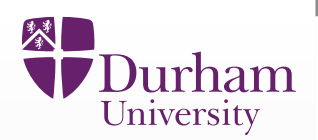

Vernon, I.; Goldstein, M.; Bower, R. G.; Galaxy Formation: "Bayesian History Matching for theObservable Universe". *Statistical Science* <sup>29</sup> (2014), no. 1, 81–90.

Andrianakis, I., Vernon, I., McCreesh, N., McKinley, T.J., Oakley, J.E., Nsubuga, R., Goldstein, M., White, R.G.: Bayesian history matching of complex infectious disease models usingemulation: A tutorial and <sup>a</sup> case study on HIV in uganda. PLoS Comput Biol. 11(1), 1003968(2015)

Vernon, I., Goldstein, M., and Bower, R. G. (2010), "*Galaxy Formation: <sup>a</sup> Bayesian UncertaintyAnalysis*", *Bayesian Analysis*, 5(4): 619–670, with rejoinder. Invited discussion paper. AwardedMitchell Prize.

Bower, R., Vernon, I., Goldstein, M., et al. (2010), "*The Parameter Space of Galaxy Formation*", *Mon.Not.Roy.Astron.Soc.*, 407: 2017–2045.

Goldstein, M., Seheult, A., Vernon, I.: Assessing Model Adequacy. In: Wainwright, J., Mulligan, M. (eds.) Environmental Modelling: Finding Simplicity in Complexity, 2nd edn. John Wiley &Sons, Ltd, Chichester, UK (2013)

Vernon, I, Goldstein, M, Rowe, J, Liu, J and Lindsey, K, "*"Bayesian uncertainty analysis for*complex systems biology models: emulation, global parameter searches and evaluation of gene *functions.*", BMC Systems Biology, in submission. arXiv:1607.06358

Rodrigues, L. F. S. and Vernon, I. and Bower, R. G. 'Constraints on galaxy formation models withthe galaxy stellar mass function and its evolution.', MNRAS (2017) <sup>466</sup> (2): 2418-2435, arXiv:1609.06922

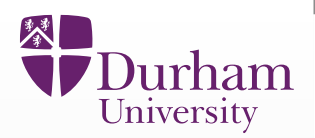

Andrianakis, I., Vernon, I., McCreesh, N., McKinley, T.J., Oakley, J.E., Nsubuga, R., Goldstein, M., White, R.G.: "History matching of complex stochastic computer models using varianceemulation, with application to an epidemiology model of HIV transmission. JRSSC, to appear.

Goldstein, M., and Wooff, D. A. (2007) *"Bayes Linear Statistics: Theory and Methods"*, Wiley.

Kennedy, M.C. and O'Hagan, A. (2001). Bayesian calibration of computer models (with discussion). Journal of the Royal Statistical Society, B,63, 425-464

P.S. Craig, M. Goldstein, A.H. Seheult, J.A. Smith (1997). Pressure matching for hydocarbon reservoirs: <sup>a</sup> case study in the use of Bayes linear strategies for large computer experiments(with discussion), in Case Studies in Bayesian Statistics, vol. III, eds. C. Gastonis et al. 37-93. Springer-Verlag.

Santner, T., Williams, B. and Notz, W. (2003). The Design and Analysis of Computer Experiments. Springer Verlag: New York.